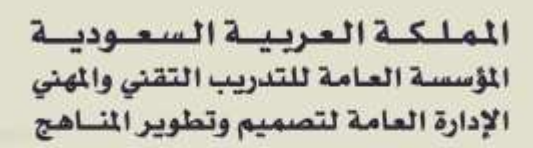

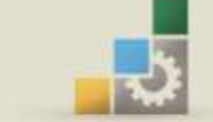

الكليات التقنية

احلقيبة التدريبية التسويق الإلكتروني في تخصص التسويق

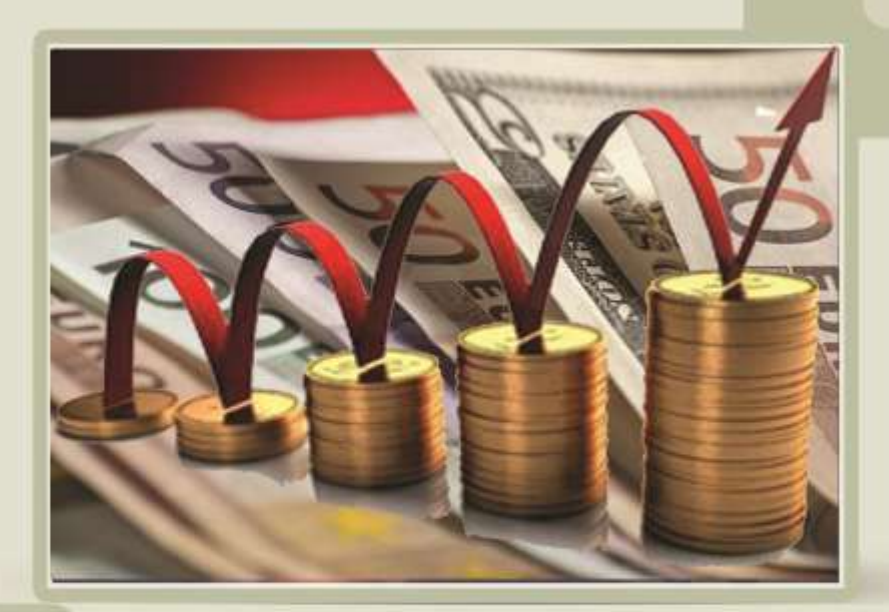

الإدارة العامة لتصميم وتطوير الملاهج التسويق الإلكتروني التسويق الإلكتروني

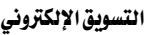

#### مقدمة

الحمد لله وحده، والصلاة والسلام على من لا نبي بعده، سيدنا محمد بن عبداللَّه وعلى آله وصحبه, وبعد:

تسعى المؤسسة العامة للتدريب التقني والمهني لتأهيل الكوادر الوطنية المدربة القادرة على شغل الوظائف التقنية والفنية واملهنية املتوفرة يف سوق العمل, ويأتي هذا االهتمام نتيجة للتوجهات السديدة من لدن قادة هذا الوطن اليت تصب يف جمملها حنو إجياد وطن متكامل يعتمد ذاتياً على اللّه ثم على موارده وعلى قوة شبابه المسلح بالعلم والإيمان من أجل الاستمرار قدماً ية دفع عجلة التقدم التنموي؛ لتصل بعون اللَّه تعالى لمصاف الدول المتقدمة صناعياً.

وقد خطت اإلدارة العامة لتصميم وتطوير املناهج خطوة إجيابية تتفق مع التجارب الدولية المتقدمة ي<sup>ع</sup> بناء البرامج التدريبية ، وفق أساليب علمية حديثة تحاكي متطلبات سوق العمل بكافة تخصصاته لتلبي متطلباته، وقد تمثلت هذه الخطوة ية مشروع إعداد المعايير المهنية الوطنية الذي يمثل الركيزة الأساسية يف بناء البرامج التدريبية، إذ تعتمد المعايير يف بنائها على تشكيل لجان تخصصية تمثل سوق العمل والمؤسسة العامة للتدريب التقني والمهنى بحيث تتوافق الرؤية العلمية مع الواقع العملي الذي تفرضه متطلبات سوق العمل, لتخرج هذه اللجان يف النهاية بنظرة متكاملة لربنامج تدرييب أكثر التصاقاً بسوق العمل, وأكثر واقعية يف حتقيق متطلباته األساسية.

وتتناول هذه الحقيبة التدريبية "**التسويق الإلكتروني"** لمتدربي تخصص" **التسويق**" للكليات التقنية موضوعات حيوية تتناول كيفية اكتساب املهارات الالزمة هلذا التخصص.

والإدارة العامة لتصميم وتطوير المناهج وهي تضع بين يديك هذه الحقيبة التدريبية تأمل من اللّه عز وجلّ أن تسهم بشكل مباشر ية تأصيل المهارات الضرورية اللازمة، بأسلوب مبسط يخلو من التعقيد ، مدعم بالتطبيقات والأشكال التي تدعم عملية اكتساب هذه المهارات.

واللّه نسأل أن يوفق القائمين على إعدادها والمستفيدين منها لما يحبه ويرضاه، إنه سميع مجيب الدعاء.

الإدارة العامة لتصميم وتطوير المناهج

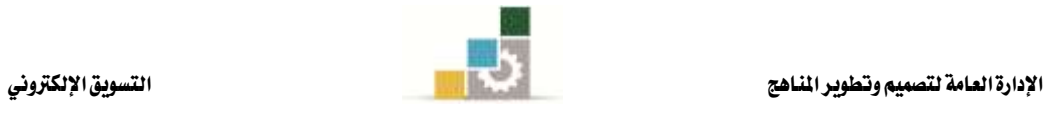

### الفهـــرس

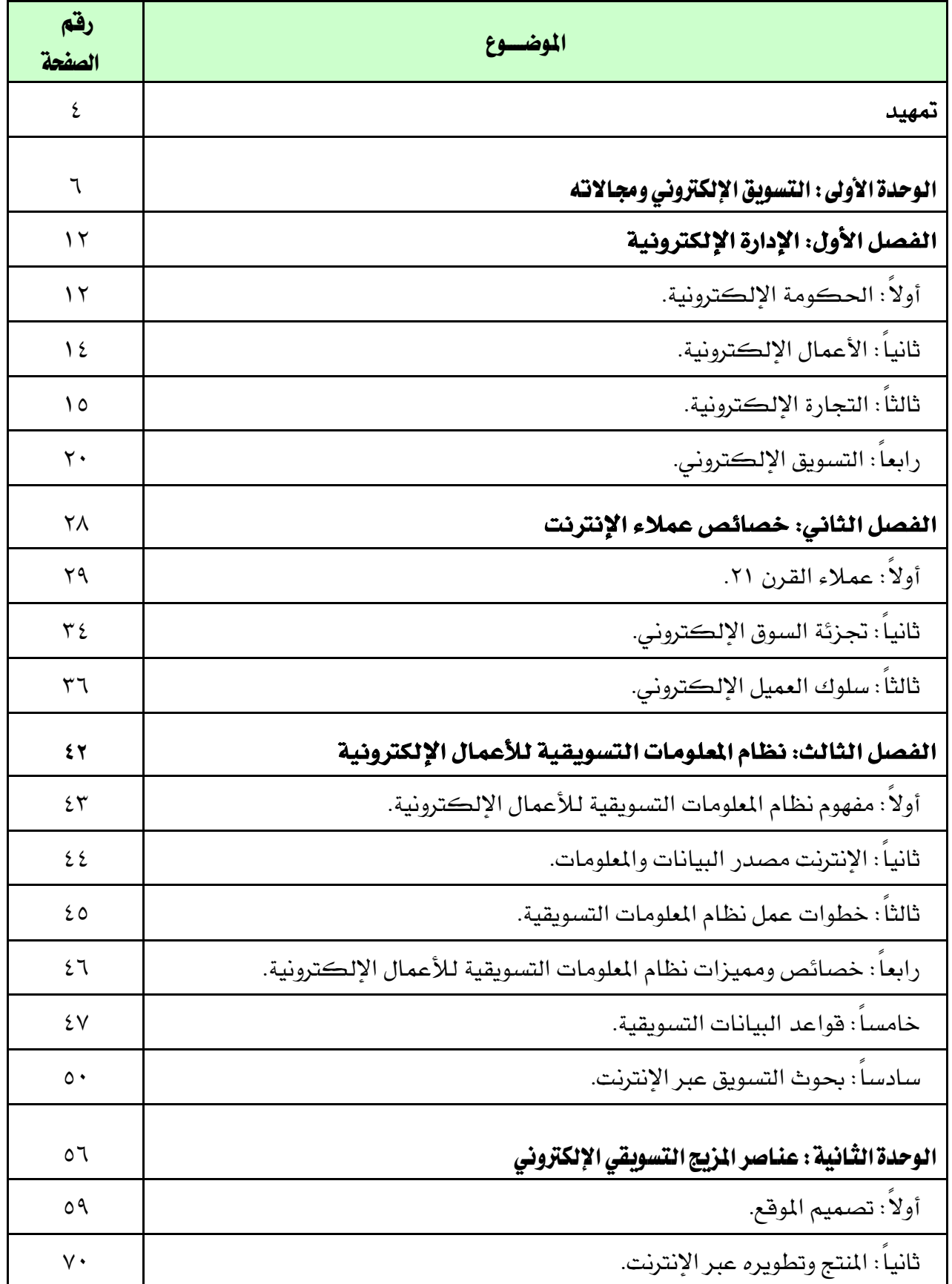

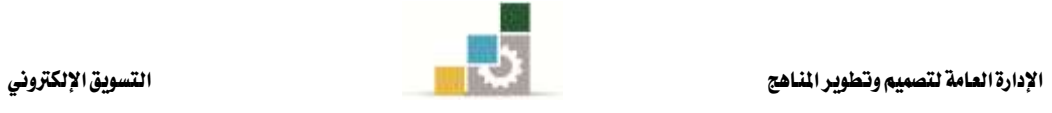

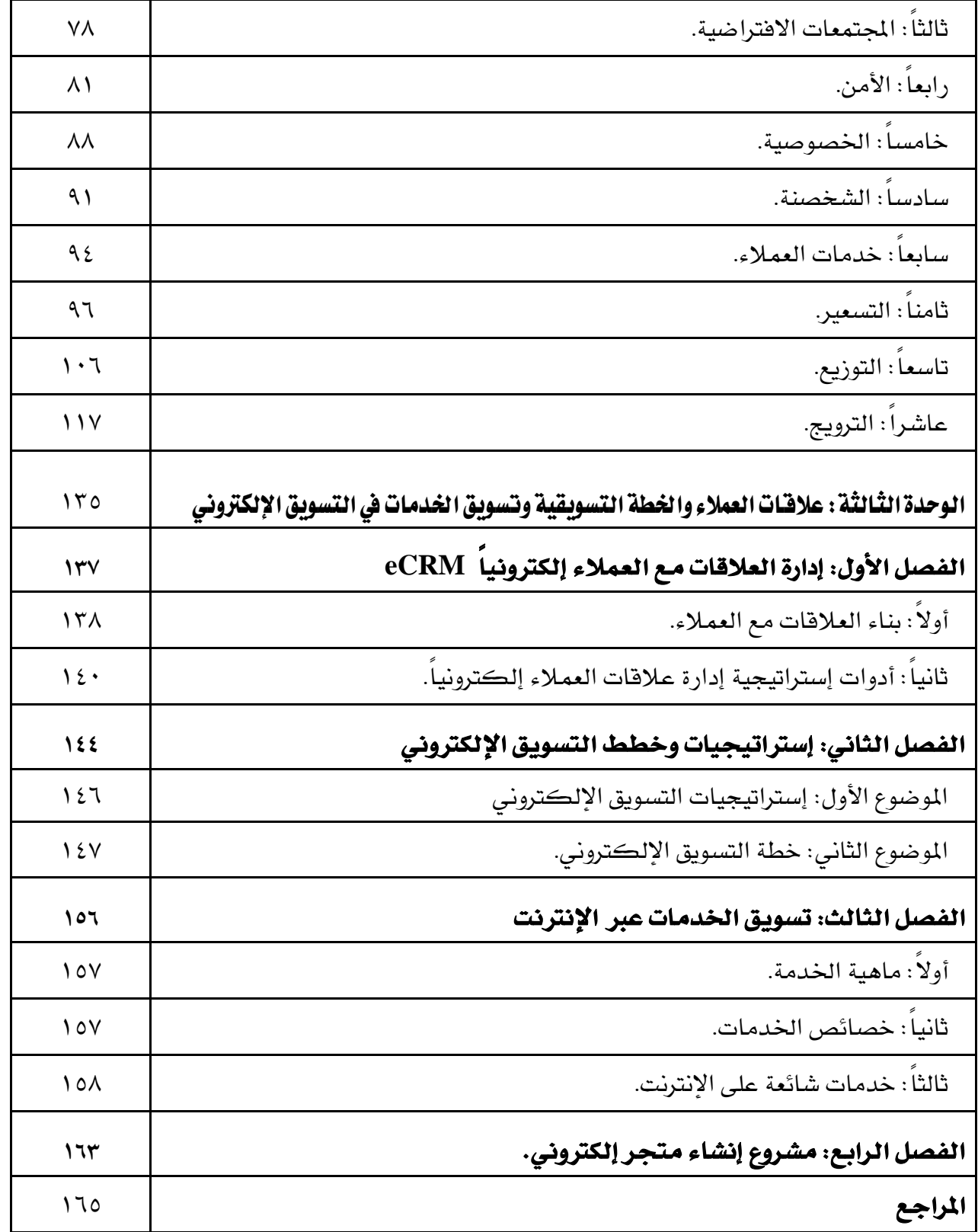

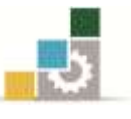

متهيد

تشمل هذه الحقيبة "التسويق الإلكتروني" ثلاث وحدات تدريبية تم تقسيمها يف ضوء مفردات الحقيبة التي تتضمن المعلومات والمهارات المطلوبة وهي:

الوحدة التدريبية الأولى –"التسويق الإلكتروني ومجالاته" وتشمل ثلاثة فصول هي: الفصل الأول: الأعمال الإلكترونية والذي يعرض مفهوم الإدارة الإلكترونية بقسميها الحكومة الإلكترونية والأعمال الإلكترونية، ثم نستعرض مفهوم التجارة الإلكترونية والفرق بينها وبين التسويق الإلكتروني مع استعراض مزايا وعيوب التسويق الإلكتروني وأخيراً مقارنة بين التسويق التقليدي والتسويق الإلكتروني. ونستعرض ية الفصل الثاني: خصائص عملاء الإنترنت الذي يُمكن المتدرب من الإلمام بالفروق بين العملاء ية التسويق التقليدي والإلكتروني عن طريق خصائص عملاء القرن ٢١ وكذا أجزاء السوق الإلكتروني وسلوكيات العميل الإلكتروني. وأخيراً الفصل الثالث: نظم المعلومات التسويقية ، والذي يعرض مفهوم قواعد بيانات التسويق وكيفية إنشائها وطرق تحليل وتوزيع البيانات.

والوحدة التدريبية الثانية –عناصر المزيج التسويقي الإلكتروني: وتشمل ١٠ أقسام، كل قسم فيها يمثل عنصراً من عناصر المزيج التسويقي الإلكتروني بالتفصيل.

أما الوحدة الثالثة -عالقات العمالء واخلطة التسويقية وتسويق اخلدمات يف التسويق اإللكرتوني فهي ثالثة فصول, الفصل األول إدارة العالقات مع العمالء إلكرتونياً CRM, أما الفصل الثاني خطة التسويق الإلكتروني وكيفية إنشاء خطة عمل وتقويمها وتسويقها بشكل جيد، والفصل الثالث نتكلم فيه عن تسويق الخدمات عبر الإنترنت.

أما التطبيقات العملية فسوف تكون يف نهاية املوضوع الذي خيصها, ويشتمل على مواقع إلكرتونية مشهورة استطاعت أن تتبنى حلول التسويق اإللكرتوني مثل سوق دوت كوم com.souq وأمازون Ammazon وإي باي ebay وياهو Yahoo و إي مول Emall واخلطوط العربية السعودية ...اخل.

وبعد فهذا الجهد يعد شرة الاطلاع على الكتب والمراجع العربية المتميزة يخ التسويق اإللكرتوني, ومثرة جهود تدريبية يف جمال تسويق السلع واخلدمات املتنوعة. وككل جمهود بشري فإنه لن خيلو ال حمالة من وجود نقائص وأخطاء وعليه سوف نكون ممتنني لكل من يقرتح التصويبات والتعديالت الالزمة.

# الت*سوي*ق الإلكتروني ومجالاته

الوحدة الأولى

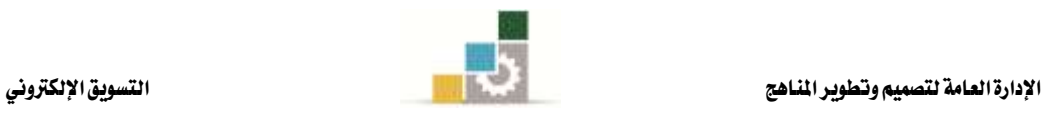

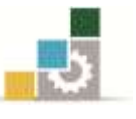

#### مقدمة

أصبح التسويق الإلكتروني عبر الإنترنت من الوسائل التي لا يستهان بها ية تحقيق الأهداف الت*سو*يقية المطلوبة، وذلك متى ما توفرت فيها الدراسة الصحيحة والتنفيذ السليم.

وتعرب هذه الوسيلة من الوسائل األكثر حتقيقاً واألقل تكلفة من الوسائل التسويقية التقليدية الأخرى، وخاصة ية الوسائل الإعلانية مثل (الصحف والمجلات، القنوات التليفزيونية، المحطات الإذاعية، إعلانات الطرق ..الخ).

فالأعداد الهائلة من مستخدمي الإنترنت تتزايد يوماً بعد يوم، ومن يوم إلى آخر نجد الشركات تتنافس بجدية واهتمام لتحقيق أهدافها عبر التسويق الإلكتروني، وذلك مع انتشار أوسع ومبيعات أعلى.

ولا نستغرب أن نجد آلاف الناس يبحثون عن احتياجاتهم من صغيرها إلى كبيرها عبر الإنترنت دون عناء, فهو يوفر هلم كل ما على وجه األرض وهم يف أماكنهم.

إن الهدف من هذه الوحدة بصفة عامة ومن الفصل الأول على وجه الخصوص أن يكون المتدرب ملماً بماهية التسويق الإلكتروني، تعريفاته ومجالاته وأن يتمكن من مقارنة التسويق الإلكتروني مع التسويق التقليدي سواء كعلم أو ممارسة.

ولتحقيق هذه الأهداف فإننا سوف نقسم الوحدة الأولى إلى الموضوعات التالية:

– الأعمال الالكترونية. - خصائص عمالء اإلنرتنت. - نظم املعلومات التسويقية لألعمال اإللكرتونية. وسوف نفرد فصالً كامالً لكل موضوع من هذه املوضوعات.

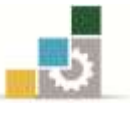

## الوحدة الأولى التسويق الإلكتروني ومجالاته

#### اهلدف العام

تهدف الوحدة الأولى إلى تعريف المتدرب بالمفاهيم الأساسية للتسويق الإلكتروني.

#### الأهداف التفصيلية

- ١. تعريف المتدرب وإلمامه الجيد بمفهوم الأعمال الإلكترونية ومجالاتها.
	- ٢. تعريف المتدرب وإلمامه الجيد بمفهوم التجارة الإلكترونية ومجالاته.
- ٣. تعريف المتدرب وإلمامه الجيد بمفهوم التسويق الإلكتروني ومجالاته.
- ٤. تعريف المتدرب وإلمامه بخصائص عملاء الانترنت وتمييزهم عن العملاء التقليديين.
- ٥. تعريف المتدرب وإدراكه بأهمية نظم الملومات التسويقية ية التسويق الإلكتروني.

#### احملتوى

تشتمل هذه الوحدة على ثالثة فصول, هي:

- ١. الأعمال الالكترونية.
- ٢. خصائص عملاء الانترنت.
- ٣. نظم المعلومات التسويقية للأعمال الالكترونية.

#### الوقت املتوقع للتدريب: 22 ساعة.

الإدارة العامة لتصميم وتطوير الماهج التسويق الإلكتروني التسويق الإلكتروني

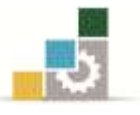

### الفصل الأول: الإدارة الإلكترونية **e-Management**

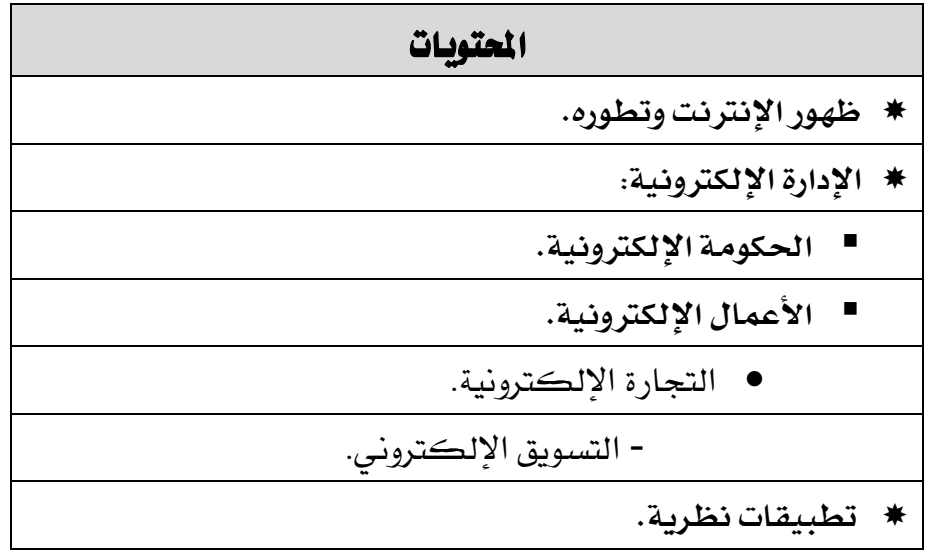

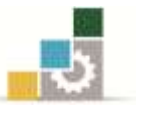

#### متهيد

لقد طرأت تحولات كبيرة على المجتمع وعلى الاقتصاد بسبب ما شهده قطاع تكنولوجيا المعلومات من تطور ونمو ، فقد أصبحت أجهزة الحاسوب والأجهزة والأدوات الإلكترونية قادرة على تحقيق الاتصال المباشر والآني مع بعضها البعض بصرف النظر عن تباعد المسافات بينها، وهذا التواصل والاتصال يتحقق عبر شبكات عالمية أهمها الإنترنت Internet.

وبما أن موضوعنا "التسويق الإلكتروني" ويسمى أيضاً التسويق عبر الإنترنت، كان لزاماً علينا أن نعرج باختصار عن موضوع **ظهور اإلنرتنت وتطوره**.

- .2 نشأة اإلنرتنت )Internet )تقريباً يف سنة 2262م حني قامت وزارة الدفاع األمريكية (البنتاجون) بسلسلة من التجارب مع الجامعات ومراكز البحوث عرفت ب (Arpanet) وذلك من أجل ربط أجهزة الكمبيوتر الكبرية لديها )Mainframe )ببعضها البعض وفرضت لذلك قواعد خاصة لتبادل الملومات وحمايتها خوفاً من تعرضها لهجمات خارجية.
- ٢. سنة ١٩٨٥م بدأ التطور الحقيقي للإنترنت عندما قامت مؤسسة العلوم الوطنية بالولايات المتحدة الأميركية (National Science Foundation) بربط ستة مراكز كمبيوتر عملاقة بواسطة نظام اتصال فائق السرعة حبيث يسمح بنقل بيانات رقمية عرب هذه الشبكة باستخدام نظام بسيط أصبح يعرف فيما بعد بالربيد اإللكرتوني )Email).
- .4 سنة 2222م تعترب مرحلة التطور الثانية فقد بدأت عندما طور عامل يسمى تيم برينز لي ) Tim Lee-Berners )جمموعة من القواعد أو الربوتوكوالت ميكنها التحكم بامللفات املكتبية الكبيرة الحجم مثل النصوص أو الصور أو الأصوات أو الفيديو والتي تكون مخزنة ي الكمبيوترات التي تشكل الإنترنت. وهو ما أصبح يعرف ي<sup>ف</sup> الوقت الحالي بالويب (www) وهو اختصار للكلمات (Wide World Web). وتبنى الطريقة على فكرة استحداث مسارات )Pathways )ميكن من خالهلا الوصول إىل ملفات أخرى خمزنة على الشبكة.
- ٤. سنة ١٩٩٣م بدأت مرحلة التطور الثالثة للإنترنت فقد تمكن الأوروبيون يخ مركز تطور الطاقة الذرية ببيرن (CIRN) يف سويسرا من تطوير نظام الفسيفساء (Mosaic) مما سمح لأصحاب الحواسيب الشخصية باستخدام برمجيات التصفح بسهولة بين صفحات الويب وهو ما ساهم يف إحداث نقلة نوعية كبرية .

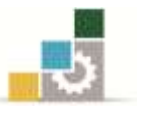

0. سنة ١٩٩٤ م حيث تحول الإنترنت من مجرد أسلوب لتشغيل الكمبيوترات عن بعد إلى طريق سريع لتبادل المعلومات على نطاق عالمي. وبالتالي انطلق عهد جديد (لا يزال متواصلاً حتى الآن) من التطوير والإبداع بوتيرة عالية لتطبيقات كثيرة ساهمت كلها ية جعل الشبكة العنكبوتية تؤثر بشكل قوي ية مختلف مجالات الحياة. علماً بأن الإنترنت ية جوهره هو شبكة الشبكات أي جمموعة كبرية من الكمبيوترات اليت ترتبط وتتفاعل مع بعضها البعض من أجل خدمة المستعمل ية توفير معلومة مفيدة ية الوقت المناسب وبأقل تكلفة ممكنة.

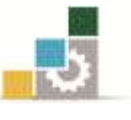

#### اإلدارة اإللكرتونية Management-e

إن مفهوم اإلدارة اإللكرتونية وبكل بساطة هو "**إجناز املعامالت اإلدارية وتقديم اخلدمات العامة إلكرتونيا,ً دون أن يضطر العمالء من االنتقال إىل اإلدارات شخصياً إلجناز معامالتهم, من أجل استخدام أمثل للوقت واملال واجلهد".**

وتتكون اإلدارة اإللكرتونية **(Management-e** )من مفهومني رئيسني, هما:

- احلكومة اإللكرتونية.
- األعمـــــال اإللكرتونية.

ويتضح ذلك يف الشكل التالي:

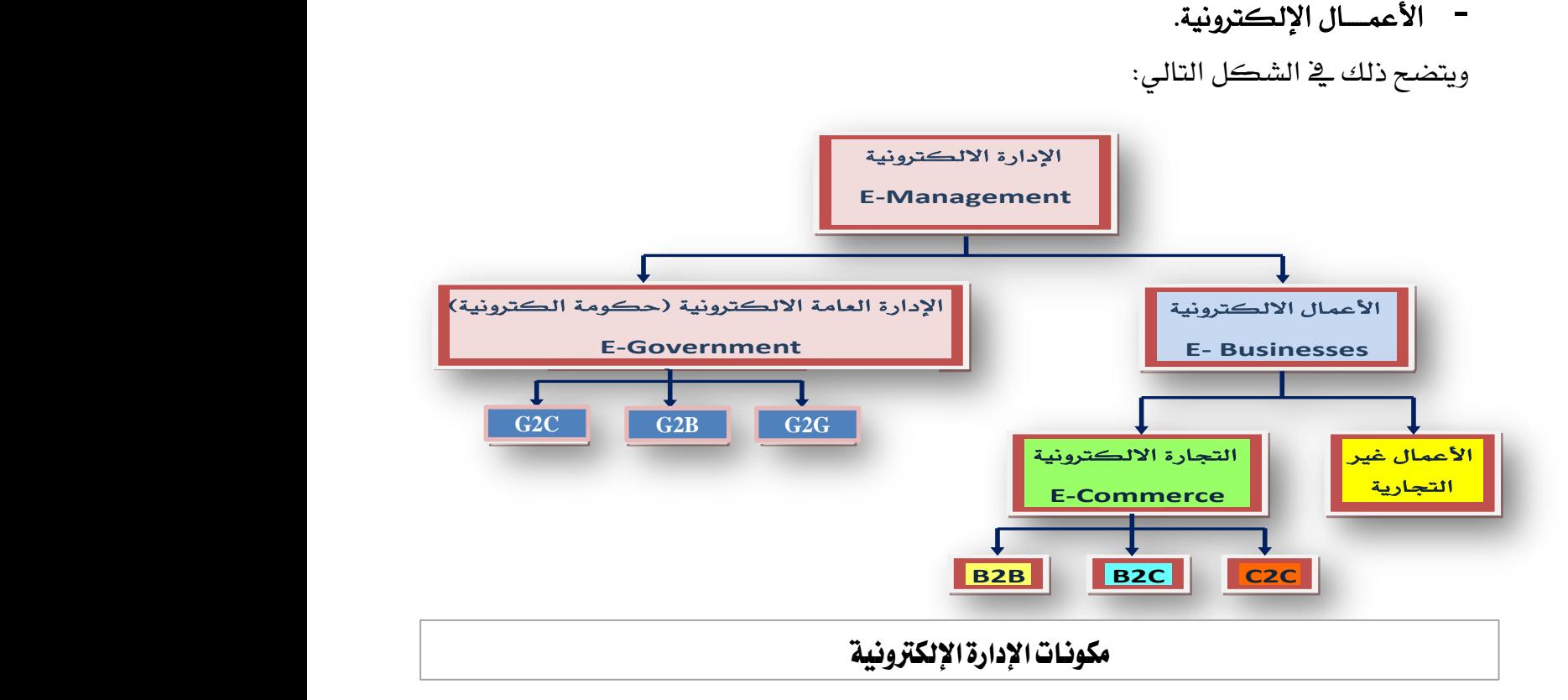

### أوال:ً احلكومة اإللكرتونية **Government-e**

وتعنى بالعلاقات ما بين الجهات الحكومية والمواطنين عبر الإنترنت، وتسمى أيضاً الإدارة اإللكرتونية العامة وتتخذ ثالثة أشكال رئيسة, هي:

- **Government-to-Citizen** )G2C( باملواطن احلكومة عالقة
- **Government-to-Business** )G2B( األعمال مبنشآت احلكومة عالقة
- **Government-to-Government** )G2G( باحلكومة احلكومة عالقة

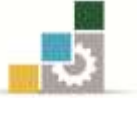

#### **أمثلة:**

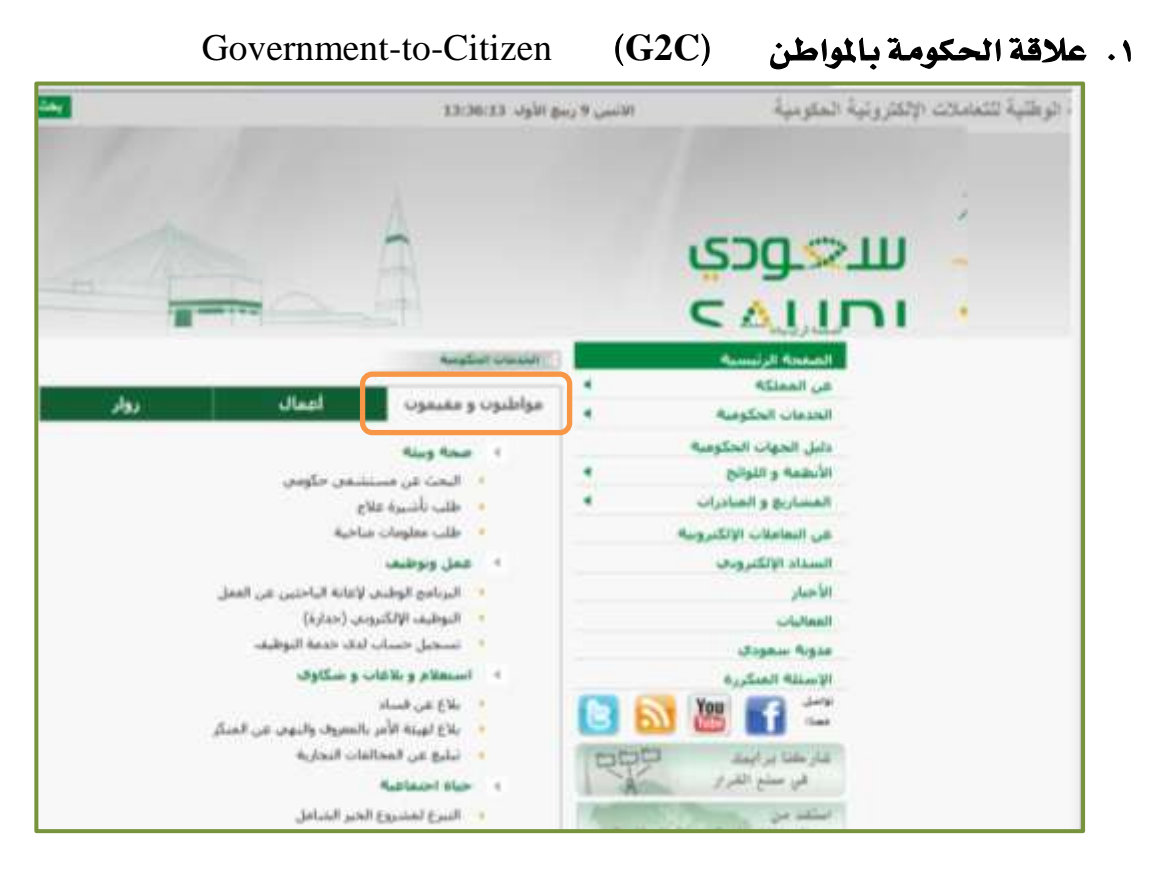

**Government-to-Business )G2B( األعمال مبنشآت احلكومة عالقة .4**

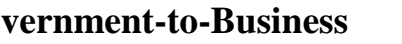

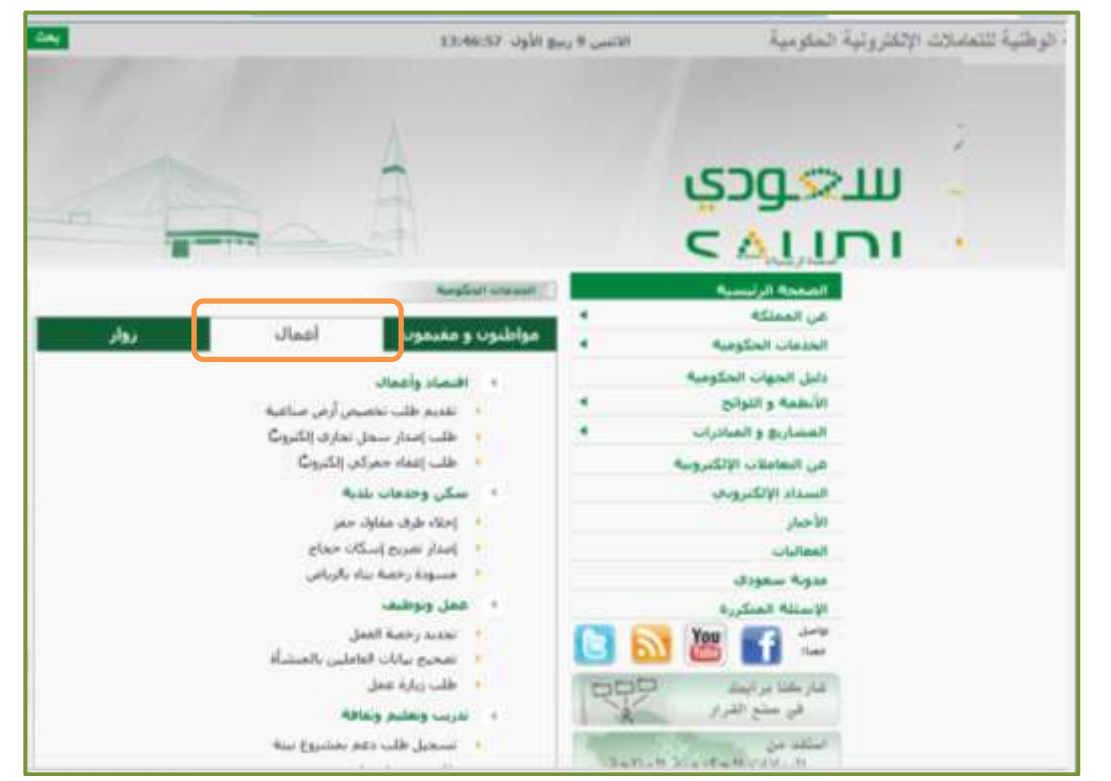

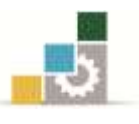

### ثانيا:ً األعمال اإللكرتونية **Business-e**

مع تطور الإنترنت ظهر إلى الوجود مصطلح **الأعمال الإلكترونية**. وهي منهج متكامل للأعمال تتضمن الإنتاج والتسويق والمالية وعمل الموارد البشرية وغيرها، وهي ليست قناة توزيعية وليست جمرد أداة ووسيلة جديدة للتسويق.

ولابد لنا ية هذا الصدد من توضيح الفرق بين التجارة الإلكترونية والأعمال الإلكترونية، حيث يشمل مفهوم الأعمال الإلكترونية جميع أعمال التجارة الإلكترونية، ومنها:

- )e-Mailing( اإللكرتوني الربيد
- أعمال املصارف اإللكرتونية )Banking-e)
- أعمال اهلندسـة اإللكرتونية )Engineering-e)
- أعمال التجهيز اإللكرتوني )Supplying-e)
- أعمال التجارة اإللكرتونية )Commerce-e )والذي يعترب التسويق اإللكرتوني Marketing-e (موضوع هذه الحقيبة) واحداً منها فقط.

ويشير الشكل التالي إلى **مكونات الأعمال الإلكترونية**:

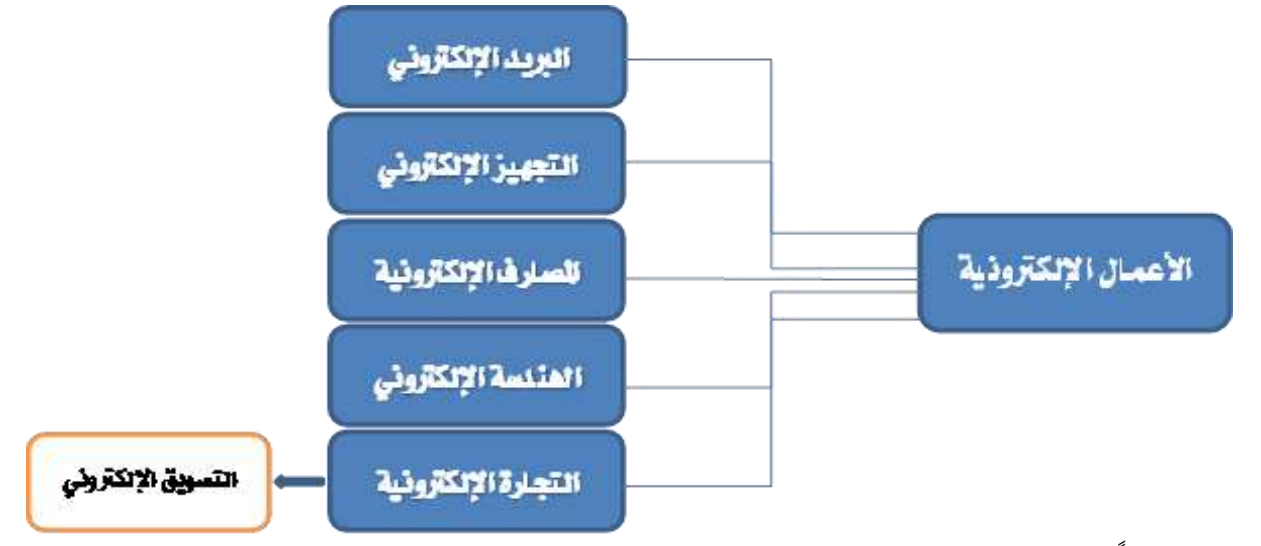

وتأسيسـاً علـى ذلـك سـوف نتطـرق فيمـا يلـي بنـوع مـن التفصـيل ملوضـوعي التجـارة اإللكرتونيـة والتسويق الإلكتروني.

**هناك من يعتقد أن التجارة اإللكرتونية هي تسويق إلكرتوني, وهذا اعتقاد خاطئ, فمصطلح التجارة اإللكرتونية )**Commerce-e **)هو أقرب إىل املتاجرة** (Trading (**منه إىل التسويق** (Marketing (**الذي ال يقتصر على عمليات البيع والشراء كما يف حالة املتاجرة. تنويه**

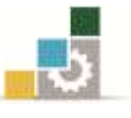

### **)e-Trade or e-Commerce(** اإللكرتونية التجارة

#### **7 -ماهية التجارة اإللكرتونية:**

**"هيي نظيام عيرب اإلنرتنيت يتييح حركيات بييع وشيراء السيلع واخليدمات واملعلوميات, و كين النظير إىل**  التجارة الإلكترونية كمفهوم لنشر وترويج السلع أو الخدمات وبيعها على شبكة الإنترنت". **)أ. مصطفى كايف, 4002(** 

**"التجييارة اإللكرتونييية تعتييرب الييروت احلقيقييية للتسييويق اإللكرتونييي ميين جانيي عمليييات الشييراء أو التبادل, والذي يشكل جوهر التسويق دون منازع".**

**)الدكتور بشري العالق(**

#### **4 -أمناط )طرق( التجارة اإللكرتونية:**

فيما يلي سرد لبعض أمناط التجارة اإللكرتونية:

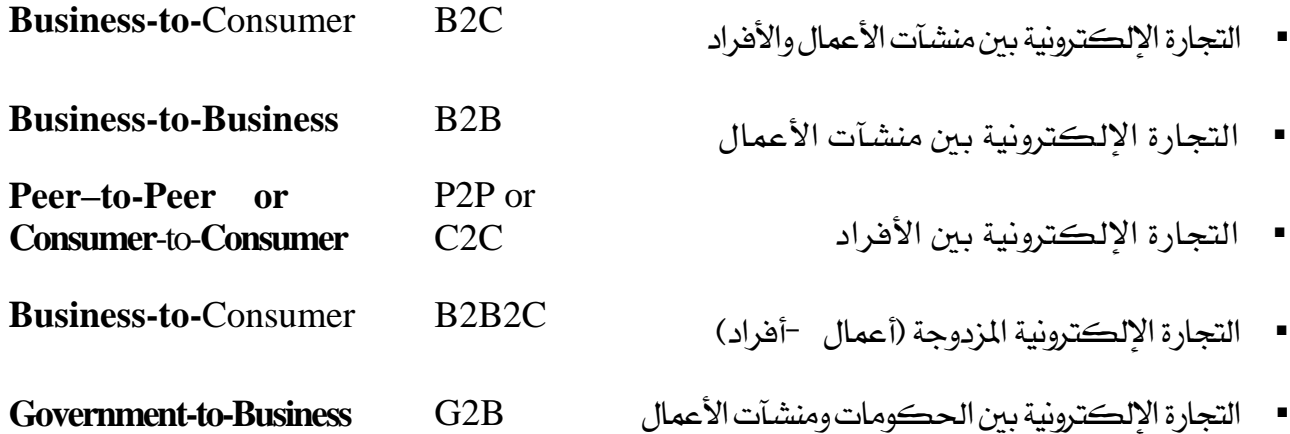

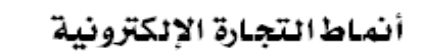

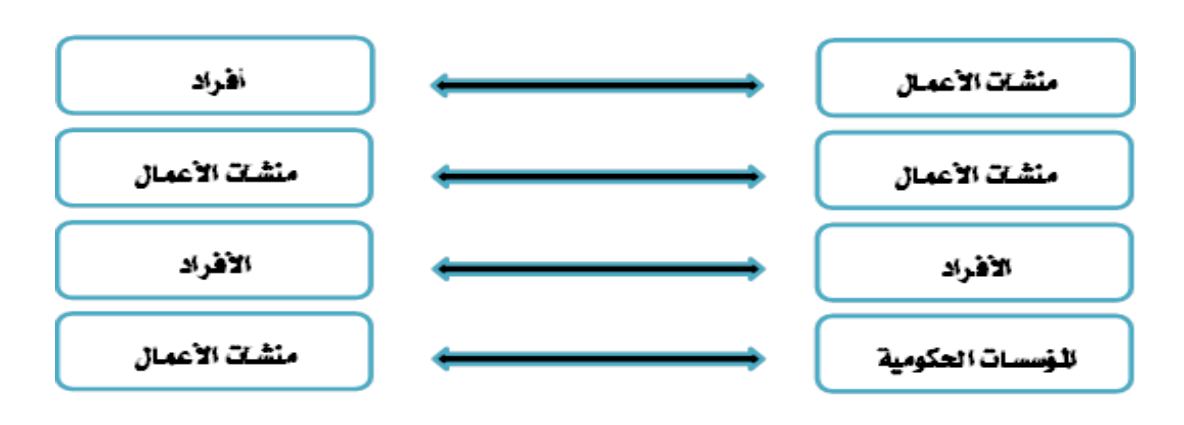

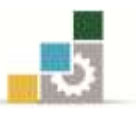

l

#### **أوال:ً التجارة اإللكرتونية بني منشآت األعمال واألفراد )C2B (Customer to Business**

هذا النوع بشبه حلد كبري جتارة التجزئة Retailing يف التسويق التقليدي, ولكنه يعتمد هنا على الوسائل الإلكترونية ومن هنا جاءت تسمية التجارة الإلكترونية بالتجزئة e-Retailing.

ويوجد الآن آلاف من مراكز التسوق الإلكترونية المنتشرة عبر الإنترنت منها الصغير الذي يشبه البقالة والكبري الذي يسمى باملول Mall ويتخصص كل منها يف تسويق سلعة/خدمة أو جمموعة من السلع اخلدمات. مثل:

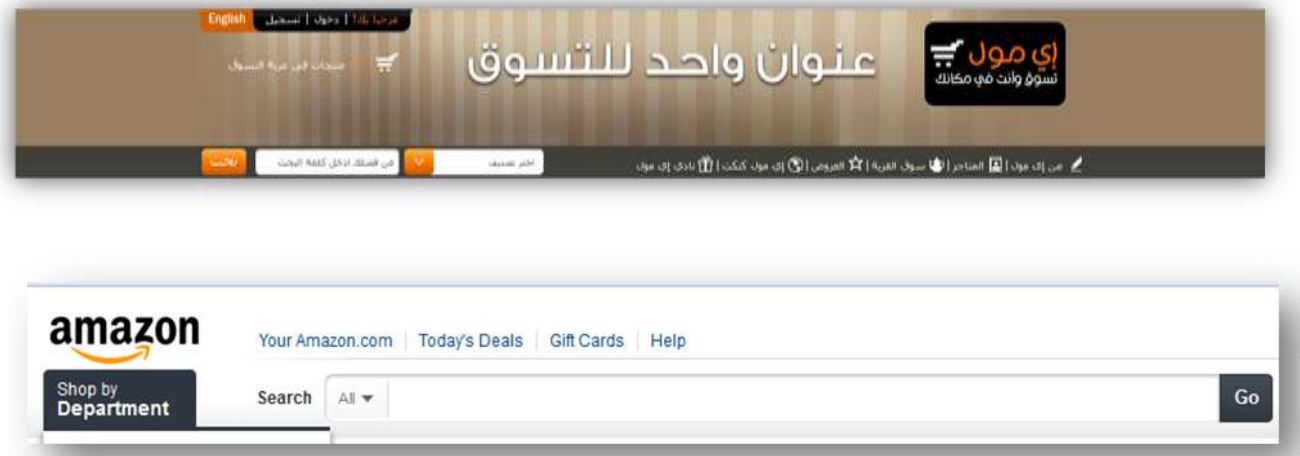

وقد شهد هذا النوع من التجارة تطوراً ونمواً كبيراً ية العالم خلال السنوات الأخيرة فكان عدد المتسوقين سنة ٢٠٠١ م ٧٥ مليون متسوق وبلغت إيراداته ٤٨ بليون دولار أميركي يف نفس السنة، والآن وصلت إيرادات البيع بالتجزئة ية الولايات الأميركية وحدها إلى ١٦٢ مليار دولار أمريكي يف عام ٢٠١١ ومن المتوقع أن يصل إلى ٢٦٩ مليار دولار امريكي بحلول عام ٢٠١٥.

وقد بلغ الانفاق على التجارة الإلكترونية ية الشرق الأوسط وشمال أفريقيا 1.1 مليار دولار عام 1222م, ومتوقع إن يصل الرقم حبلول عام 1226 إىل 1.1 مليار.

وقد بلغ عدد مستخدمي الإنترنت ية المملكة العربية السعودية ية شهر ديسمبر لعام ٢٠٠٠م حوالي 122.222 مستخدم, وقد ازداد هذا العدد حتى وصل إىل 1.14 مليون مستخدم يف عام ٢٠٠٥م، مما يعني نموا بنسبة ١١٧٠٪، حيث تعتبر المملكة من أكثر الدول العربية نمواً يف عدد مستخدمي الإنترنت، فلقد تنامي عدد مستخدمي الإنترنت ية الملكة بوتيرة عالية، حيث تجاوز العدد ١٠ ملايين مستخدم عام ٢٠١٠م.\*

هيئة االتصاالت وتقنية املعلومات.

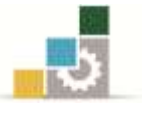

#### **املفهوم:**

**هو ذلك النوع من التجارة املعتمد على الوسائل اإللكرتونية والذي يستهدف املستهلك النهائي.**

#### **اخلصائص:**

- .2 التكاليف أقل يف اإلنشاء والتشغيل عن التسويق التقليدي.
	- .1 االستغناء عن املتاجر التقليدية.
- ٣. إمكانية التسويق المشخصن، أي الوصول إلى كل مستهلك ومحاولة خدمته بناء على رغباته وحاجاته وهو ما كان يعتبر عملية صعبة ية التسويق الإلكتروني.
	- ٤. إمكانية الوصول إلى أي مستهلك سواء على المستوى المحلى أو الدولي.
- ه. سهولة ويسر كبيرين للمُتسوق ية الحصول على المعلومات الضرورية، والمقارنة بين المنتجات والبائعني والدفع ... اخل.
	- ٦. سهولة كبيرة ية أنشطة الترويج والإعلان بل والتوزيع بالاعتماد على الإنترنت.
		- .4 إلغاء عاملي الزمان واملكان.

#### **ثانيا:ً التجارة اإللكرتونية بني منشآت األعمال (B2B (Business to Business**

**املفهوم:**

**هو ذلك النوع من التجارة املعتمدة على الوسيائل اإللكرتونيية والي تيربط منشيآت األعميال فيميا بينها لتبادل منافعها املشرتكة.**

يف هذه احلالة فإن عالقة التبادل التجارية ختص منظمتني من منظمات األعمال حيث إن هذه الأخيرة يمكن اعتبارها من البائعين والمشترين يخ آن واحد بحكم احتياجاتها من المواد الخام والتجهيزات ووسائل الإنتاج وغيرها مما تحتاج إليه من أجل تحقيق أهدافها الإنتاجية أو الخدمية.

ومن أمثلة هذا النوع قيام شركة باستخدام الإنترنت للحصول على طلبياتها من الموردين واستلام الفواتير إلكترونياً (Online) وإمكانية تسويتها بنفس الطريقة.

ومن بين الأساليب المستخدمة منذ عدة سنوات ية هذا النوع من التسويق ما يسمى **بالتبادل** اإللكرتوني للبيانات **)EDI )**من خالل الشبكات اخلاصة اليت تربط الشركات ما بينها.

وتشير كثير من الإحصائيات الحديثة إلى أن هذا النوع من التجارة أصبح يمثل أكبر حصة من التجارة الإلكترونية وهو ية تطور ونمو متواصلين، حيث أثبتت دراسة قام بها .Mockler et al ية عام ٢٠٠٦، أن ٨٥ ٪ من تعاملات التجارة الإلكترونية هي من هذا النوع.

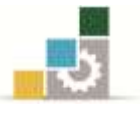

#### **أهداف التجارة اإللكرتونية بني منشآت األعمال:**

يمكن تلخيص أهم أهداف التجارة الإلكترونية ما بين منشآت الأعمال يف العناصر التالية:

- .2 تقديم املنتجات )السع واخلدمات( بتكاليف أقل.
- ٢. سرعة الحصول على البيانات وبالتالي سرعة اتخاذ القرارات.
	- .4 تكون لديها قدرة أفضل يف التفاوض.

**(P2P (Peer to Peer ثالثا:ً التجارة اإللكرتونية بني األفراد Customer to Customer (C2C(**

#### **مفهومه:**

**يف هذا النوع من التجيارة اإللكرتونيي ة, يقيوم املسيتخدم ون العيادي ون بإقامية التعيامالت اإللكرتونيي ة بينهم بصورة مباشرة, وبدون احلاجة لوجود أي تدخل من منظمة أو جهة.** 

هذا النوع رائج جداً لدى المستخدمين لما توفره بعض المواقع المحتضنة لمثل هذا النوع من التجارة من تسهيلات كبيرة تريح المستخدمين يف تعاملاتهم.

**مثال:**

موقع [ebay](http://www.ebay.com/) الشهير للمزايدة على السلع التي يضيفها المستخدمون، وموقع المبوّبات الشهير [.](http://www.craigslist.org/)[Craigslist](http://www.craigslist.org/)

 **Business to Business to Consumer (B2B2C) )أفراد- أعمال )املزدوجة اإللكرتونية التجارة :ًرابعا**

**املفهوم:**

**إن هييذا النييوع ميين التجييارة اإللكرتونييية يُوجييه يف نفييو الوقييت إىل املسييتهلك النهييائي واملشييرتي الصيييناعي )امل(سسيييي( أي أن املنتجيييات )سيييلعاً أو خيييدمات( كييين أن تبييياع للمسيييتهلك النهيييائي )جتزئة( واملنشآت )مجلة ونصف مجلة(.** 

وفيما عدا ذلك فإن التجارة الالكترونية المزدوجة لا تختلف عن النوعين السابقين من التجارة اإللكرتونية.

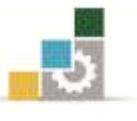

#### **خامسا:ً التجارة اإللكرتونية بني احلكومات ومنشآت األعمال (B2G (Business-to-Government**

#### **املفهوم:**

**يغطي هذا النوع من التجارة اإللكرتونية كافة التعامالت احلكومية مع منشآت األعمال.**  على الرغم من أن هذا النوع من التجارة الإلكترونية لا يزال ية بدايته إلا أنه يشهد تطوراً ملحوظاً. فمثلا ية الولايات المتحدة الأمريكية نجد أن معظم المشتريات الحكومية تتم على شكل مناقصات أو غيرها، حيث يتم نشر تفاصيلها على الإنترنت عبر مواقع مؤمنة، وبالتالي يمكن لقطاع الأعمال أن يتعاقد مباشرة وأن ينهي تفاصيل الصفقات مع هذه اجلهات احلكومية.

كذلك يف دولة الإمارات العربية المتحدة يوجد ما يسمى لجنة الناقصات المركزية وهو تحت إشراف جملس الوزراء وختتص بطرح املناقصات وفتح املظاريف وإجراءات البت فيها وفقاً للإجراءات المحددة بالقانون ية الدولة، وهذا موقعها الإلكتروني.

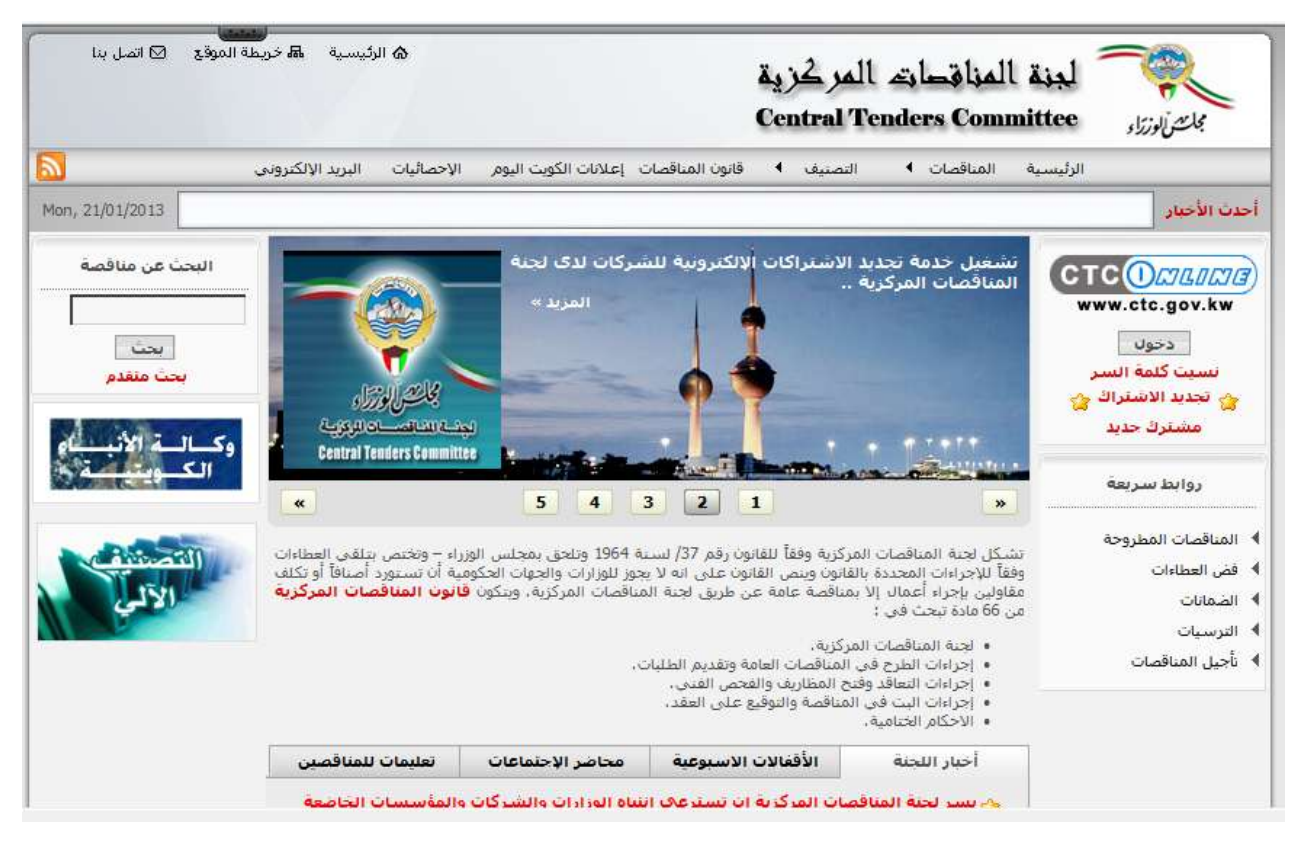

بالاضافة إلى المشتريات الحكومية دخلت تعاملات إلكترونية جديدة مثل دفع عوائد الضريبة أو الزكاة والدخل (ية الملكة العربية السعودية)، وغيرها من المجالات التي أصبحت تشكل ما يسمى بالحكومة الإلكترونية.

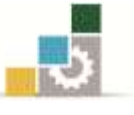

### التسويق اإللكرتوني **Marketing-e**

#### أولاً : مفهوم التسويق الإلكتروني

لقــد ازدادت الأهميــة الإســتراتيجية للتســويق الإلـكترونــي (التســويق عـبـر الإنترنـت) بعــد انتشــار الاستخدامات الإلكترونية للإنترنت، وقد فتح التسويق الإلكتروني آفاقاً جديدة يخ عالم التسويق. فالتسـويق الإلكترونـي يتـيح للمنظمـة فرصـة اسـتهداف المشـترين والمتسـوقين والمسـتهلكين بصــورة فردية وشخصية Marketing Electronic Individual, وهذه املخاطبـة املباشـرة للمشـرتي متكـن املنشـأة من استقطابه وجذبه والمحافظة عليه بصورة أفضل.

وبسبب هذه الأهمية التي يتمتع بها التسويق الإلكتروني فقد أصبح من ضروريات نجاح املنظمات احلديثة تضمني هذا النمط التسويقي يف أنشطة املنظمة وعملياتها Embedded( (Operation، خاصة بعد التزايد الهائل والمستمر ية أعداد المستخدمين للإنترنت يوماً بعد يوم.

وقبل تعريف مفهوم التسويق الإلكتروني يجدر بنا أن نذكر بمفهوم التسـويق أولاً ، فحسـب الجمعيـة الأميركية للتسويق فإن "التسـويق هـو عبـارة عـن عمليـة تخطـيط وتنفيـذ وتصـميم وتسـعير وتـرويج وتوزيـع .الأفكار والسلع والخدمات من أجل خلق التبادلات التي تحقق أهداف الأفراد والمنظمات"

#### **تعريف التسويق اإللكرتوني:**

هناك العديد من التعريفات للتسويق اإللكرتوني, نذكر منها ما يلي: **"هو نوع من التسويق للمنتجات عن طريق شبكة اإلنرتنت".**

تعريف آخر "هو مجموع كل الأنشطة التجارية التي تجري عبر الإنترنت لغرض إيجاد وجذب، **وكس الزبائن واالحتفاظ بهم".**

تعريف آخر "هو عملية إنشاء علاقات *مــع ا*لعمـلاء والمحافظـة عليهـا مـن خـلال أنشـطة إلكترونيـة مباشرة، بهدف ت*سهي*ل تبادل المنتجات والخدمات والأفكار التي تحقق أهداف الطرفين".

وتؤكد التعريفات السابقة على أن التسويق الإلكتروني هو عبارة عـن عمليـة تسـتمر عـبر الوقت وتشمل العديد مـن الخطـوات الـتي سـوف نتعـرض لهـا لاحقـاً ، وتؤكـد أيضـاً علـى أن جـوهـر التسـويق الإلكتروني كما التقليدي هو بناء علاقات مع العملاء والمحافظة عليها ولكن الجديد هو الوسيط الـذي يسـتعمل يف هـذه املـرة أال وهـو اإلنرتنـت وال يعـين ذلـك أبـداً االسـتغناء عـن الوسـائط التقليديـة الأخرى (التلفزيون، الهاتف .... الخ) وإنما يكملها.

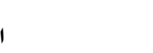

وبطبيعــة الحــال فــإن الغايــة النهائيــة مــن التســويق الإلـكترونــي هــي إرضــاء الطــرفـين ــف عمليــة التبادل، فالعميل سوف يحصل على منفعة أو قيمة جراء عملية التبادل يف حين أن المنظمـة (ممثلـة مـن خلال موقعها الإلكتروني) سوف تحصل على قيمـة نقديـة مباشـرة أو نسـبة ولاء يمكـن تحويلـها إلى قيم نقدية.

لقد أصبح التسويق الإلكتروني جزءاً لا يتجزأ من الإسـتراتيجية التسـويقية لكـثير مـن المنظمـات خصوصـاً يف البلـدان املتقدمـة. فمـثالً وجـدت شـركة جـاي دي بـاور وشـر كاؤها ) POWER D J ) أن ٦٢٪ من الباحثين عن سيارات جديدة ية الولايات المتحدة الأمبركيـة يُبحـرون عـبر الانترنت للحصـول على المعلومات الكافية قبل شراء السيارة المرغوب فيها.

ثانيا:ً منوذج أرثر Arther للتسويق اإللكرتوني

اقترح مكتب أرثيرليتل للاستشارات الإدارية (Arthur D. Little) نموذجاً يحتوي على **أربـع مراحل** أساسية مساها بدورة التسويق اإللكرتوني **Cycle Marketing-e**, موضحة بالشكل التالي:

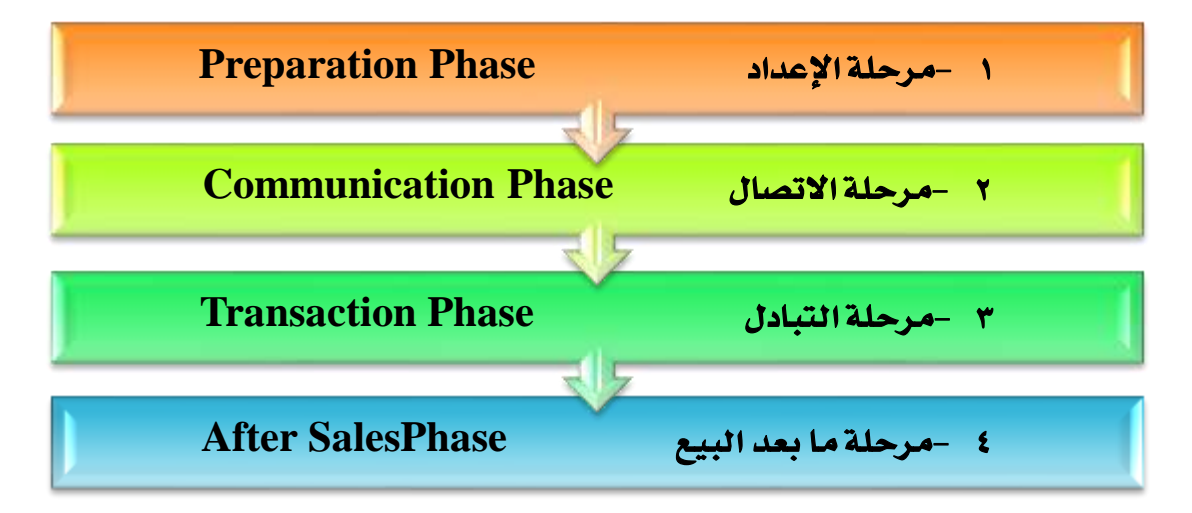

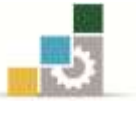

#### **املرحلة األوىل: مرحلة اإلعداد Phase Preparation**

وفيهــا يـتم جمــع المعلومــات الضــرورية حــول العمــلاء المـرتقبين (حاجــات – رغبــات) والأســواق املستهدفة وطبيعة املنافسة بشتى الوسائل التقليدية أو اإللكرتونية.

#### **املرحلة الثانية: مرحلة االتصال Phase Communication**

وفيهــا يـتم الاتصـــال بالعميــل لتعريفــه بالمنتجــات الجديــدة الــتي يجــري طرحهــا ــفي الســوق عــبر الإنترنت، ويساعد يخ ذلك عدة تقنيات مثل تقنية الوسـائط المتعـددة Multimedia بالإضـافة إلى البريـد اإللكرتوني eMail واألشرطة اإلعالنية Banners Ad.

وتتكون هذه المرحلة ية حد ذاتها من أربع مراحل فرعية (محطات) موضحة ية الشكل التالي:

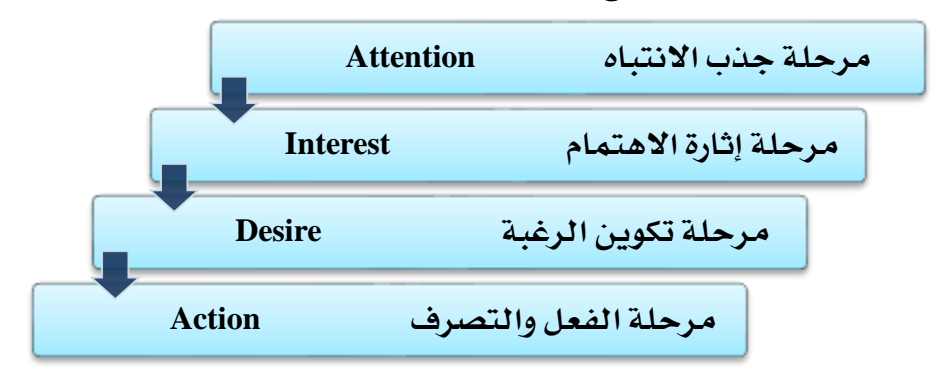

#### **املرحلة الثالثة: مرحلة التبادل Phase Transaction**

ية هذه المرحلة يتم عملية التبادل والتي تعتبر جوهر عمليـة التسـويق الإلكترونـي فيحصـل العميـل على السلعة أو الخدمة بينما تحصل المنظمة على المقابل النقدي باستعمال نظم الدفع الآمنة.

### **املرحلة الرابعة: مرحلة ما بعد البيع Phase Sales After**

إن التسـويق الإلكترونـي لا ينتهـي بانتهـاء عمليـة التبـادل وإنمـا يجـب المحافظـة علـى العميـل مـن خلال التواصل معه وخدمته عبر الوسائل المتعددة ومنها المجتمعات الافتراضية(Virtual Communities) وغرف المحادثة (Chat Rooms) والبريد الإلكتروني، وتوفير قوائم الأسئلة المتكررة (FAQ) وخدمات الدعم الفين والتحديث.

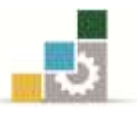

### ثالثا:ً مزايا وعيوب التسويق اإللكرتوني

#### **أ -مزايا التسويق اإللكرتوني:**

إن بيئة الإنترنت أصبحت واسـعة الانتشـار ، وضـرورة مـن ضـروريات الحيـاة ، وسـوف نتطـرق لأهـم مزايا التسويق الإلكتروني من خلالها ، وهي:

- االستجابة بشكل أسرع.
- قيود أقل للدخول لألسواق.
- التكلفة منخفضة مقارنة بالتسويق التقليدي.
	- قدرة أكرب لالحتفاظ بالعمالء.
	- سهولة قياس فعالية اإلعالن وتكلفته.

#### **ب -عيوب التسويق اإللكرتوني:**

على الرغم من المزايا العديدة للتسويق الإلكتروني إلا أنه لا يخلو من العيوب، وأهمها:

- عدم قبول للمستهلك على الشراء عن طريق اإلنرتنت.
	- وجود بعض الشركات الوهمية.
		- الزحام على الشبكة.
	- سهولة ارتكاب الأخطاء عبر الإنترنت.
	- التسويق عرب اإلنرتنت قد ال يصل للجميع.

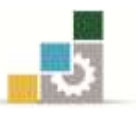

### رابعا:ً عناصر املزيج التسويقي اإللكرتوني

لا يوجد اتفاق أو تقسيم محدد لعناصر المزيج التسويقي الإلكتروني بين العلماء والباحثين يخ ميدان الأعمال الإلكترونية ، فمنهم من قسمها إلى عنصرين (العرض والأدوات) ، ومنهم من قسمها لثلاثة (مزيج السلع، مزيج التوزيع ومزيج الاتصال)، ومنهم من قال هي نفسها عناصر التسويق التقليدي الأربعة 4Ps (المنتج، السعر، التوزيع والترويج)، وغيرهم.

لكن من جانب آخر ، يمكن القول إن عناصر المزيج التسويقي الإلكتروني هي تطور لعناصر مزيج تجارة التجزئة Retailing Mix ، حيث يتكون مزيج تجارة التجزئة من (خدمات الزبون — الموقع – الرتويج – السعر – التصنيف – تصميم املتجر(.

وقد قام الباحثان (2002 ,Mclntre & Malyanam (بعمل تقسيم واضح وشامل لعناصر املزيج التسويقي اإللكرتوني, وقد أطلقا على هذا التصنيف تسمية ,24S2C2S, وهذه العناصر هي:

- ا. تصميم موقع الويب (Site Design)
- .1 املنتج وتصنيفه )Assortment & Product)
- ٢. المجتمعات الافتراضية (Virtual Communities)
	- .4 األمـــن )Security)
	- 0. الخصوصية (Privacy)
	- .6 الشخصنة )Personalization)
	- V. خدمات العملاء (Customers Services)
		- .2 السعر )Price)
	- .2 التوزيع/ املكان )Place /Distribution)
		- .22 الرتويج )Promotion)

ونالحظ من التقسيم السابق أنه يوجد أكثر من ستة عناصر جديدة, منها أربعـة تـرتبط مباشـرة بالإنترنت وهي: (تصميم الموقع والأمن والمجتمعـات الافتراضية والخصوصية) ، يف حـين أن العنصـرين الإضــافيين الأخيريــن يتمــثلان ية (خــدمات العمــلاء والشخصــنة). ويشــير الأخيريــن إلى التطــورات الجديدة يخ علم وفن التسويق والـتي تركـز كلـها علـى الاهتمـام بالعميـل أولاً وأخيراً وتنميـة العلاقـة معه يف كل مراحل عملية البيع (قبلها – خلالها – بعدها) ومحاولة تخصيص المنتج سواء كـان سـلعة أو خدمـة لتلبيــة حاجـات ورغبــات العميـل الشخصـية لضــمان ولائــه والاحتفــاظ بــه إلى أقصــى فـترة ممكنة. (وقد تم تخصيص الوحدة الثانية من هذا المقرر لشرح هذه العناصر بالتفصيل).

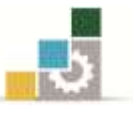

### تطبيقات نظرية

### **تطبيق :7 ضع عالمة صح ) ) أو خطأ ) ) أمام كل عبارة من العبارات التالية:**

- .<br>1. لقد ظهر الانترنت لأول مرة سنة 1994م. ( )
- ٢. لا توجد فروق جوهرية تذكر بين مفهوم التسويق التقليدي والتسويق عبر الانترنت. ( )
- .4 التجارة االلكرتونية هي استخدام وسائل الكرتونية لتمكني عمليات التبادل ما بني طرفني أو أكثر مبا يف ذلك بيع وشراء املنتجات واخلدمات. ) (
- ٤. يمكن اعتبار التجارة الالكترونية وجهاً فقط من أوجه الأعمال الالكترونية والتى تعتبر مفهوماً أشمل. ( )
	- 0. لا توجد علاقة بين التسويق الالكتروني والجهات الحكومية. ( )
- .6 تشري كثري من اإلحصائيات احلديثة إىل أن التجارة اإللكرتونية بني منشآت األعمال )B2B ) أصبحت تمثل أكبر حصة من التجارة الالكترونية، وهي ية تطور ونمو متواصلين. ( )
- ٧. يعتبر متجر أمازون دوت كوم من أشهر الأمثلة على التجارة الإلكترونية الموجهة لقطاع الأعمال  $($   $)$   $(B2B)$
- ٨. التجارة الإلكترونية بين الحكومات ومنشآت الأعمال باتت تتعامل يف صفقات ضخمة تربط منشآت الأعمال المزودة مع الجهات الحكومية الكبيرة مثل وزارات الدفاع والتعليم والصحة...اخل. ) (

#### **تطبيق :4 أكمل الفراغات:**

2 -ميكن تعريف التجارة اإللكرتونية بني منشآت األعمال واألفراد )C2B (على أساس أنها ذلك النوع من التجارة المتمد على الوسائل .................. والذي يستهدف المستهلك ..................

1 -ميكن تعريف التجارة اإللكرتونية املزدوجة )C2B2B (على أساس أنها ذلك النوع من التجارة الالكترونية يُوجه يف نفس الوقت إلى المستهلك .............. والمشترى ............... أي أن المنتجات (سلعاً أو خدمات) يمكن أن تباع للمستهلك النهائي (.............) والمنشآت (................. و ..............).

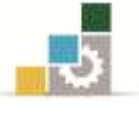

### ٣ -عناصر المزيج التسويقي الالكتروني هي:

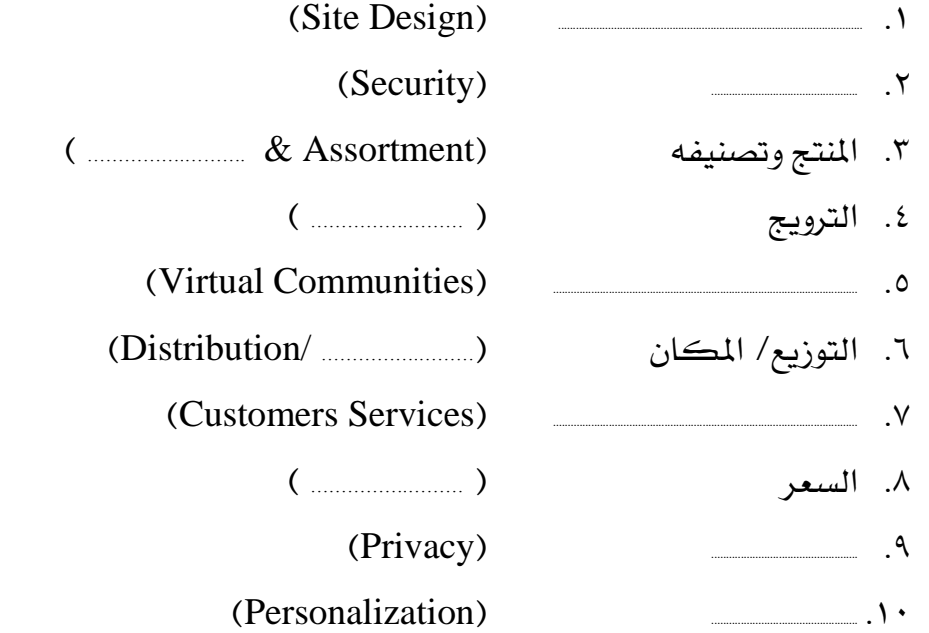

### <u>تطبيق ٣: أجب على الأسئلة التالية:</u>

### ١ -ماذا يعنى مصطلح الأعمال الإلكترونية؟

### ٢ –هناك اعتقاد خاطئ بأن التجارة الإلكترونية هي التسويق الإلكتروني، كيف تصوب ذلك ؟

### ٣ –ماهي أهم مزايا التسويق الإلكتروني، باختصار:

- 
- 
- 
- 

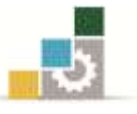

4 -أذكر مراحل )خطوات ( التسويق االلكرتوني حسب ارتري ليتل هي:

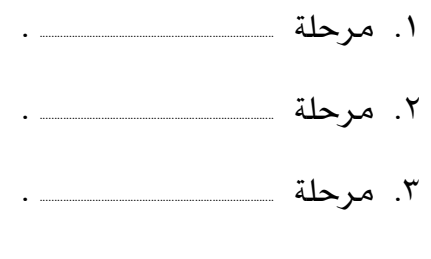

.4 مرحلة ................................................................................ .

<mark>ت*نبيه مهم:* تمثل هذه التطبيقات مثالاً فقط للتدريبات التي يجب على المتدرب ممارستها للتمكن</mark> من اجلانب النظري للمقرر وبالتالي ميكن للمدرّب أن يضيف ما يراه مناسباً وكافياً لتعزيز اجلوانب املعرفية واملهارية لدى املتدرب. الإدارة العامة لتصميم وتطوير الماهج التسويق الإلكتروني التسويق الإلكتروني

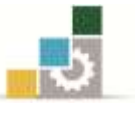

### الفصل الثاني: خصائص عمالء اإلنرتنت

### المتويات

**أوال:ً عمالء القرن .47**

**ثانيا:ً جتزئة السوق اإللكرتوني.**

**ثالثا:ً سلوك العميل اإللكرتوني.** 

**تطبيقات نظرية.**

l

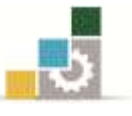

#### أوال:ً عمالء القرن 12

حسب إحصائية لشركة ComScore فقد جتاوز عدد مستخدمي اإلنرتنت يف العامل عدد المليار مستخدم لأول مرة يف ديسمبر من العام ٢٠٠٨ حيث لا يتجاوز عمر شبكة الإنترنت أكثر من 21 سنة منذ توفرها بشكل مفتوح للعامة, أما يف يونيو من العام 1221 فقد وصل العدد ألكثر من 4.1 مليار.

وتشكل القارة اآلسيوية حوالي %44.2 من االستخدام العاملي لإلنرتنت, يليها يف ذلك أوروبا بنسبة ٢١.٥٪ ثم تأتي أمريكا الشمالية في المرتبة الثالثة بنسبة ١١.٤٪، وأما منطقة الشرق الأوسط فقد شكل استخدام الإنترنت فيها ٣,٧٪ فقط من مجموع الاستهلاك العالمي للإنترنت\*.

ولكن استخدام الإنترنت بدأ يشهد إقبالاً ية منطقة الشرق الأوسط وخاصة الملكة العربية السعودية حيث أوضحت النشرة الالكترونية لهيئة الاتصالات وتقنية المعلومات بالملكة أن نسبة انتشار الإنترنت زادت بمعدلٍ عالٍ خلال السنوات الماضية وارتفعت من ٥٪ عام ٢٠٠١ إلى ٤٦٪ بنهاية الربع الثالث من العام ٢٠١١، مقدرة عدد مستخدمي الإنترنت ية المملكة حالياً بنحو 24 مليون مستخدم, والشكل التالي يوضح التنامي يف نسبة مستخدمي اإلنرتنت خالل الأعوام المنصرمة.

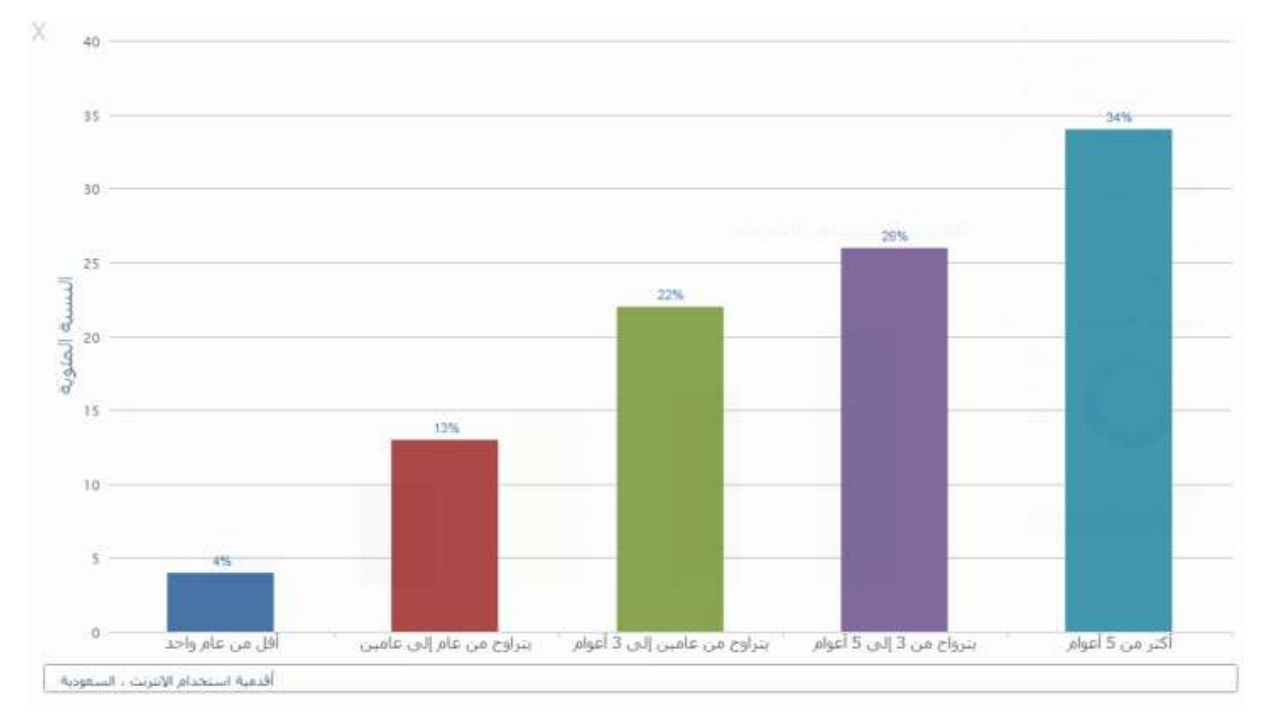

\* موقع إحصائيات عالم الإنترنت \_internetworldstats.com

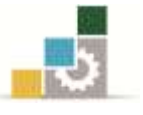

كمــا أن التطــورات الــيت طالــت عــامل األعمــال والتجــارة والتســويق طالــت كــالً مــن العمــالء واملشــرتين واملســتهلكني واملتســوقني يف بدايــة القــرن احلــالي, حبيــث أنتجــت لنــا جــيالً جديــداً مــن العمالء الذين يستخدمون الشبكة العنكبوتيـة للقيـام بكـثري مـن األنشـطة قبـل وخـالل وبعـد عمليـة الشراء. ومن هذه الأنشطة التي يمكن القيام بها بسهولة ويسر:

> -البحث عن املعلومات. –القيام بالمقارنات ببن المنتجات والأسعار ومستوى الجودة. -خدمات ما بعد البيع ... اخل.

كما أن العميل يف الوقت احلالي يتميز بسلوك شرائي متطور ومتبصر وهو دائماً ما يبحث عن: -أقل سعر ممكن. -أعلى مستويات اجلودة واألداء. -أفضل خدمة.

ونظرًا لتطور تكنولوجيا الإنترنت وتوفر المعلومة السوقية المتخصصة مما مَكّن العميل من اختاذ قرارات شرائية عقالنية وسليمة وحتسينها باستمرار بهدف تعظيم منافعه.

وية هذا السياق لا يسعنا إلا أن نتطرق إلى الجانبين الأساسيين الذي شملتهم الأعمال الإلكترونية:

 **أوالهما** يتعلق بالطلب ويسمى **بالتسوّق اإللكرتوني (Shopping-e(** ويخص بكل ما يقوم به "العميل الإلكتروني" من أجل إشباع حاجاته عبر الإنترنت. **ويُعرف التسوّق اإللكرتوني:** 

بأنه "عبارة عن كل الجهود التي يبذلها الم*ش*تري عبر الإنترنت للبحث عن منتجات محددة **)سييلع أو خييدمات( ميين بييني مييا يييتم عرضييه للبيييع يف املتيياجر اإللكرتونييية بغيير تلبييية حاجاتييه ورغباته وعملية املفاضلة بينها".**

 **ثانيهما** يتعلق بالعرض ويسمى **بالتجارة اإللكرتونية (Trade-e(**, وهو كل ما يتعلق بعمليات اإلنتاج والتسويق والتوزيع والبيع والتسليم وخدمات ما بعد البيع والتحصيل ... اخل

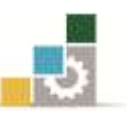

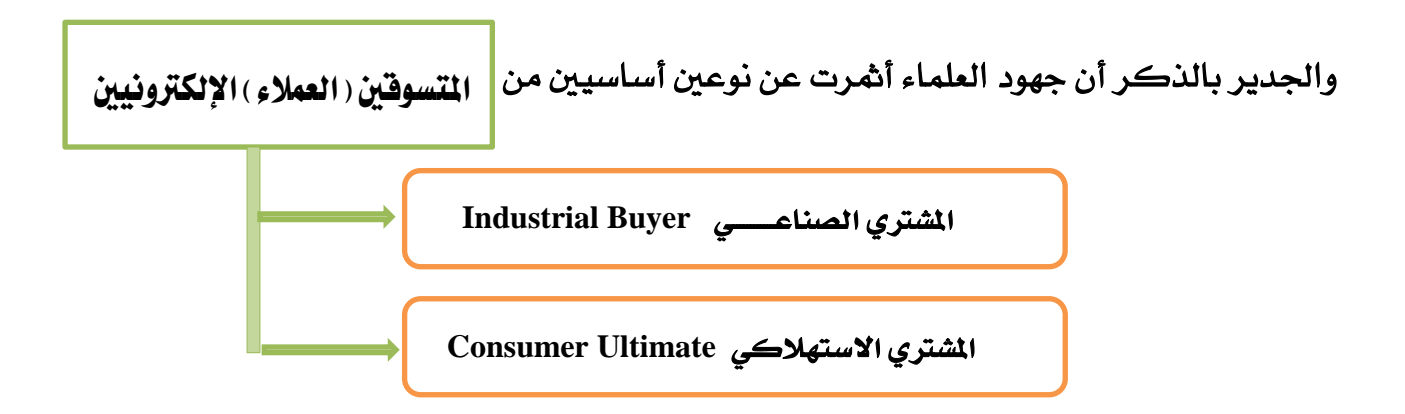

- \* أهم خصائص المشتري أو المستهلك الإلكتروني ( عبر الإنترنت ) يمكن تلخيص أهم خصائص المشتري أو المستهلك الإلكتروني (عبر الإنترنت) فيما يلي:
- **استمرار جتدد وتطور حاجات ورغبات وأذواق املشرتي )املستهلك( اإللكرتوني**  وذلك نتيجة الزخم والتنوع الكبيرين ية السلع والخدمات التي يتم طرحها من قبل المتنافسين عبر الإنترنت مما ينتج ردة فعل بنفس التنوع لدى المشتري الذي يستعمل ذلك ية مصلحته أي محاولة الحصول على الأفضل من حيث السعر والجودة والتسليم ... الخ.
- **امتالك املشرتي )املستهلك( اإللكرتوني لكمية كبرية من البيانات واملعلومات املفيدة حول السلع واخلدمات املطروحة للبيع عرب شبكة اإلنرتنت**

سواء كان ذلك بواسطة االستعانة بـالتالي: - محركات البحث (Search Engines). – تصفح المواقع (خاصة مواقع الشركات). – استعراض قوائم مقارنات الأسعار.

- **االعتماد على نصائح اجلماعات املرجعية )groups Reference )**

- مواقع يمعيات املستهلكني.

حيث تلعب كل من:

- املنتديات )Forums). - غرف المحادثة (Chatting Rooms). - مجموعات الأخبار (News Groups). -املواقع االجتماعية (sites Social(, مثل فيسبوك Facebook وتويرت Twitter.

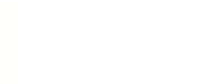

والكثير من المواقع المتخصصة دوراً مهماً ية تقديم الاستشارات والنصائح والإرشادات للمتسوقين الإلكترونيين.

من أمثلة هذه المواقع يمكن ذكر شركة <u>Microsoft Investor</u> وموقع <u>Quote.com</u> ...الخ.

### التغير المستمر ي*ـ س*لوك الشتري الإلكتروني واتجاهاته نحو التسوّق الإلكتروني

كان التعامل مع المواقع الإلكترونية من أجل التسوّق يشوبه بعض التخوف والريبة ولكن مع مرور الزمن أصبحت الأمور عادية بالنسبة لأغلب المتسوقين (اتجاهات إيجابية نحو التسوق الإلكتروني) خصوصاً بعد اطلاعهم على الإمكانيات اللامحدودة والتسهيلات الكثيرة التي مينحها هذا النوع من التسوّق لرواده.

### - **ارتفاع عدد املشرتين )املستهلكني( اإللكرتونيني**

يلاحظ زيادة عدد المشترين لمنتجات المشآت التي دخلت فضاء الأعمال الإلكترونية مع ملاحظة أن هذه الزيادة ال تكون يف أ لبها بالضرورة على حساب التجارة التقليدية. كما أن املشرتي قد يكون مشرتياً تقليدياً وإلكرتونياً يف آن واحد.

ومثال ذلك الصحافة املكتوبة, فقد يكون الشخص مشرتكاً يف جريدة يومية على موقعها اإللكرتوني ورمبا اشرتى بعض أعدادها من عند البقاالت.

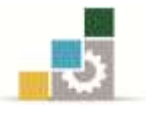

والشكل التالي يوضح مثالاً لمعدل الأنشطة الرئيسة عبر الإنترنت لمستخدميه يف المملكة العربية السعودية يف الربع الثالث من العام .1222

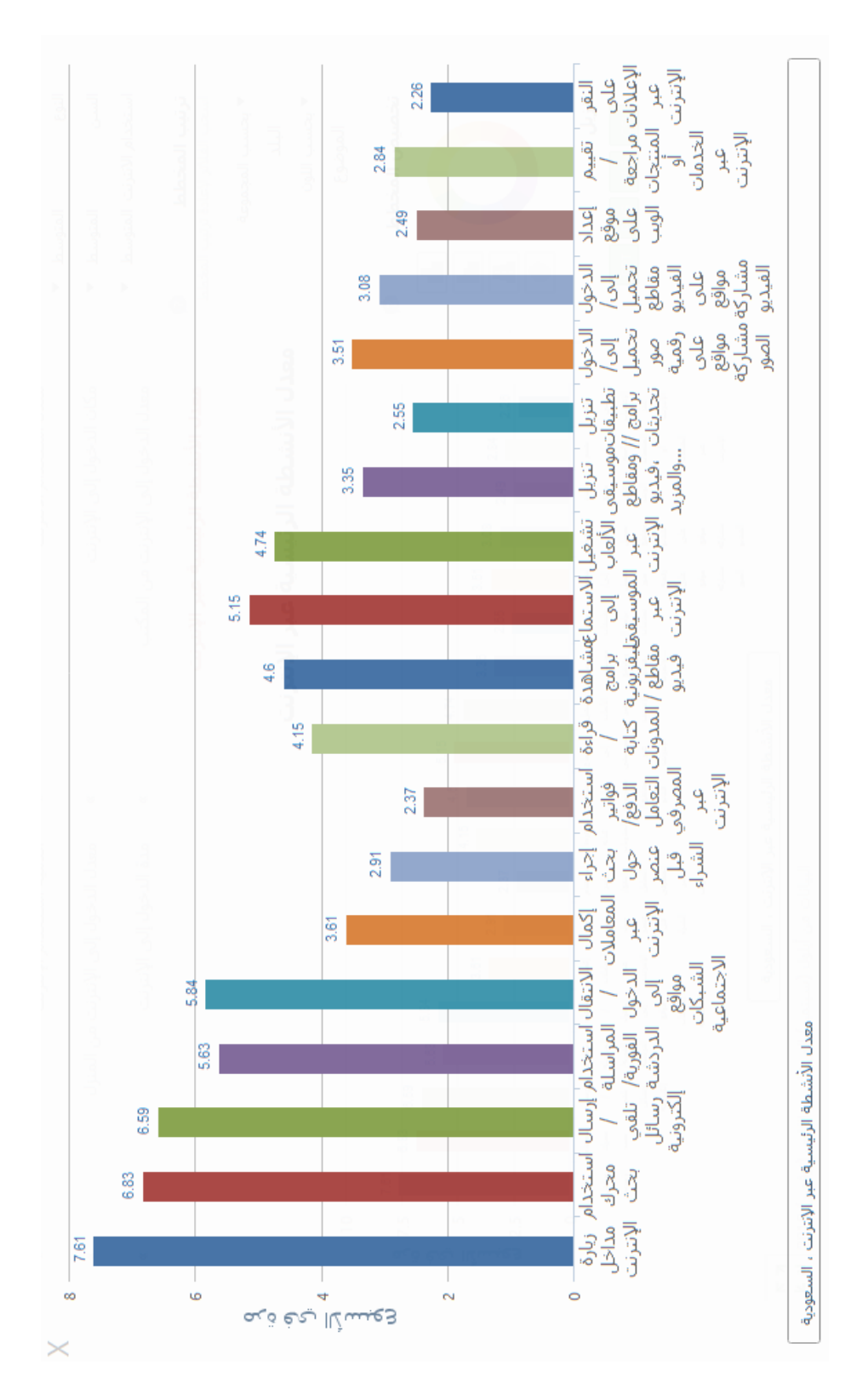

المصدر: النشرة الإلكترونية لهيئة الاتصالات وتقنية الملومات.

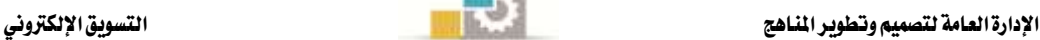

### ثانيا:ًجتزئة السوق اإللكرتوني

كما ية حالة التسويق العادي فإن عملية تجزئة السوق تعتبر مهمة جداً ذلك أن أغلب المنشآت ليس بإمكانها تسويق كل شيء يف كل مكان ويف كل زمان ولكل املشرتين. أما بالنسبة للسوق الإلكتروني فإن بعض المختصين ومنهم رايخ وآخرون ٢٠٠٤م يرون بضرورة القيام بعمليات تجزئة هذه السوق بطريقة مغايرة ميكن تلخيصها فيما يلي:

#### **اخلطوة )7( البعث عن الفرص يف نظام قيم قائم أو مستجد:**

وهو ما يعني التعرف على مساحات محتملة غير مستغلة حتى الآن لقيم السوق من أجل تحليلها لاحقا.

### الخطوة (٢) تحديد الحاجات غير الشبعة أو التي تم إشباعها بطريقة غير كافية ل*دى* العميل **اإللكرتوني:**

ومن خالل هذه اخلطوة جيب اكتشاف تفاصيل عملية اختاذ القرار لدى العميل اإللكرتوني والتوصل إلى نواة الفرصة التي يمكن لعرض جديد تجسيدها.

#### الخطوة (٣) تحديد أجزاء (قطاعات) العملاء ال*ستهد*فين:

تسمح هذه الخطوة للمنظمة بتصميم عرض جذاب يشد انتباه العملاء الإلكترونيين المستهدفين نتيجة لعملية التجزئة. وجرت العادة اللجوء إلى معايير التجزئة التقليدية مثل المعيار الجغراية والسكاني والسلوكي والسيكوجرايف واملوقفي وتلك اخلاصة باملنشأ. أما يف حالة التسويق الإلكتروني فيمكن الاعتماد على توليفة من المعايير (مثلا السكانية والجغرافية والموقفية والسلوكية) وتوظيف تقنيات الويب ومنها رصد النقر (Click- Through) للتعرف على العملاء المستهدفين وتحديد شرائهم.

#### الخطوة (٤) تقييم الحاجيات من الموارد الضرورية لتقديم هذا العرض:

حتديد نقاط القوة والضعف فيما توفر حالياً من موارد بغية معاجلتها داخلياً أو بالتعاون مع الشركاء من أجل تقديم العرض المقترح.

### الخطوة (٥) تقييم مدى جودة العرض المقدم من حيث التنافسية والجانب المال*ي* والمستوى **التكنولوجي:**

يتم من خلال هذه الخطوة تحديد نوعية ومستوى الفرصة المقترحة وكذا شروط الدخول والمزايا.

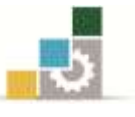

#### **اخلطوة :1 القيام باختاذ القرار النهائي لتقييم جدوى الفرصة السوقية:**

يتم ية هذه المرحلة –بالطبع –تحديد مدى جاذبية الفرصة السوقية المتاحة ومنه اتخاذ القرار من عدمه بالمواصلة مع نقص الفرصة. ومن أهم معايير تجزئة السوق ما يلي:

- معايري جغرافية.
- معايير ديمغرافية (سكانية).
	- معايري سلوكية.
- معايري سايكوجرافية )نفسية(.
	- معايري حسب املناسبة.
	- معايري خاصة باملنافع.
	- معايير خاصة بالمنشأة.

وبطبيعة الحال فإن كل منشأة سوف تمزج بين مجموعة من هذه المتغيرات عند قيامها بعمليات تجزئة السوق الإلكتروني ولكن يجب الانتباه إلى أن هناك نقاشاً حاداً بين مؤيدي تجزئة السوق الإلكتروني ومن يرون بعدم جدوى التجزئة ية هذه الحالة.

حيث يرى **فريق معارضي التجزئة** بأن تنوع العملاء يحول دون وضعهم <u>ي</u>ف سلة واحدة بل إن التسويق الإلكتروني تطور كما أسلفنا إلى التسويق المشخصن (Personalized Marketing) وهو ما يعين اعتبار كل عميل حالة خاصة وخدمته على هذا األساس كما يف مثال شركة أمازون دوت كوم والصفحات املشخصنة لكل عميل.

أما **دعاة التجزئة** فيرون بأن ذلك (التسويق الم*ش*خصن) لا يعدو كونه نوعاً من أنواع تجزئة السوق إلا أن حجم الشريحة (القطاع) ضئيل يف هذه الحالة.

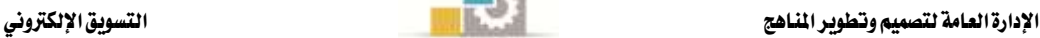

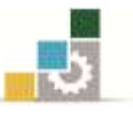

### ثالثاً: سلوك العميل الإلكتروني.

على الرغم من أن الدراسات المتخصصة حول سلوك العميل (المستهلك/ المتسوق) الإلكتروني لا تزال ية بدايتها إلا أنه يمكن إيجاز بعض المؤثرات الإضافية التي يمكن أن تؤثر عليه لتفرز سلوكاً قد يكون خمتلفاً نسبياً عن سلوك العميل التقليدي.

**.7 عناصر تتعلق باملشرتي اإللكرتوني يف حد ذاته:**

ومن أهم هذه العناصر:

- جنس المشتري الإلكتروني: يلاحظ أن النساء يلجأن أقل من الرجال للتسوق الإلكتروني.
- المستوى التعليمي: وخاصة ثقافة الحاسوب والإنترنت حيث إن البلدان النامية بما فيها العربية تعاني مما يسمى الهوة الرقمية أي ضعف انتشار الحواسيب.
	- تكلفة الإنترنت المرتفعة: مما يعيق التسويق الإلكتروني.
- العمر: حيث إن بعض الفئات مثل المسنين في البلدان الغربية تميل إلى استخدام التسوّق الإلكتروني نظراً لوضعها الصحي.

### **.4 عناصر تتعلق باملُنتَج:**

الملاحظ أنه من بين المنتجات الأكثر رواجاً ية التسويق الإلكتروني هي:

- الكتب وخاصة اإللكرتونية منها. - اإللكرتونيات وخاصة اهلواتف احملمولة وتطبيقاتها. – الملابس والأحذية. -خدمات السفر والسياحة. - برامج ومعدات احلاسوب. - العطور واهلدايا. - األلعاب. - الورود. – الاستشارات وخدمات الإنترنت (استضافة – بيع أسماء النطاق – تصميم مواقع...الخ).
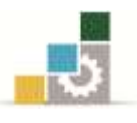

### **.3 عناصر تتعلق ببيئة األعمال اإللكرتونية:**

#### **أ -البيئة الداخلية:**

وتسمى العناصر المحكومة، أي التي تستطيع المشأة أن تتحكم المنشأة فيها، مثل:

- .2 طبيعة تصميم املوقع.
- ٢. المستوى الفني وحسن الأداء للموقع.
- .4 االلتزام بتلبية وتنفيذ الطلبيات يف مواعيدها.
	- ٤. سمعة الموقع الإلكتروني.
	- .1 فلسفة املوقع وثقافته التنظيمية.
		- .6 خارطة املوقع.
- ٧. مستوى الأداء الوظيفي للوظائف المختلفة ية الموقع.

#### **ب** – **البيئة اخلارجية:**

وتسمى العناصر الحاكمة، أي التي لا تستطيع المنشأة أن تتحكم المنشأة فيها، مثل:

- .2 العوامل السياسية والقانونية والثقافية واالجتماعية واالقتصادية والتكنولوجية.
- ٢. الجهزون والموردون والمنافسون والعملاء والمقرضون والموزعون وحملة الأسهم والنقابات.

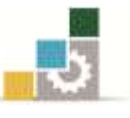

اخلالصة

- .2 إن عميل القرن 12 يتميز بسلوك شرائي متطور ومتنور وهو يف حبث حثيث عن أعلى مستويات اجلودة واألداء بأقل سعر ممكن وأفضل خدمة.
- ٢. هناك نوعان رئيسان من عملاء الإنترنت يتمثلان ية المشتري الصناعي والمشتري الاستهلاكي ويتميز كلاهما بخصائص تختلف عن خصائص المشترين العاديين.
- ٣. تحتاج المنشآت التي تتعامل يف الفضاء الإلكتروني إلى القيام بتجزئة السوق المستهدف بناء على معايير التجزئة المتعارف عليها ولكن بعض المختصين لا يرون ضرورة ذلك بحكم أن التسويق اإللكرتوني موجه للجميع ولكنه خيدم كل عميل على حدة.
- ٤. يتميز سلوك العميل الإلكتروني بخصائص قد تكون مختلفة عن خصائص العميل التقليدي ذلك أن تكنولوجيا اإلنرتنت والولوج إليه قد أثرت إما اجياباً أو سلباً على هذه السلوكيات.

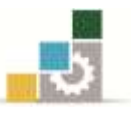

## تطبيقات نظرية

## **تطبيق :7 ضع عالمة صح ) ) أو خطأ ) ) أمام كل عبارة من العبارات التالية:**

- .2 إن عميل القرن 12 يتميز بسلوك شرائي متطور ومتنور وهو يبحث باستمرار عن أعلى مستويات الجودة والأداء بأقل سعر ممكن وأفضل خدمة. ( )
	- ٢. لا يوجد فرق بين التسويق الإلكتروني والتسوّق الإلكتروني. ( \_ )
- ٣. حدد العلماء نوعين أساسيين من المتسوّقين (العملاء) الإلكترونيين يف الوقت الحالي وهما املشرتي الصناعي واملشرتي االستهالكي. ) (
	- ٤. من بين معايير تجزئة السوق الإلكترونية نجد المعايير الجغرافية والمعايير الكلية. ( )
		- 0. تعتبر أعداد النساء أقل من أعداد الرجال ية التسوّق الإلكتروني. ( )
- ٦. من بين المؤثرات على سلوك العميل الإلكتروني يمكن ذكر العوامل السياسية والقانونية واإلجتماعية. ) (
	- ٧. لحسن الحظ أن تطور الحاسب أولاً ثم انتشار الانترنت ثانياً ساهم يـْخ حل كثير من مشاكل حبوث التسويق. ) (
		- ٨. إن حاجات ورغبات وأذواق المشترين الإلكترونيين غير قابلة للتجديد. ( )
			- ٩. لا يؤثر جنس المشتري الإلكتروني على قراراته الشرائية. ( \_ )
	- .21 إن لعناصر البيئة الإلكتروني الداخلية والخارجية تأثيراً على سلوك المشتري الإلكتروني. ( )

### **تطبيق :4 أكمل الفراغات.**

- أ –يمكن تلخيص أهم خصائص المشتري أو المستهلك الإلكتروني (عبر الإنترنت) فيما يلي:
	- . ....................................................................................................................... .2
	- . ....................................................................................................................... .1
		- $\mathbf{y}$
		- . ....................................................................................................................... .4

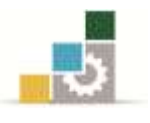

ب –إن خطوات عملية تجزئة السوق الإلكترونية هي:

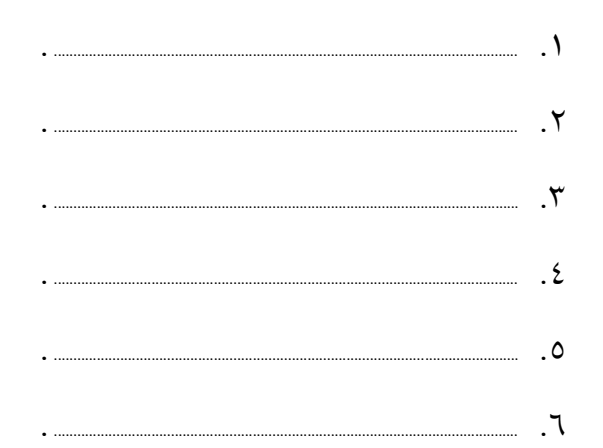

- ج –يمتلك المشتري (المستهلك) الإلكتروني كمية كبيرة من البيانات والمعلومات المفيدة حول السلع والخدمات المطروحة للبيع عبر شبكة الإنترنت". المطلوب منك ذكر أهم المصادر التى يستخدمها المشتري الإلكتروني للحصول على تلك المعلومات:
	- -
		- $\mathbf{y}$
	-
	-

- 
- $\mathbf{V}$ . We are the contract of  $\mathbf{V}$
- $\Lambda$  .

### <u> تطبيق ٣: أجب على الأسئلة التالية باختصار غير مخل:</u>

١ -ما هو الفرق الرئيس بين التسوّق الإلكتروني (e-Shopping) والتسويق الإلكتروني (e-Marketing) ؟

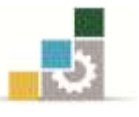

1 - اشرح أهم املؤثرات اليت حتكم سلوك العميل يف التسويق اإللكرتوني.

.................................................................................................................................................... .................................................................................................................................................... .................................................................................................................................................... ....................................................................................................................................................

#### تنبيه مهم:

متثل هذه التطبيقات مثاالً فقط للتدريبات اليت جيب على املتدرب ممارستها للتمكن من اجلانب النظري والعملي للمقرر, وبالتالي ميكن للمدرّب أن يضيف ما يراه مناسباً وكافياً لتعزيز الجوانب المعرفية والمهارية لدى المتدرب.

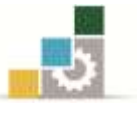

# الفصل الثالث: نظام الملومات التسويقية للأعمال الإلكترونية

## **Marketing Information System of e-Business or System Information of Marketing (SIM)**

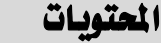

**أوال:ً مفهوم نظام املعلومات التسويقية لألعمال اإللكرتونية.**

**ثانيا:ً اإلنرتنت مصدر البيانات واملعلومات.**

**ثالثا:ً خطوات عمل نظام املعلومات التسويقية.**

**رابعا:ً خصائص ومميزات نظام املعلومات التسويقية لألعمال اإللكرتونية.**

**خامسا:ً قواعد البيانات التسويقية.**

**سادسا:ً حبوث التسويق عرب اإلنرتنت.**

**تطبيقات نظرية.**

**تطبيق عملي.**

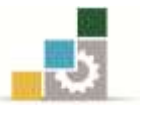

l

## أولاً : مفهوم نظام الملومات التسويقية للأعمال الإلكترونية

لقد شهد العالم منذ شانينات القرن العشرين تحولات كبيرة ية تكنولوجيا المعلومات، وقد انتقل العامل من مرحلة االقتصاد الصناعي إىل مرحلة اقتصاد املعلومات, وقد أدى استخدام التكنولوجيا والحواسيب المتقدمة والسريعة (المكتبية والمحمولة واللوحية والهواتف الذكية)، إلى توفري املعلومات بكميات كبرية وبصورة سريعة ودقيقة.

والشكل التالي يوضح سرعة انتشار التكنولوجيات اجلديدة.

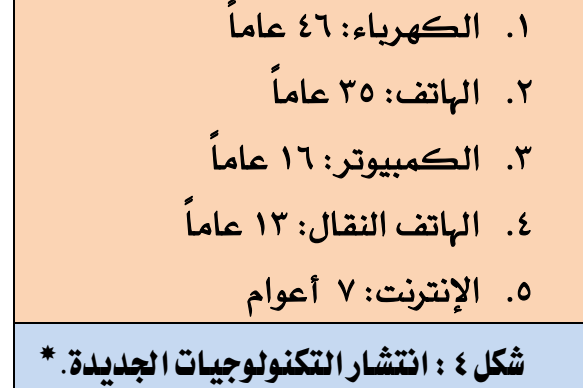

فالمنظمات تحتاج إلى الملومة المتجددة ذات العلاقة حتى تتمكن من **تحقيق الإشباع المطلوب** لعملائها، وتحقيق أفضل قيمة ممكنة لمنتجاتها.

لذلك نجد أن قدرة منظمات الأعمال الالكترونية على توفير **بيانات ومعلومات وافرة عن (الأفراد،** المنافسين، البائعين، وجميع عناصر السوق) يعني لها <u>المزايا التالية</u>:

- استقطاب املستهلكني.
	- المحافظة عليهم.
	- تنمية أعدادهم.
	- زيادة مشرتياتهم.

من خالل تقديم **املنتج** املناسب, **بالسعر** املناسب, يف **املكان** املناسب, ويف **الوقت** املناسب. وليتحقق ذلك لابد من **الفهم الشامل للمستهلك**، من حيث:

- احتياجاته.
	- ر باته.
	- أذواقه.

م. علي خنلة, اخلدمات اإللكرتونية والتحوالت احلاصلة يف تكنولوجيا املعلومات– جممع أعمال املؤمتر العلمي العربي حول آفاق األعمال اإللكرتونية والاقتصاد العربي ، قصر المؤتمرات الأونيسكو ، بيروت ١٩/١٨ نيسان ٢٠٠٢، ص ٣

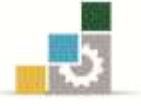

وقد أصبحت الإدارة التسويقية تنظر إلى المعلومات ليست كإحدى المدخلات المهمة ية صناعة أفضل القرارات فحسب, بل ألن املعلومات أصبحت تعد أصالً إسرتاتيجياً مهما وأداة تسويقية فعالة.

تعريف نظام املعلومات التسويقية:

 **هيييييو ذليييييك النظيييييام اليييييذي يتضيييييمن أفيييييراداً ومعيييييدات وإجيييييراءات, مييييين أجيييييل مجيييييع وتصييييينيف**  وحفيظ وتحلييل وتقيييم وتوزييع (إيصيال) المعلوميات المطلوبية والدقيقية في الوقيت المناسيب إلى **صناع القرار التسويقي.**

ونستنتج من التعريف ما يلي:

### **أ -أن مكونات هذا النظام هي:**

- .2 أفراد People
- .1 معدات Equipment
- .4 إجراءات Procedures

### **ب -أنها تعمل من خالل:**

- .2 اإلنرتانت (Intranet (وتستخدم يف يمع املعلومات عن املوظفني واألقسام الداخلية للمنشأة.
- .1 اإلكسرتانت (Extranet (وتستخدم يف يمع البيانات عن )املوردين, العمالء, الشركات، المقرضين.... الخ)
	- .4 اإلنرتنت (Internet (ينبغي أن تكون وسيلة تكميلية للوسيلتني السابقتني.

# ثانيا:ً اإلنرتنت مصدر البيانات واملعلومات

تركز الكثير من الدراسات الحديثة التي تبحث ية الاستخدامات التجارية لشبكة الانترنت على جوانب مثل الترويج والبيع والشراء والتوزيع وتهمل دور الشبكة ية توفير البيانات والمعلومات.

ومع ذلك فإن هناك دراسات أخرى مل تهمل هذا اجلانب, لقد توصلت العديد من الدراسات الحديثة إلى أن الشبكة العالمية تعتبر مصدراً مهماً لجمع البيانات والمعلومات الضرورية لحياتنا اليومية إلى درجة أن اللجوء إلى الانترنت بغرض الحصول على المعلومة المفيدة أو التأكد منها بسرعة ويسر أصبح جزءاً من ثقافة كثري منا, بل وحركة روتينية ال شعورية.

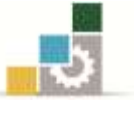

إن الشكل التالي يبين مختلف الاستخدامات للشبكة العالمية حسب دراسة علمية تمت يخ بريطانيا.

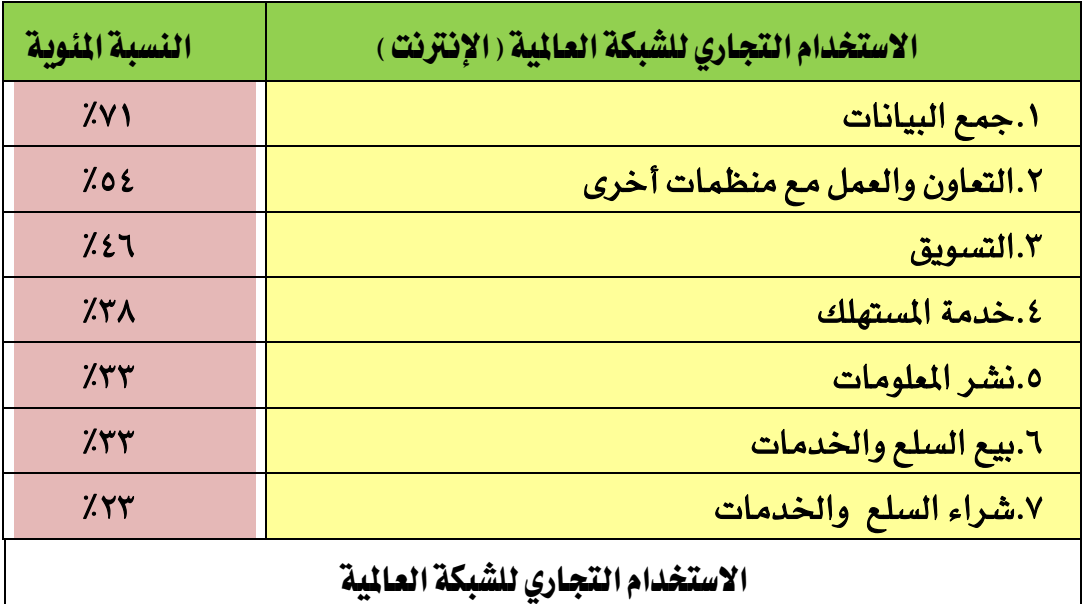

## ثالثاً : خطوات عمل نظام الملومات التسويقية

يمكن تقسيم عمل نظام المعلومات التسويقية إلى **ثلاث خطوات أساسية** ، هي:

**.7 تقدير وحتديد االحتياجات للمعلومات Needs Information Assessing**

وتكون برصد دائم للبيئة المحيطة، وإمداد المديرين بكل ما يحتاجونه من معلومات تلزمهم لصناعة القرارات.

- **.4 إعداد وتطوير املعلومات Information Developing** تستخدم إدارة نظام املعلومات أربعة نظم فرعية يف حتليل املعلومات, وهذه النظم هي: النظام الأول: نظام معلومات السجلات الداخلية Internal Records Information System النظام الثاني: نظام الاستخبارات التسويقية Marketing Intelligence System النظام الثالث: نظام حبوث التسويق System Research Marketing النظام الرابع: نظام حتليل املعلومات System Analysis Information
- **.3 توزيع وإيصال املعلومات Information Distributing** يجب توزيع وإيصال هذه المعلومات لأصحاب القرار المعنين يف الوقت المناسب، وإلا فليس هناك فائدة لعمل نظم التسويق الفرعية.

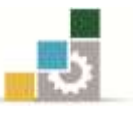

## رابعاً : خصائص ومميزات نظام الملومات التسويقية للأعمال الإلكترونية

يتميز نظام الملومات التسويقية للأعمال الإلكترونية بالعديد من الخصائص نذكر أهمها ، وهي:

- .2 أساليب مبتكرة جلمع البيانات املتنوعة مباشرة عقب كل عملية شراء, كما يسمح بتحديثها باستمرار.
- ٢. إمكانية رصد حركة المشتري (المستهلك) الإلكتروني على الشبكة بطريقة آلية وآنية، ومنها نعرف ميوله ور باته وأذواقه والتكفل بها بسرعة كبرية.
- ٣. إمكانية الاستعانة بمحركات البحث وبعض المواقع الاحصائية المتخصصة **للحصول على** ا**لبيانات الأولية** والمعلومات المفيدة وبدون تكبد عناء إجراء بحوث تسويق.
- ٤. توجيه الإرشادات والنصائح مباشرة إلى المشتري الإلكتروني بالاعتماد على سوابقه الشرائية أو من يشبهه من المشترين.
- ٥. تقلص عامل الوقت فأصبح الحصول على البيانات وتحليلها والتوصل إلى النتائج وتعميمها على أصحاب القرار أسرع وجبودة أفضل.
- .6 **من أهم مكونات نظام املعلومات التسويقية جند قواعد البيانات التسويقية,** واليت أصبحت حبق أهم مستودع للبيانات والمعلومات التسويقية خصوصاً تلك المتعلقة بالعملاء إلى درجة أننا أصبحنا نتحدث ي<sup>ع</sup> الوقت الحالي عن **التسويق بواسطة قواعد البيانات**. كما يوضحها الشكل التالي:

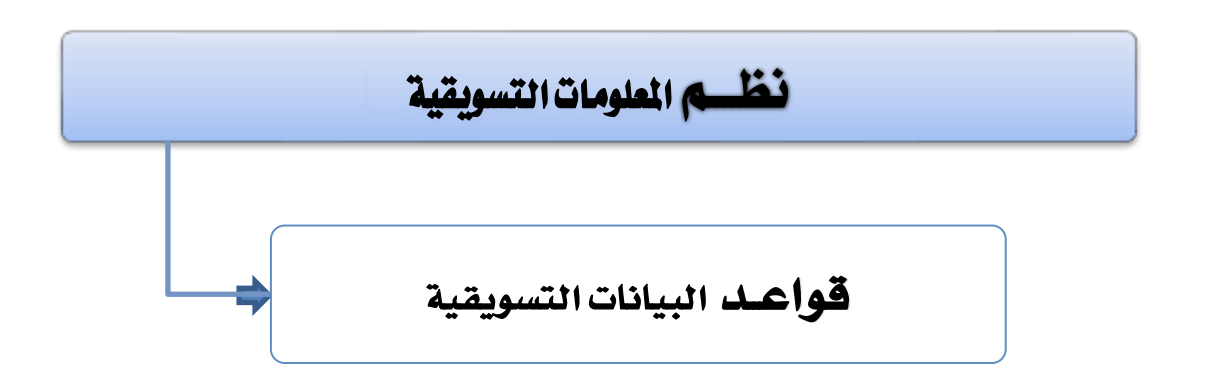

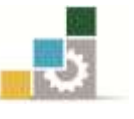

## خامسا:ً قواعد البيانات التسويقية **Marketing Database**

تعترب قواعد البيانات التسويقية مبثابة الوقود بالنسبة للتسويق, ولكن التطورات اليت حصلت يف تكنولوجيا االتصال واملعلومات من جهة والتسويق وبيئة األعمال من جهة أخرى جعلت أهمية قواعد البيانات التسويقية تزداد وخصوصاً بعد ظهور ما يسمى بالتسويق المشخصن بحيث نحتاج إلى كمية هائلة من البيانات واملعلومات وباستمرار حول العميل اإللكرتوني حتى نتمكن من خدمته على أحسن حال.

ولهذا برز إلى الوجود ما ي*سمى* **بالتسويق عبر قواعد البيانات** نظراً للدور المتامي لهذه الوسيلة الإلكترونية.

### **7 -الفرق بني البيانات واملعلومات يف قواعد البيانات التسويقية:**

عند تحليل البيانات (Data) ومعالجتها يطلق عليها ما يسمى بالملومات (Information) حتى نضفي عليها املعاني املفيدة يف اختاذ القرار التسويقي الفعال.

**إذاً تتألف المعلومات من بيانات** تم جمعها حول العملاء الحاليي*ن و*المرتقبين، حيث يتم استخدامها لتحديد القطاعات السوقية الملائمة (تجزئة السوق)، واستهداف الأسواق وتدوين استجابات السوق للحملات الترويجية والاتصالية الخاصة بالمشأة، بهدف تطوير حوار مع العملاء عبر الشبكة. سواء كان العملاء من الأفراد المستهلكين أو كانوا من منظمات الأعمال فإن توصيل قاعدة البيانات بشبكات الإنترنت والإنترانت والإكسترانت تسمح برصد التغيرات الحاصلة ية أنماط وأذواق األفراد والعالقات مع الشركات والتكيف بناء على ذلك.

### **4 -أهداف التسويق اإللكرتوني عرب قواعد البيانات**

حتتاج منظمات األعمال إىل قواعد بيانات قوية لتحقق الكثري من األهداف, ومنها:

- 2 -حتديد العمالء احملتملني.
- 1 **–** حتديد طبيعة العمالء احملتملني.
- 4 **–** احلصول على بيانات العميل جراء عملية بيعه لسلعة أو خدمة.
	- 4 **–** إدارة العالقات مع العمالء إلكرتونياً )CRM-e).

وسوف يخصص الفصل الأول من الوحدة الثالثة لموضوع إدارة علاقات العملاء إلكترونياً (CRM).

إن الت*سوي*ق عبر قواعد البيانات يصطدم بمعضلة الخصوصية وسرية البيانات والتي تثير جدلًا **كبرياً خصوصاً يف اجملتمعات الغربية وهو ما سوف نستعرضه يف موضوع خاص من الوحدة الثانية. تنويه**

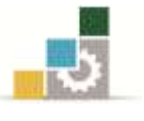

## 3 -األساليب اإللكرتونية جلمع البيانات

هناك عدة طرق يتم بها جمع البيانات إلكترونياً، ولكى تتضح الأساليب بشكل أفضل فإننا سوف نصنف البيانات إىل صنفني, هما:

- **بيانات شخصية** )أي معلومات العميل الشخصية مثل امسه, عمره, عنوانه, رقم هاتفه, بريده الإلكتروني... الخ).

- **بيانات عامة** )عدد الزوار للموقع, حجم الطلب على منتَج معني ... اخل(.

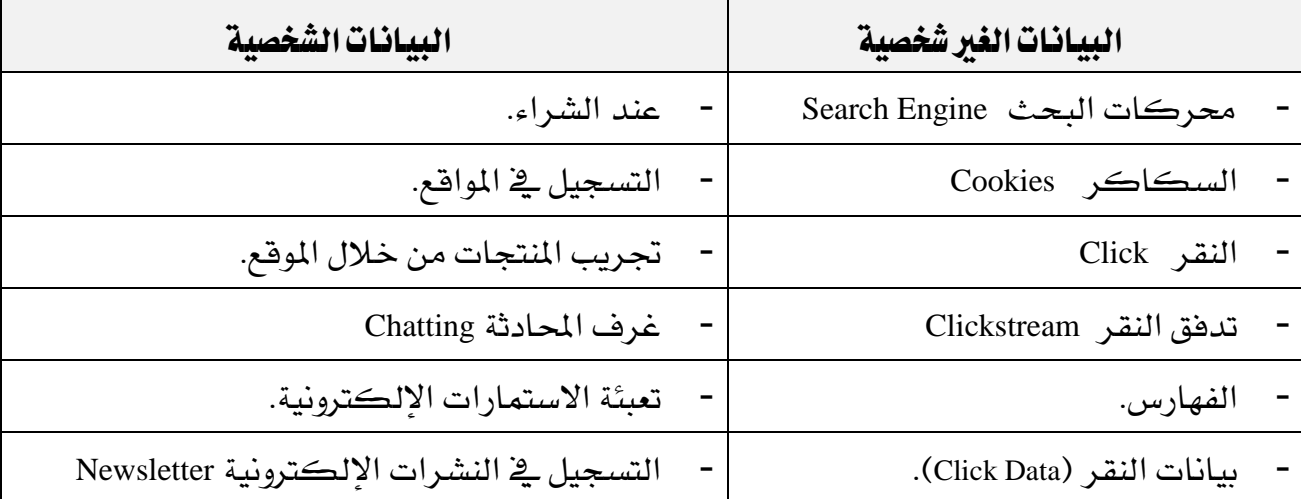

أما أكثر الطرق (الأساليب) المستخدمة <u>ي</u>ة جمع البيانات فهي:

### 4 -حتليل وتوزيع البيانات

ليس الهدف من تغذية قاعدة البيانات هو فقط جمع البيانات والاحتفاظ بها بل لاسترجاعها عند الضرورة ولكن بعد حتليلها ومعاجلتها.

أما **الهدف الأول ي**ف حالة التسويق الإلكتروني من تحليل ومعالجة البيانات فهو **محاولة تقدير** مدى استجابة العميل لعرض معين وتوقع معدل الربحية للعروض المنافسة. وية هذه الحالة يتم إجراء عملية تجزئة لقوائم العملاء مع القيام بتحليل اقتصادي للتكاليف والمداخيل المحتملة.

ومن خلال عملية التجزئة هذه يمكن تحديد مَن مِن العملاء يناسبه عرض معين ؟ وبالتالي تصنيف العمالء إىل شرائح بناء على ذلك.

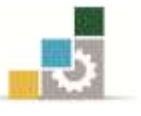

ولكن نظراً لاحتمالية تعدد الاستجابات لنفس العرض فإنه من الضروري ية بعض الأحيان أن ختصص شرحية لعميل واحد تتضمن استجابته للعرض فيما يتعلق مثالً باحتمالية الشراء أو قيمة الشراء أو القيمة مدى الحياة.

أما الهدف النهائي من عملية التجزئة فهو تحديد العملاء الذين يمكن تقديم عروض لهم بحيث **إننا نحقق ريحاً** ، وبالتالي تجنب العملاء المحتملين أو الحاليين الذين لا طائل من توجيه العروض لهم وما ينتج عن ذلك من توفير ية وقت وموارد المنشأة.

وبطبيعة الحال فإن هناك العديد من الطرق الإحصائية التي يمكن أن تطبق على متغيرات قاعدة البيانات من أجل حتليلها آلياً باالعتماد على برجميات متوفرة حاليا.ً

أما فيما يخص **طرق القياس** فإن أشهرها ما يسمى بطريقة "**قيمة العميل مدى الحياة" (CLV**) وهو ما يشري إىل القيمة الصافية احلالية لألرباح املمكن حتقيقها جراء التعامالت والصفقات مع نفس العميل, أي أنها تشري إىل جمموع ما جننيه من مداخيل نتيجة تعاملنا مع العميل مطروحاً منها ما نتكبده من تكاليف حصوله على املنتج أو اخلدمة.

أما ي<sup>ع</sup> ما يخص **توزيع البيانات** فإن ذلك يرتبط جذرياً بتنظيم وظائف الت*س*ويق والإدارة داخل املنشأة, ولكن اجلديد يف املوضوع هو ذلك الزخم الكبري يف كمية وتنوع البيانات املتاحة ومشكلة إثقال كاهل كثير من الموظفين ببيانات لا يحتاجون إليها.

ومن جهة أخرى فإن العميل الإلكتروني سواء أكان فرداً أو منظمة أعمال أصبح يحتاج إلى كثير من الملومات قبل وأثناء وبعد اتخاذ قرار الشراء. والتسويق عبر قواعد البيانات يوفر هذه الميزة الفريدة بحيث إننا نستعمل نفس القواعد استعمالاً داخلياً لتوفير الملومات المدعمة للقرار يخ أقسام المبيعات والمالية والإنتاج والإدارة...الخ وكذلك توضع هذه المعلومات تحت تصرف العميل (ولو جزءاً عبر نظام الإكسترانت) للاستفادة منها ية اتخاذ قراراته المتعلقة بالشراء وبتعظيم منفعته.

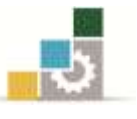

# سادسا:ً حبوث التسويق عرب اإلنرتنت

لقد سبق للمتدرب التعرض لبحوث التسويق يف مقرر مستقل بذاته, وبالتالي فإننا سوف نوجز الموضوع بحيث يقتصر على الفروق فقط بين البحوث التقليدية، وبحوث التسويق على الإنترنت (Online). فلطالما عانى الباحثون التسويقيون من العديد من الصعاب عند قيامهم بأعمالهم الميدانية نذكر منها:

.2 مشاكل االتصال بأفراد العينة والتواصل معهم.

- .1 حجم العينة الكبري.
- .4 التكاليف املرتفعة.
- ٤. الأخطاء والإزدواجية.

0. العمل على مرحلتين (مرحلة جمع البيانات ثم مرحلة معالجة البيانات). وغيرها كثير ولكن لحسن الحظ أن تطور الحاسب أولاً ثم انتشار الإنترنت ثانياً ساهم ية حل كثير من هذه المشاكل.

وفيما يلي تصور للقيام ببحوث تسويق بواسطة اإلنرتنت باستعمال طريقة االستقصاء:

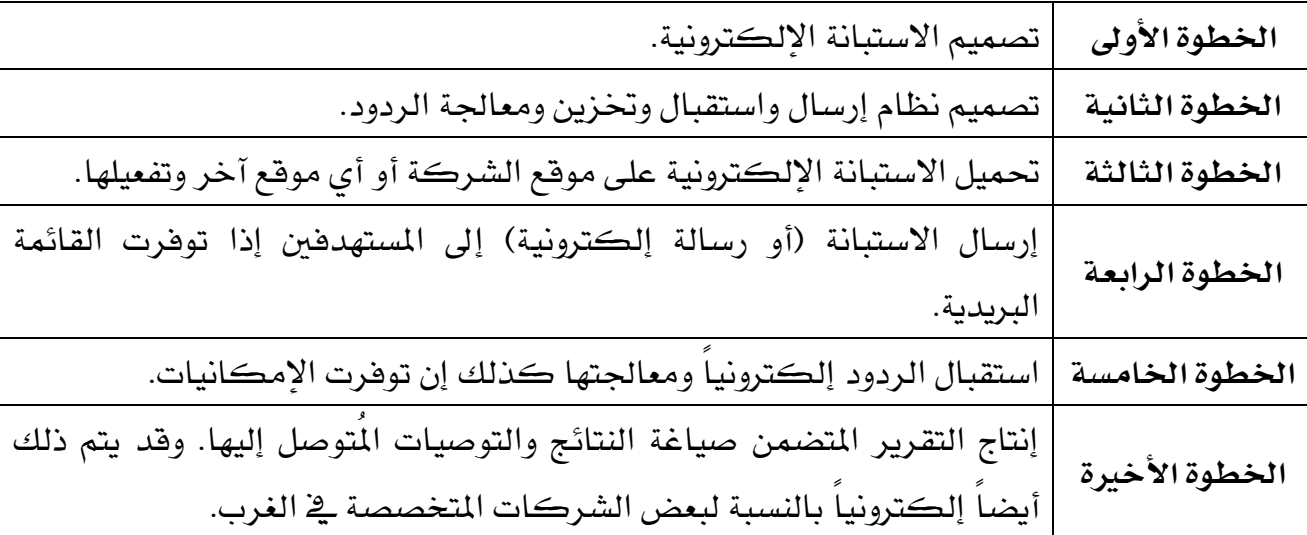

وتنشر هذه الاستبانات الإلكترونية على موقع المنظمة أو يف المواقع المتخصصة يف نشر هذه االستبانات واالستمارات, مثل

- موقع استبيان [com.estebyans](http://estebyans.com/) - موقع صوّت [com.suwet](http://suwet.com/)
- موقع الاستبيان الآلي \_\_\_auto-survey.net.

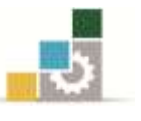

وجتدر اإلشارة إىل أن حبوث التسويق يف البلدان املتقدمة تكاد تكون شاملة حبيث تقوم الربجميات املتخصصة الذكية جبل العمليات الروتينية اليت كان يضطلع بها الباحث سابقاً مثل تذكير المُستقصى منهم والتحليل الإحصائي...الخ. كاستخدام بطاقات الولاء ٌ التي تُمكّن من الحصول على بيانات العملاء آنياً. ويبقى دور الباحث يتمثل ية أهم شيء ألا وهو استقراء النتائج والتعليق عليها، ومن المفروض أنه يقوم بذلك على الوجه الأكمل نظراً لتخليصه من كثير من األعمال الروتينية املضنية كما كان معموالً به سابقاً عند إجراء حبوث التسويق.

وبطبيعة الحال فإن الحاجة إلى بحوث التسويق التقليدية لا تزال قائمة لعدة أسباب قد تكون فنية (الافتقار إلى التجهيزات أو البرمجيات) أو نظراً لطبيعة البحث وحجم العينة...الخ، ولكن انخفاض التكاليف والسرعة والدقة جعلت اللجوء إلى بحوث التسويق الإلكترونية يتزايد يوماً بعد يوم. وللعلم فإن بحوث الت*س*ويق التقليدية تعتمد على **نوعين أساسيين من البيانات**، هما:

**البيانات الثانوية**:

وتجمع من مصادرها المعروفة من كتب وتقارير ومجلات وغرف تجارية وجامعات...الخ والقيام بالبحوث الأولية بالاعتماد على مجموعات التركيز والاستقصائيات والملاحظات، فإن منهجية حبوث التسويق اإللكرتونية تعتمد أيضاً على نفس الطريقتني السابقتني ولكن بوسائل مبتكرة.

ففي حالة يمع البيانات الثانوية يتم استعمال الوسائل اإللكرتونية كمحركات البحث ومجموعات الأخبار والقوائم.

### **البيانات األولية:**

هنا يتم اللجوء لالستقصاء اإللكرتوني بعد طرق منها التالي:

- -حمركات البحث. -جمموعات النقاش.
- السكاكر Cookies.
- $\cdot$  بيانات النقر (Click Data).

 $\overline{\phantom{a}}$  , where  $\overline{\phantom{a}}$ 

<sup>\*</sup> بطاقة الوالء:

هي بطاقه تحمل حزمه من الخدمات المجانية الُقدمه للمستهلك بشكل مجاني، فهي تقدم له خدمات تجاريه وتسويقية كالخصومات والهدايا. مثل برامج النقاط ية شركتي موبايلي والإتصالات السعودية STC.

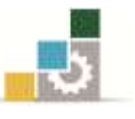

### اخلالصة

- ١. يعرف نظام الملومات التسويقية يخ ظل بيئة الإنترنت بأنه نظام يقوم بمهام جمع وتصنيف وتحليل وتوزيع البيانات الخاصة بالمشترين عبر الإنترنت (الحاليين والمحتملين) بالاعتماد على الوسائل اإللكرتونية.
- ٢. يهدف استعمال قواعد البيانات التسويقية في التسويق الإلكتروني إلى نوع جديد من التسويق يعرف بالتسويق عبر قواعد البيانات مما يوفر أداة فعالة وقوية لمركزة كل البيانات والمعلومات املتعلقة بالعميل واالستفادة منها يف التسويق.
- ٣. تمكن إدارة قواعد البيانات التسويقية من تحليل بيانات العملاء بطرق علمية آلية ومن تم توزيعها على مراكز القرار داخل المنظمة بل وتوضع جزئياً تحت تصر ف من هم خارج المنظمة مثل العملاء والموردين وغيرهم عن طريق الإكسترانت.
- ٤. احتلت خصوصية بيانات العملاء أهمية كبيرة ية الوقت الحالي وأصبح محتماً على المسوّق الإلكتروني إيلاءها الأهمية البالغة وانتهاج سياسات الخصوصية المناسبة لطمأنة الجمهور ومد جسور الثقة مع العمالء.
- ٥. على الرغم من تميز بحوث التسويق الإلكترونية بانخفاض التكاليف والسرعة العالية يخ الحصول على النتائج ودفتها إلا أن التعامل بالبحوث التقليدية لا يزال قائماً وخصوصاً ية البلدان النامية.

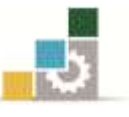

## تطبيقات نظرية

## **تطبيق :7 ضع عالمة صح ) ) أو خطأ ) ) أمام العبارات التالية:**

- .2 لقد استغرق انتشار اإلنرتنت 46 سنة. ) (
- ٢. من بن المهام الجديدة التي أصبح يضطلع بها نظام المعلومات التسويقية يف بيئة الأعمال الإلكترونية مهمة توجيه الإرشادات والنصائح مباشرة إلى المشتري الإلكتروني بالاعتماد على سوابقه الشرائية أو سوابق من يشبهه من املشرتين. ) (
	- ٢. من بين أهم مكونات نظام الملومات التسويقية نجد قواعد البيانات التسويقية. ( \_ )
- ٤. إن التسويق عبر قواعد البيانات يصطدم بمعضلة الخصوصية وسرية البيانات والتي تثير جدلاً كبيراً خصوصاً يف المجتمعات الغربية. ( )
	- .1 ال يوجد هناك أي فرق يذكر بني مفهومي البيانات واملعلومات. ) (
		- .6 ال ميكن إجراء البحث التسويقي إلكرتونيا.ً ) (
	- ٧. يقتصر دور الباحث على استقراء النتائج والتعليق عليها عند إجراء بحوث التسويق. ( )
		- ٨. يف الوقت الحالي يستخدم المسوّقون فقط على بحوث التسويق الإلكترونية. ( )

### **تطبيق :4 أكمل الفراغات:**

- **-** تتعدد طرق احلصول على البيانات الشخصية للعميل ومنها:
	- . ................................................................................................- 2
	- $\mathsf{Y}$
	- . ................................................................................................- 4

### <mark>تطبيق r: أجب على الأسئلة التالية باختصار غير مخل:</mark>

.2 اشرح أهم خصائص نظام املعلومات التسويقية لألعمال اإللكرتونية.

.................................................................................................................................................... .................................................................................................................................................... .................................................................................................................................................... .................................................................................................................................................... ....................................................................................................................................................

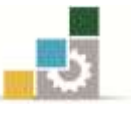

### **تطبيق :2 اخرت اإلجابة الصعيعة بوضع دائرة أمام العبارة األكثر صعة:**

- 2 يعرف نظام املعلومات التسويقية يف ظل بيئة اإلنرتنت بأنه:
- أ– نظام يقوم بمهام جمع البيانات الخاصة بالمشترين عبر الإنترنت وتصنيف هذه البيانات وحتليلها وتوزيعها على أصحاب القرار. ب – نظام لتسويق املعلومات. ج – مجموعة من المعلومات التي تستعمل يفـ التسويق.
	- د كل البيانات واملعلومات اليت حيتاجها املسوّقون.
- 1 إن تطور اإلنرتنت والشبكات املعلوماتية قد أفرز من بني ما أفرز يملة من املشاكل ومنها: أ – مشاكل توزيع السلع واخلدمات عرب منافذ التوزيع. ب – مشاكل الصيانة والدعم. ج – ما بات يعرف بمسألة خصوصية البيانات على الانترنت. د – مشاكل تسويقية وبيعية.

<mark>تطبيق 9</mark>: قارن بين كل من بحوث التسويق التقليدية وبحوث التسويق الإلكترونية؟

.................................................................................................................................................... .................................................................................................................................................... .................................................................................................................................................... ....................................................................................................................................................

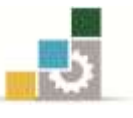

## تطبيق عملي

يطلب من المتدرب **ية معمل الحاسب الآلي الدخول إلى مواقع** نشر الاستبيانات الإلكترونية **التالية:**

- . موقع استبيان cstebyans.com
	- .1 موقع صوّت [com.suwet](http://suwet.com/)
- ٣. موقع الاستبيان الآلي \_\_ auto-survey.net.

**والقيام بعمل التالي:**

.2 التعرف على كل موقع. .1 التسجيل يف كل موقع. .4 االطالع على استبانات منشورة واملشاركة يف االستبانة. .4 التعرف على آلية نشر االستبانة اإللكرتونية. .1 التعرف على تكلفة نشر االستبانة اإللكرتونية إن كان املوقع يفرض رسوماً مقابل ذلك.

#### تنبيه مهم:

متثل هذه التطبيقات مثاالً فقط للتدريبات اليت جيب على املتدرب ممارستها للتمكن من اجلانب النظري والعملي للمقرر وبالتالي ميكن للمدرّب أن يضيف ما يراه مناسباً وكافياً لتعزيز اجلوانب املعرفية واملهارية لدى املتدرب.

**عناصر املزيج التسويقي اإللكرتوني**

الوحدة الثانية

الأدارة العامة لتصميم وتطوير الماهج<br>الإدارة العامة لتصميم وتطوير الماهج التسويق الإلكتروني

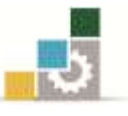

# الوحدة الثانية عناصر المزيج التسويقي الإلكتروني

### اهلدف العام

تهدف الوحدة الثانية إىل تعريف املتدرب بعناصر املزيج التسويق اإللكرتوني.

## الأهداف التفصيلية

- ١. تعريف المتدرب بعناصر المزيج التسويقي الإلكتروني العشرة.
	- ٢. تدريب المتدرب على تصميم المزيج التسويقي الإلكتروني.
- .4 تعريف املتدرب وإملامه اجليد بأهم تقنيات كل عنصر من عناصر املزيج التسويقي الإلكتروني.

### احملتوى

تشتمل هذه الوحدة على ما يلي: .2 تصميم موقع الويب. .1 املنتج وتصنيفه. .4 اجملتمعات االفرتاضية. .4 األمن. .1 اخلصوصية. .6 الشخصنة.

- .4 خدمات العمالء.
	- .2 السعر.
- .2 التوزيع/ املكان.
	- .22الرتويج.

الوقت املتوقع للتدريب: 46 ساعة.

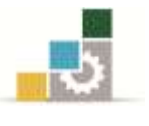

#### مقدمة

سـبق أن تحــدثنا عــن عناصــر المـزيج التســويق الإلكترونــي يــ الوحــدة الأولى وخلصــنا إلى أن التقسيم الذي قام به الباحثان (2002 ,Mclntre & Malyanam (كـان تقسـيماً واضـحاً وشـامالً لعناصـر المزيج التسويقي الإلكتروني، وقد أطلقا على هذا التصنيف تسمية S2C2S,24 ، وهذه العناصر هي:

- ا. تصميم موقع الويب (Site Design) .1 األمـــن )Security) .4 املنتج وتصنيفه )Assortment & Product) .4 الرتويج )Promotion) 0. المجتمعات الافتراضية (Virtual Communities) .6 التوزيع/ املكان )Place /Distribution) V. خدمات العملاء (Customers Services) .2 السعر )Price)
	- .2 اخلصوصية )Privacy)
	- .22الشخصنة )Personalization)

ونالحظ من التقسيم السابق أنه يوجد أكثر من ستة عناصر جديدة, منها أربعـة تـرتبط مباشـرة بالإنترنت وهي: (تصميم الموقع والأمن والمجتمعـات الافتراضية والخصوصية) ، يف حـين أن العنصـرين الإضــافيـن الأخيريــن يتمــثلان يف (خــدمات العمــلاء والشخصــنة). ويشــير الأخيريــن إلى التطــورات الجديدة يخ علم وفن التسويق والـتى تركـز كلـها علـى الاهتمـام بالعميـل أولاً وأخيراً وتنميـة العلاقـة معه يف كل مراحل عملية البيع (قبلها – خلالها – بعدها) ومحاولة تخصيص المنتج سواء كـان سـلعة أو خدمـة لتلبيــة حاجــات ور غبــات العميـل الشخصـية لضــمان ولائــه والاحتفــاظ بــه إلى أقصــى فـترة ممكنة.

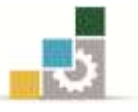

# العنصر الأول من عناصر المزيج التسويقي الإلكتروني

# تصميم الموقع الإلكتروني

# **Designing e-Store Site**

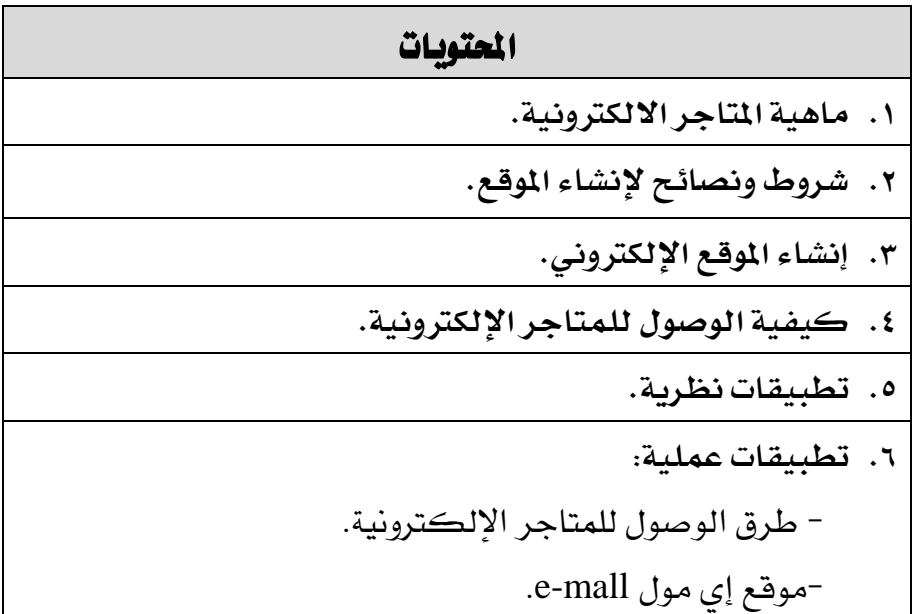

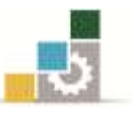

### أولاً : ماهية المتاجر الالكترونية

إن الموقع الإلكتروني أو ما يسمى بالمتجر الإلكتروني يعتبر الركيزة الأساسية يف التجارة اإللكرتونية ويتم إنشاؤه كما ننشئ املتجر التقليدي وبالتالي نستعني بشركات متخصصة يف تقنية المعلومات توفر كل ما يحتاجه من سعة تخزين إلكترونية (قواعد بيانات) وقوائم بريد إلكترونية وواجهات رسومية وبرامج للرد التلقائي...اخل.

كما نود التأكيد على أن تصميم و تطوير موقع إلكرتوني هو خطوة هامة جدًا يف طريقك للنجاح يف عملك على اإلنرتنت, لذا وجب الرتكيز جيدًا على حمتوى هذا املوقع.

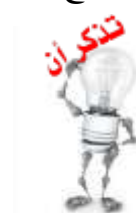

من املهام الرئيسة للموقع هي أن يتم دخول أكرب عدد من الزوار للموقع, وأن يتم تحويل زائريه إلى عملاء.

 **تعريف املوقع اإللكرتوني:** هـــو موقـــع علـــى الإنترنــت يعتمــد علـــى الوســـائل الإلكترونيـــة إمـــا جزئيـــاً أو كليـــاً لتقـــديم **خدماته لعمالئه وتلبية احتياجاتهم.**

# ثانيا:ً شروط ونصائح إلنشاء املوقع

- .2 البساطة واألناقة يف تصميم املوقع.
	- .1 قابلية البحث.
	- .4 توفري املساعدة الفورية.
- 3. قائمة تصفح الموقع يجب أن تكون (يمين يسار أعلى الصفحة).
	- .1 إنشاء املوقع بلغة HTML.
- ٦. عدم استخدام أي برامج غير متوفرة على أجهزة الكمبيوتر حيث إن تنزيلها من الإنترنت يتطلب وقتاً طويال.ً
- ٧. ترشيد عدد تصاميم الجرافيك والملفات المرئية والصوتية وذلك لتخفيض وقت تنزيل الموقع لدى المستخدم.
- ٨. عدم وضع إعلانات لمواقع أخرى أو روابط غير مخصصة لتسويق السلع المعروضة بالموقع. لكي لا تشتت الزائر.

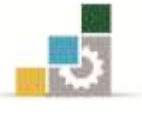

# ثالثاً: إنشاء الموقع الإلكتروني

يهمنا يف هذا الجزء شرح أهم الخطوات التي يجب اتباعها لإنشاء الموقع الإلكتروني وهي:

- .2 عنوان الصفحة.
- .1 وصف الصفحة.
- .4 الكلمات الدالة.
- ٤. نص محتوى الصفحة.
- 0. كتابة محتوى الموقع.
- .6 اختيار اسم املوقع اخلاص على اإلنرتنت.
	- .4 عنوان املراسلة و بيانات االتصال.
		- .2 صفحة التعريف بالشركة.
			- .2 سرية املعلومات.

وفيما يلي نستعرض بشيء من التفصيل هذه اخلطوات ليستفيد منها املتدرب عند إنشاء موقع إلكتروني ية نهاية المقرر.

# **أوال:ً عنوان الصفعة**

جيب أن يكون لكل صفحة من صفحات املوقع عنوانها اخلاص بها الذي يصف حمتواها.

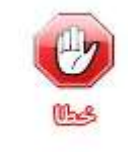

إعطاء عنوان واحد لكل الصفحات يف املوقع, ألن ذلك يقلل من فرصة ظهور صفحات موقعك يف نتائج حمركات البحث.

## **ثانيًا: وصف الصفعة**

كل صفحة على املوقع يوجد يف نصها عنصر حيتوي على وصف حمتوى الصفحة, وهذا الوصف ال يظهر يف الصفحة نفسها, ولكن يظهر يف حمركات البحث, لذا جيب كتابة وصف وافٍ لمحتوى الصفحة على ألا يزيد عن (٢٠) كلمة ولا بد أن يحتوي هذا الوصف على أهم الكلمات لوصف السلعة وهي ما تسمى بالكلمات الدالة.

## **ثالثا:ً الكلمات الدالة**

ويطلق عليها أيضًا الكلمات املفتاحية, وذلك ألنها أقرب الكلمات لوصف السلعة أو المحتوى الخاص بالصفحة المراد البحث عنها.

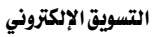

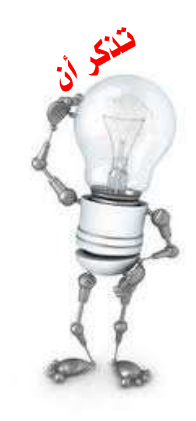

- .2 إساءة اختيار هذه الكلمات تقلل من فرصة ظهور موقعك يف نتائج محركات البحث و ربما يجعلك خارج السوق لأن موقعك لن يظهر يخ قائمة نتائج البحث من الأساس.
- .1 الكلمات الدالة اليت يكتبها الباحث يف حمركات البحث متثل الخطوة الأولى التي تصلك بالزائر ، لأن وجودك ية قائمة الروابط التي تظهر للباحث هي اليت حتدد ما إذا كان سيزورك أم ال, واعلم أن ترتيبك يف هذه القائمة يتأثر بمدى تهيئة موقعك لمحرك البحث.
- .4 إذا هيأ منافسوك مواقعهم بشكل أفضل فإن ذلك سيعطيهم فرصة أفضل للظهور يف أعلى القائمة وبالتالي فرصة أكرب جلذب الزوار, وبالتالي فرصة أكرب لتحويلهم إىل زبائن وبالتالي زيادة مبيعاتهم.

# **رابعا:ً نص توى الصفعة**

- .2 توجد تعليمات ونصائح كثرية جيب مراعاتها يف نص الصفحة, منها:
- ٢. كل الكلمات المكتوبة داخل نص الصفحة ية عنصر "الكلمات الدالة" يجب تكرارها على األقل مرتني أو ثالث يف حمتوى الصفحة, وكذلك ال بد من عدم املبالغة يف التكرار.
- ٣. الأهم من تكرار الكلمات الدالة يف نص المحتوى للصفحة هو وجود روابط تحمل نفس هذه الكلمات, ألن ذلك يعين أن الصفحة املشار إليها بالرابط تتحدث بكاملها عن هذه الكلمات.
- .4 جيب وضع الكلمات الدالة يف وصف الصور أيضًا وعنصر النص البديل للصور, وهو ما يكتب إذا ما قمت بوضع شارة الفأرة على الصورة.
- ٥. -لا بد من وضع المحتوى الأهم ية أعلى الصفحة، حتى لا يضطر الزائر أن يحرك الصفحة ليري أسفلها, واهتم بتنسيق هذا اجلزء واجعله بسيطاً و واضحًا.

الإدارة العامة لتصميم وتطوير الماهج التسميم وتطوير الملاحق

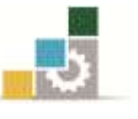

.2 عدم وجود الكلمات الدالة يف نص حمتوى الصفحة جيعلها عدمية القيمة وسيتم جتاهلها من قبل حمركات البحث. ٢. عملية تحويل الزائر إلى زبون تعتمد على إزالة كل الموقات، فمثلاً لا جتعل الزائر حياول جاهدًا العثور على عملية الشراء يف حال اختاذه قراراً بذلك. .4 الكلمات الدالة هي العنوان الذي تكتبه على مواد الدعاية والإعلان، فإذا أخطأت العنوان وأرقام الاتصال لا تتوقع أن يأتيك

الموقع هو محل البيع الخاص بك، فإذا كان مغلقًا، أو غير نظيف أو مظلمًا، لا تتوقع أن يدخله زوار ، وصفحات الموقع هي نافذة العرض، وطريقة وصف السلعة والصور المعروضة لها هي البائع الذي يقنع الزائر بالشراء، وآلية الشراء هي بمثابة ماكينة المحاسبة، لذا فإن أي اخفاق ية أي من هذه المكونات يعني التقليل من فرص المبيعات.

# **خامسا:ً كتابة توى املوقع**

إن لشكل الموقع أهمية بالغة ولكن اذا لم يقترن به لغة مخاطبة جذابة و واضحة وتوحي بالثقة يف السلعة أو اخلدمة املعروضة وتعزز قرار الشراء لدى الزائر فلن يكون للشكل أهمية فاحملتوى هو الذي يصنع املبيعات. وجدير بالذكر يف هذا السياق التطرق لبعض النقاط املهمة لكتابة المحتوى:

- **أ. تنسيق احملتوى:**
- 1. اكتب المحتوى على شكل فقرات قصيرة بينها مسافات بيضاء لتيسير قراءتها.
	- .1 استخدم خطاً عادياً سهل القراءة وال يكون به زخارف.

زوار.

- ٣. لا بد أن تكون الكتابة المستخدمة عادية عبارة عن نص مكتوب بداخل الصفحة ولا تكون على شكل صور.
	- ٤. يفضل أن تكون الخلفية بلون فاتح والبنط مكتوب باللون الأسود بحجم مناسب.

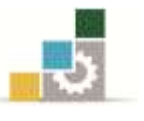

- .1 اكتب عنواناً مناسباً للصفحة, على أن يكون واضحاً وكبرياً ليجذب االنتباه.
- .6 اكتب فقرة صغرية وخمتصرة بعد العنوان -من 4 إىل 1 أسطر على األكثر -يكتب بها وصف للسلعة أو الصفحة.
- ٧. يجب تقسيم المحتوى يف حال كان متشعباً ، فلابد من أن يتم تقسيمه إلى أقسام كل منها له عنوان فرعي ومكون من فقرات متوسطة احلجم إن لزم.

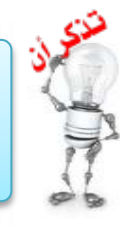

العناوين الفرعية مهمة للزائر ، لأنه يقوم بالاطلاع على محتويات الصفحة سريعًا و يبدأ القراءة إذا الحظ ما يسرتعي انتباه.

### **ب. أسلوب احملتوى:**

يجب أن تتم صياغة المحتوى بهدف واحد هو تحويل أكبر عدد من الزوار إلى زبائن وذلك مبراعاة التالي:

- ١. <mark>جذب الانتباه:</mark> استخدم عناوين ذات بنط عريض بها كلمات مناسبة.
- .1 إثارة الفضول: استخدم صورًا جذابة للسلعة و كلمات يريد أن يقرأها الزائر, أو قيمة إضافية أو سعرًا مغريًا.
	- ٣. <u>كتابة التفاصيل:</u> يجب أن تكتب كل التفاصيل المتاحة للسلعة أو الخدمة.
- ٤. <mark>الحث على الشراء:</mark> يجب أن تقدم له كل الإغراءات التي تدعم إتمام عملية الشراء، فمعظم املشرتين من خالل اإلنرتنت متشككون فيما يشرتونه لعدم مقدرتهم على معاينة السلعة بأيديهم.

# **سادسا:ً اختيار اسم املوقع اخلاص على اإلنرتنت**

إن امتالك اسم خاص ملوقعك على اإلنرتنت يزيد من ثقة الزائر ملوقعك, لذا حاول أن تستثمر القليل من المال لامتلاك اسم خاص بك.

### **سابعا:ً عنوان املراسلة و بيانات االتصال**

جيب أن تتم كتابة بيانات االتصال و عنوان املراسلة و الرقم الربيدي والسجل التجاري ورقم اهلاتف لالتصال وكذلك الربيد اإللكرتوني وأي معلومات ذات صلة بذلك يف صفحة خاصة هلذا الغرض بقدر الإمكان، مع وضع رابط واضح لهذه الصفحة ية جميع صفحات موقعك.

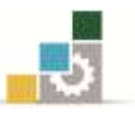

## **ثامنا:ً صفعة التعريف بالشركة:**

ال بد أن حتتوي هذه الصفحة على سرية خمتصرة للشركة, أهدافها, سبب وجودها, وميكنك أيضاً أن تصف طريقة العمل بدقة. واهلدف من ذلك توضيح حرفية الشركة وأنها تعتين بكل صغرية وكبرية والغرض من ذلك هو إعطاء انطباع طيب عن عملك وكسب ثقة الزائر.

# **تاسعا:ً سرية املعلومات**

مواقع الإنترنت وبالأخص المواقع التجارية تطلب من الزائر معلومات شخصية أو سرية، وقد يوجد من يسيء استخدام هذه املعلومات لذلك توجب على كل موقع أن يكون له بيان يوضح للزائر سياسات استخدام هذه املعلومات وسوف يتم سرد تفاصيل هذا البيان وما يتضمنه عند التطرق ملا يسمى باخلصوصية فيما بعد.

معلومة تكاليف تأسيس المتجر الإلكتروني تتراوح من ١٠٠ دولار وبعض المصاريف الشهرية الزهيدة يف حالة المتجر (الموقع ) الصغير وإلى ملايين الدوالرات عند إنشاء املتاجر االلكرتونية الكبرية.

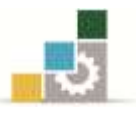

## رابعا:ً كيفية الوصول للمتاجر اإللكرتونية

يمكن الوصول إلى المتاجر الإلكترونية بعدة طرق، نذكر منها:

- **محركات البحث S**earch Engines (سوف يتم شرحها بالتفصيل لاحقاً).
	- Shopping Guides **التسوق أدلة**

هي مواقع توضح أماكن التسوق يف مدينة معينة, أو مواقع منشآت أعمال توضح فيها تفاصيل كل المنتجات التي تستخدمها أو العروض التي تقدمها. مثل دليل جدة الإلكتروني (موقع أمانة جدة) ومكتبة جرير ، شركة ساكو ، بندة ..الخ.

- **مراكز التسوق اإللكرتونية** Cybermalls هي مواقع إلكرتونية تربط مئات من مواقع التسوق عرب اإلنرتنت.
- **مواقع البوابات )املداخل(** Site Portal وهي مواقع ويب تُشَكِّل نقطةَ البداية لالتصال مبواقع الويب األخرى, مثل: موقع Yahoo [والبوابة](http://www.saudi.gov.sa/wps/portal/espp) الوطنية للتعاملات الالكترونية الحكومية، بوابة جدة الالكترونية.
	- **املنتديات** Forums(سوف يتم شرحها بالتفصيل الحقاً(.
	- **الفهارس** Indexes( سوف يتم شرحها بالتفصيل الحقاً(.

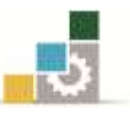

### تطبيقات عملية

### التطبيق الأول:

# لكي يتعرف المتدرب أكثر على **طرق الوصول للمتاجر الإلكترونية** فعليه القيام بعمل التالي:

# **أوال:ً الدخول على املواقع التالية للتعرف على أدلة التسوق Guides Shopping**

www[.jeddah.gov.sa/](http://www.jeddah.gov.sa/directories/index.php)directories/index.php الرابط خلال الرابط خالل من خلال الرابط

- .1 جرير من خالل الرابط com[.jarirbookstore.](http://www.jarirbookstore.com/)www
	- .4 إيكيا من خالل الرابط sa.com[.ikea.](http://www.ikea.com.sa/ar/)www
	- .4 ساكو من خلال الرابط cwww.saco-ksa.com

# **ثانيا:ً الدخول على املواقع التالية للتعرف على مواقع البوابات )املداخل( Site Portal**

- [Yahoo.com](http://www.yahoo.com/) موقع .1
- .1 [البوابة](http://www.saudi.gov.sa/wps/portal/espp) الوطنية للتعامالت اإللكرتونية احلكومية [sa.gov.saudi](http://www.saudi.gov.sa/wps/portal/espp)
	- r. بوابة جدة الإلكترونية jedgate.com

# **ثالثا:ً الدخول إىل مراكز التسوق اإللكرتونية Cybermalls التالية:**

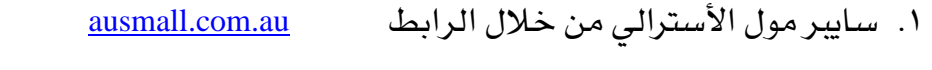

www[.alrashidmall.](http://www.alrashidmall.com/)com الرابط خالل من cyber-mall الراشد .1

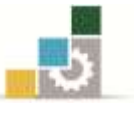

### التطبيق الثاني:

التسويق الإلكتروني الموجه للمستهلك النهائي ( B2C ) موقع إي مول ( E-mall ):

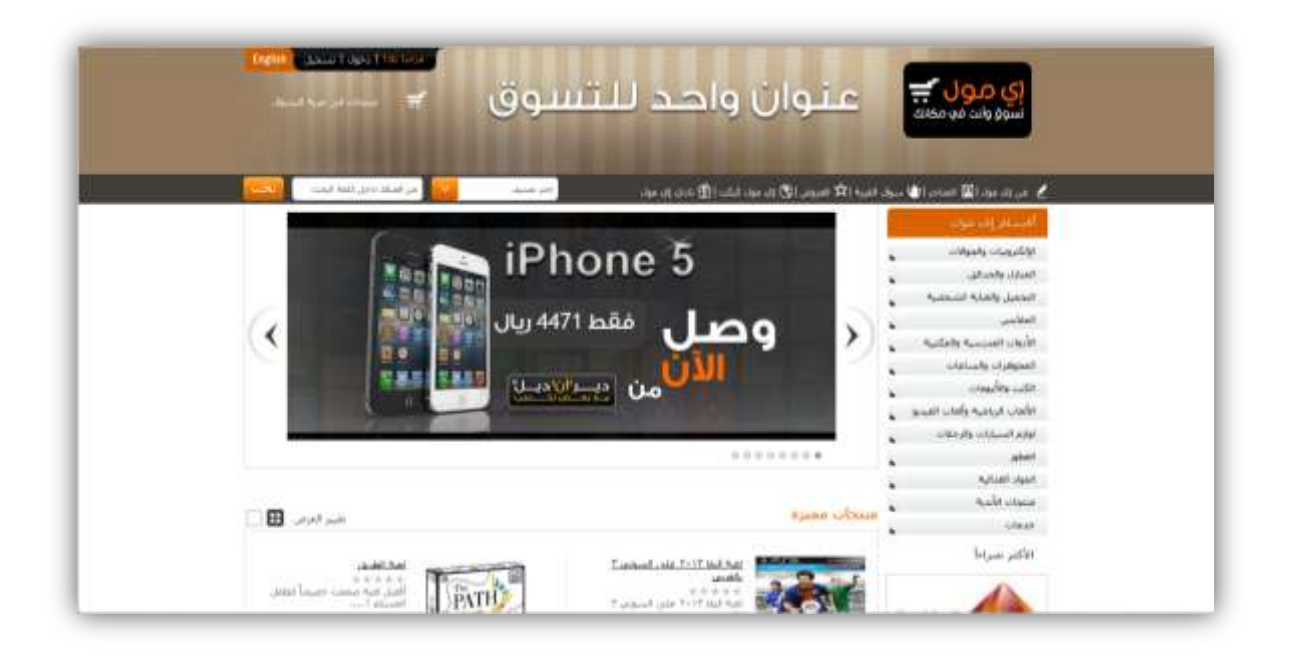

# **نبذة تارخيية عن املوقع/الشركة** )كما يصفها املوقع نفسه(:

إي مول هو أول موقع للسوق الإلكتروني باللغتين العربية والإنجليزية وواحد من المشاريع التابعة لمؤسسة البريد السعودي. مما يضع إى مول بفارق كبير جداً عن غيره من الشركات ية المرتبة الأولى. ويأتي مستخدمو إى مول من بلاد مختلفة و مهن و أعمار و ثقافات متباينة.

يسعى إي مول لتشكيل الثورة التجارية اإللكرتونية العربية بشكل متواصل من خالل تقديم موقع إي مول للبائعين والمشترين الأفراد الذين يرغبون ببيع أو شراء سلع معينة، مزود بوسائل وأدوات مصممة خصيصاً لـ إي مول للتعامل مع مواضيع الشحن والدفع ببساطة مما يتيح ويزيد من فرص إنهاء الصفقات بنجاح بأحسن وأنجح الوسائل. وتأتي قوة إي مول ليس فقط من الخبرات الحالية ولكن أيضاً من الخبرة التي اكتسبها من إنشائه وعمله عن طريق مؤسسة البريد السعودي.

### **أهداف املوقع** )كما يصفها املوقع نفسه(:

يهدف إي مول إلى تزويد عملائه بمنتجات عالية الجودة والموثوقية، واعتماداً على مبدأ التواصل الذي ننتهجه, نقدم لكم عرب هذا املوقع جمموعة خدماتنا واملتمثلة يف:

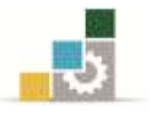

- ١. إننا يف إي مول نقدم لك جميع احتياجاتك ونؤمنها لك من وكالات الملابس والأجهزة الكهربائية وغيرها.
- ٢. نقدم لك إي مول المتكامل، وبضمان شامل على توصيل المنتج للعميل، بعمل نظام للتجارة الإلكترونية مفصلٍ على احتياجاته من حيث إضافة وتعديل الأصناف وأنواعها وأسعارها.

**أهم خصائص املوقع:** 

- موقع إلكرتوني %222 على شكل بوابة )Portal).
- موقع جذاب )مت حتسينه باستمرار( وعملي حيتوي على عدة زوايا منها أسئلة وأجوبة والبحث.
	- ميكن فتح حساب جماني.
		- موقع آمن.
	- ميكن الدفع بعدة طرق آمنة.

## **التطبيق العملي:**

- [www.e-mall.com.sa](http://www.e-mall.com.sa/) ا. الدخول إلى الموقع .1 شرح حمتويات املوقع وأهم خصائصه و اخلدمات املتوفرة. .4 شرح طريقة تسجيل الدخول إىل املوقع.
- .4 شرح طريقة التسوق عن طريق حماكاة خطوات شراء/بيع سلعة ما.

<mark>ت*نبيه مهم:* تمثل هذه التطبيقات مثالاً فقط للتدريبات التي يجب على المتدرب ممارستها للتمكن من</mark> اجلانب النظري والعملي للمقرر وبالتالي ميكن للمدرّب أن يضيف ما يراه مناسباً وكافياً لتعزيز الجوانب المعرفية والمهارية لدى المتدرب.

الإدارة العامة لتصميم وتطوير الماهج التسويق الإلكتروني التسويق الإلكتروني

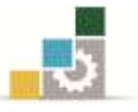

# العنصر الثاني من عناصر المزيج التسويقي الإلكتروني

# المنتج وتطويره عبر الإنترنت

# **Product Development on Internet**

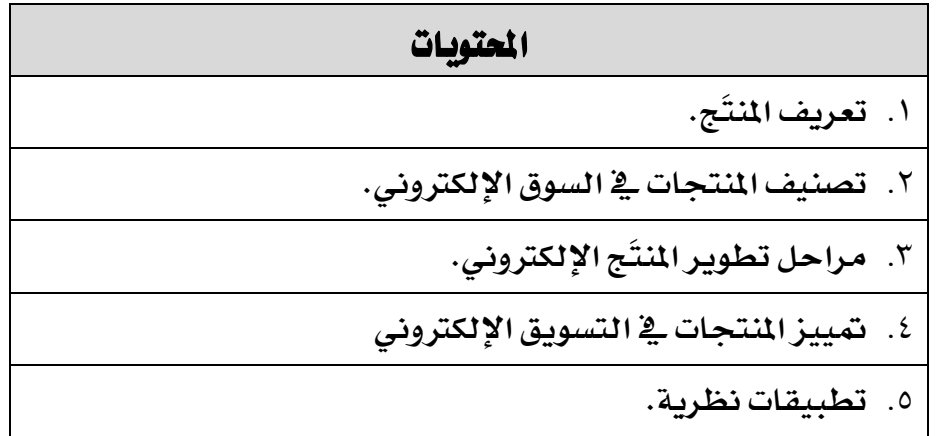

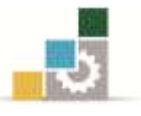

يعد املنتَج جوهر عناصر املزيج التسويقي اإللكرتوني, إذ تعتمد عليه باقي عناصر املزيج التسويقي الأخرى، وهو قلب المزيج التسويقي، ومركز العمليات التسويقية.

أولاً : تعريف الملتَج تعريف المنتَج (لمصطفى كايفي، ٢٠٠٩): "المُنْتج عبارة عن مجموعة كبيرة من الفوائد التي تلبي احتياجات المؤسسات أو الم*ستهل*كين، والتي **من أجلها يتبادلون املال أو مود أخرى ذات قيمة".**

أما تعريف المنتَج يفـ ظل التسويق الإلكتروني (ليوسف أبو فارة، ٢٠٠٧): **"املُنْتج هو ما تقدمه وتعرضه املنظمة عرب متجرها اإللكرتوني على اإلنرتنت بقصد حتقيق أهداف**  المنظمة من خلال إشباع حاجات ورغبات وأذواق الزبائن المستهدفين".

إذن عندما يجري التعامل مع المنتَج بصورة إلكترونية ية إطار ومحتوى الأعمال الإلكترونية فإن الكثير من القضايا المتعلقة بالمنتَج تصبح مختلفة، إذ إن التعامل بالبيع والشراء عبر شبكة الإنترنت يقلب ويغير الكثير من الأسس والمفاهيم والأساليب السائدة يف عالم التجارة التقليدية.

### ثانياً : تصنيف المنتجات في السوق الإلكتروني

يمكن تصنيف المنتجات من منظور إمكانية الشراء الإلكتروني إلى نوعين، هما:

## **النوع األول: منتجات ال كن تسليمها إلكرتونياً**

وذلك عائد لطبيعة هذه المنتجات ولعدم القدرة على تحويلها إلى ملفات أو معلومات رقمية. من أمثلتها: الكمبيوتر، الأجهزة الإلكترونية، الآلات، السيارات والمدات.

## **النوع الثاني: منتجات كن تسليمها إلكرتونياً**

نوعية هذه المنتجات يمكن إرسالها وتحويلها إلى المستهلك عبر شبكة الإنترنت، حيث يمكننا تحويلها إلى معلومات رقمية أو صور أو فيديو. ومن أمثلتها برامج الكمبيوتر، الخدمات المصرفية والصحف الرقمية.

## وقد تم تقسيم هذا النوع من المنتجات الإلكترونية إلى ثلاثة أنواع هي:

Utilities and tools . المرافق والأدوات

مثل برامج مايكروسوفت, برامج مكافحة الفريوسات واأللعاب.

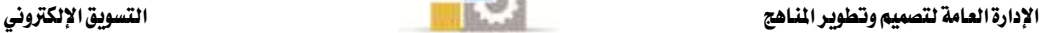

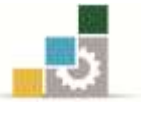

- .1 منتجات احملتوى اإللكرتوني products Content-e مثل الكتب الإلكترونية ، الصحف الإلكترونية.
- .4 خدمات اإلنرتنت service Online مثل خدمات الترجمة بلغات مختلفة ي موقع Bing.com.

## ثالثاً: مراحل تطوير المنتج الإلكتروني

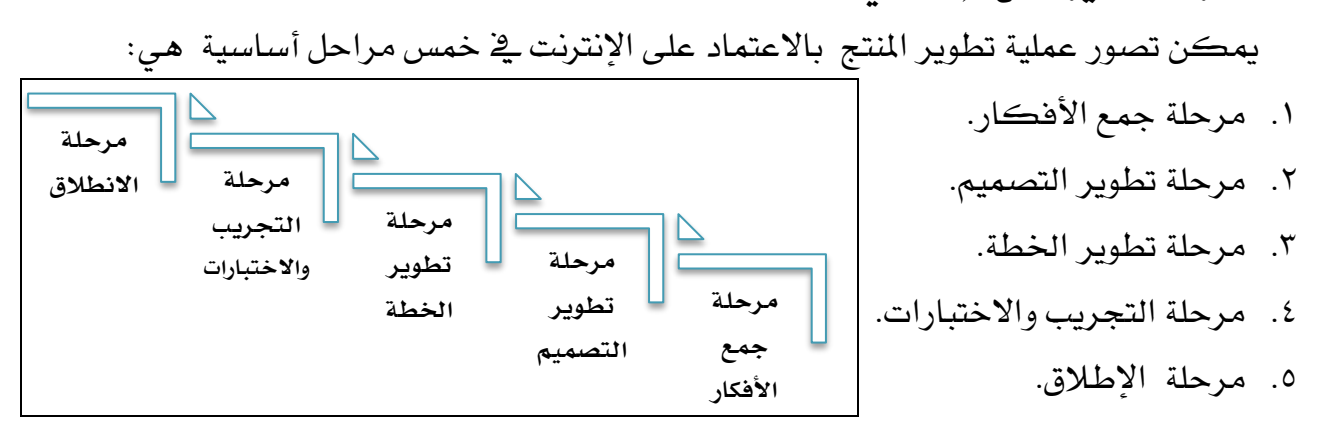

ويمكن ملاحظة أن المرور من مرحلة إلى مرحلة أخرى ي<sup>ع</sup> حالة التسويق عبر الإنترنت **يتسم** بمرونة عالية ويتوقف على حسب درجة المخاطرة التى تقبلها المشأة وأيضاً نوعية السوق المستهدفة. مع العلم أن المنشآت التي لا تتمتع باسم تجاري متميز أو كبير تغامر أكثر من غيرها ية هذا المجال ولكن شركات مثل أمازون دوت كوم (Amazon.com) أو ياهو دوت كوم (Yahoo.com) فإنها حتسب ألف حساب عند عملية تطوير املنتج نظراً لسمعتها يف السوق اإللكرتونية. وهذا مدخل للموضوع التالي وهو تمييز المنتجات عبر الإنترنت.
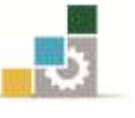

### رابعا:ً متييز املنتجات يف التسويق اإللكرتوني **Branding-e**

عرف )يوسف أبو فارة, 1224( العالمة Brand بأنها

**"اسم** Name **أو عبارة )تعبري(** Term **أو عالمة** Sign **رمز** Symbol **أو تصميم** Design **أو خليط من عنصرين أو أكثر من العناصر املذكورة, وتهدف العالمة إىل حتديد هوية مُنتَج دد أو منظمة ددة وحتقيق التميز عن املنافسني".**

ومن جانب آخر، فالعلامة التجارية هي التزام وتعهد من منظمة الإنترنت المنتجة (أو البائع) إلى المشتري الإلكتروني بتقديم مستوى غير متذبذب من الجودة والأداء من خلال منتجاتها وأنشطتها ية السوق اإللكرتوني.

وبطبيعة الحال فإن التمييز الإلكتروني يحتاج إلى ما يعرف باسم النطاق (Domain Name) أو العنوان الإلكتروني على الإنترنت (URL) ويجب أن يتميز هذا النطاق أو العنوان بما يلي:

- سهولة التذكر.
- سهولة الكتابة.
	- االختصار.
- اجلاذبية أو اإلثارة.

معلومة

اسم النطاق "Domain Name"، أو عنوان الموقع، هو العنوان الإلكتروني الذي يتم من خالله الوصول إىل موقعك يف شبكة اإلنرتنت, فهي تعين الكيفية التي تعبر بها عن نفسك وموقعك وبريدك الإلكتروني، وهو ما سيفكر به العمالء حني يقومون بتجربة العثور على موقعك يف حمركات البحث, فإذا كنت متلك موقعا,ً فالبد أن تقرر حجز وتسجيل نطاقك اخلاص باسم موقعك, وهي بالغالب تأتي على شكل: com.example أو )org & net & com( التعريفية والدالالت ,example.org أو example.net وغيرها الكثير مصنفة عالمياً لتحديد سمة الموقع ونوعه بالتحديد.

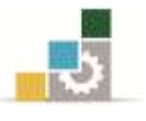

#### **استخدامات العالمات التجارية عرب اإلنرتنت:**

إن الاستخدام السائد للعلامات التجارية عبر الإنترنت له أنماط أساسية، هي:

**.7 الرتكيز على استخدام عالمة جتارية خاصة مبنظمة اإلنرتنت:** بموجب هذا النمط نجد أن التركيز على اسم المنظمة (الشركة) أكثر من التركيز على أسم المُنتَج، ويعود السبب ية ذلك هو أن الشهرة الواسعة التي اكتسبتها منظمة الإنترنت من تجاربها السابقة يف كل من السوق التقليدية والإلكترونية.

من المنظمات التي تتبنى هذا النمط بصورة واسعة شركة مايكروسوفت Microsoft، شركة سوني Sony وشركة جنرال إلكرتيك Electric General.

#### **Microsoft**

#### **SONY**

- 
- **.4 الرتكيز على استخدام عالمة جتارية خاصة باملُنتَج:** يف هذا النمط فإننا نستخدم لكل مُنتَج العالمة اخلاصة به, وهذا النمط هو األكثر استخداماً على شبكة الإنترنت ية ظل المنافسة الكبيرة بين المنتجات المتشابهة.
- **.3 الرتكيز على استخدام عالمة جتمع بني اسم منظمة اإلنرتنت واسم املُنتَج وتوحيدهما يف عالمة واحدة:**

جيرى استخدام هذا النمط يف احلاالت اليت تتمتع فيها منظمة اإلنرتنت بسمعة مرموقة ومعروفة, ولذلك فهي تسعى الستغالل ذلك يف ترويج العالمة التجارية اخلاصة باملنتَج. لذلك جند أن منظمات اإلنرتنت تطرح عشرات بل مئات األصناف املختلفة من السلع واخلدمات جامعة يف ذلك بني منظمة اإلنرتنت وعالمة الصنف.

**.2 استخدام أسلوب عالمة العائلة:** أي طرح عددٍ من المنتجات المتشابهة والمترابطة تحت اسم واحد على شبكة الإنترنت.

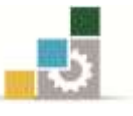

#### اخلالصة

 حيتل تطوير ومتييز املنتجات مكانة خاصة يف التسويق اإللكرتوني ذلك أن املنتج ميثل محور كل الأنشطة التسويقية. لقد أصبح بالإمكان بالنسبة لمنشأة الأعمال الإلكترونية ختطيط وتطوير منتجاتها بشكل مباشر بالتعاون مع عمالئها. أما بالنسبة للتمييز اإللكرتوني فقد أصبح مرتبطاً جداً باختيار اسم أو عنوان إلكرتوني يكسبه ميزة تنافسية جتعله يتفوق على منافسيه.

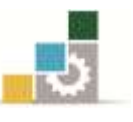

### التطبيقات النظرية

### **تطبيق :7 ضع عالمة صح ) ) أو خطأ ) ) أمام كل عبارة من العبارات التالية:**

- يعبر المنتَج هو جوهر عناصر المزيج التسويقي الإلكتروني، إذ تعتمد عليه باقي عناصر المزيج التسويقي الأخرى. ( )
- يمكن تصنيف المنتجات من منظور إمكانية الشراء الإلكتروني إلى نوعين منتجات يمكن تسليمها إلكترونياً وأخرى لا يمكن تسليمها إلكترونياً. ( )
- يتعدى تمييز المنتجات مجرد اختيار اسم أو شعار للمنتج أو القيام بحملة إعلانية إلى مفهوم أوسع من ذلك. ) (
- التمييز الإلكتروني يحتاج إلى ما يعرف باسم النطاق (Domain Name) أو العنوان الإلكتروني على اإلنرتنت )URL).) (

#### **تطبيق :4 أكمل الفراغات التالية:**

- تنقسم المنتجات التي يمكن تسليمها إلكترونياً إلى ثلاثة أقسام، هي:
	- . ................................................- 2
	- . ................................................- 1
	- . ................................................- 4
- يمكن تصور عملية تطوير المنتج بالاعتماد على الإنترنت ية خمس مراحل أساسية هي:
	- . ................................................- 2
	- . ................................................- 1
	- . ................................................- 4
- إن التمييز الإلكتروني يحتاج إلى ما يعرف باسم النطاق (Domain Name) أو العنوان الإلكتروني على اإلنرتنت )URL )وجيب أن يتميز هذا النطاق أو العنوان بالتالي:
	- . ................................................- 2 . ................................................- 1 . ................................................- 4

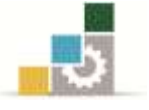

- يمكن تلخيص أهم خصائص التمييز عبر الإنترنت والذي من المفروض أنه يختلف عن التمييز التقليدي فيما يلي:
	- . ................................................- 2 . ................................................- 1 . ................................................- 4
	- . ................................................- 4

<mark>ت*نبيه مهم:* تمثل هذه التطبيقات مثالاً فقط للتدريبات التي يجب على المتدرب ممارستها للتمكن</mark> من اجلانب النظري للمقرر وبالتالي ميكن للمدرّب أن يضيف ما يراه مناسباً وكافياً لتعزيز الجوانب المعرفية والمهارية لدى المتدرب.

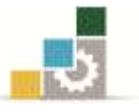

### العنصر الثالث من عناصر المزيج التسويقي الإلكتروني

## ا لجتمعات الافتراضية **Virtual Communities**

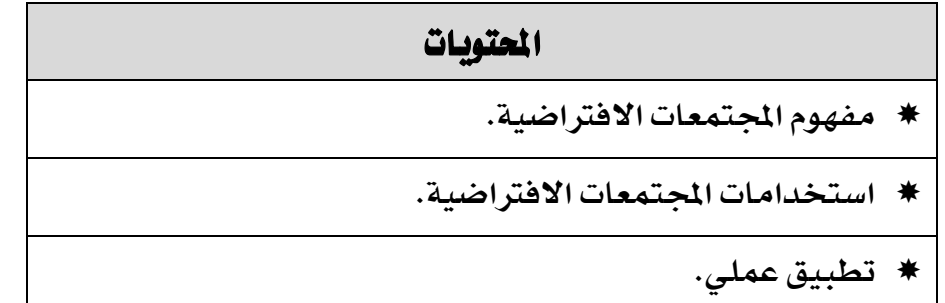

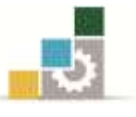

#### أولاً : مفهوم ا لجتمعات الافتراضية

إن أسلوب المجتمعات الافتراضية بدأ ينتشر ويتزايد منذ التسعينات، وقد ساهمت أدوات إلكترونية أخرى ية تعزيز المجتمعات الافتراضية، فقد لعبت بعض مواقع الويب دورًا مركزيًا ية نشر أسلوب المجتمعات الافتراضية.

ويتيح المجتمع الافتراضي للأفراد والجماعات الالتقاء عبر شبكة الإنترنت للتحدث والتعبير عن أنفسهم، وطرح وتبادل الأسئلة والنقاش وبناء الصداقات والمشاركة ية المعرفة والأفكار والمراسلة واملشاركة والتفاعل مع األحداث.

كل هذه الأنشطة تتم عبر وسائل مختلفة مثل غرف المحادثة والتخاطب والمنتديات وبعض صفحات الويب التي تتيح فرصة التفاعل. ومن أشهر الأمثلة على المجتمعات الافتراضية عبر الإنترنت المواقع التالية:

- موقع (فيس بوك) facebook.com.
	- موقع (تويتر) Twitter.com.
		- موقع يوتيوب YouTube.

#### **تعريف اجملتمع االفرتاضي:**

**جتميع اجتمياعي ينبثيق عيرب شيبكة اإلنرتنيت ويتيوافر عيدد مين األشيخاص ضيمن هيذا التجميع وارون نقاشات حول موضوعات ددة لفرتات زمنية طويلة, ويتخلل هذه النقاشات أجواء مين**  الشاعر الإنسانية التي تضفي على هذا الجتمع طابعًا خاصًا.

#### ثانياً : استخدامات المجتمعات الافتراضية

هناك استخدامات مختلفة للمجتمعات الافتراضية من جانب المستخدمين:

- ١. استخدامات لأسباب **ترفيهية**.
- .1 استخدامات ألسباب اجتماعية وثقافية.
	- ٣. استخدامات لأسباب **سياحية**.
	- ٤. استخدامات لأسباب ا**قتصادية**.
	- ٥. استخدامات لأسباب **سياسية**.
- ٦. استخدامات لأسباب **أكاديمية** وغيرها.

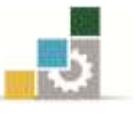

#### اخلالصة:

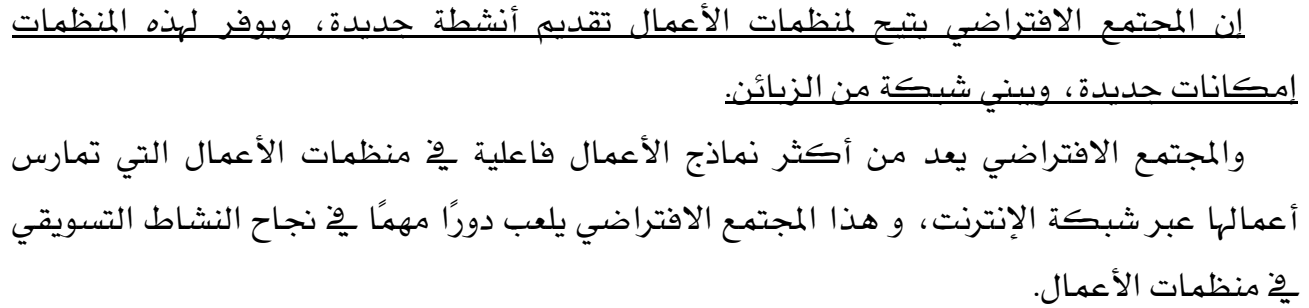

# تطبيق عملي: يطلب من المتدربين الدخول على عنوان إحدى الشركات على المواقع: - موقع (تويتر) <u>Twitter.com</u>. - موقع يوتيوب [YouTube](http://www.youtube.com/?noredirect=1). - موقع بوابة اإلنرتنت الرقمية [com.adslgate](http://www.adslgate.com/dsl/)

<mark>ت*نبيه مهم:* تمثل هذه التطبيقات مثالاً فقط للتدريبات التي يجب على المتدرب ممارستها للتمكن</mark> من اجلانب النظري للمقرر وبالتالي ميكن للمدرّب أن يضيف ما يراه مناسباً وكافياً لتعزيز اجلوانب املعرفية واملهارية لدى املتدرب.

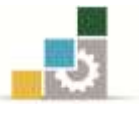

### العنصر الرابع من عناصر المزيج التسويقي الإلكتروني

# الأمن

# **Security**

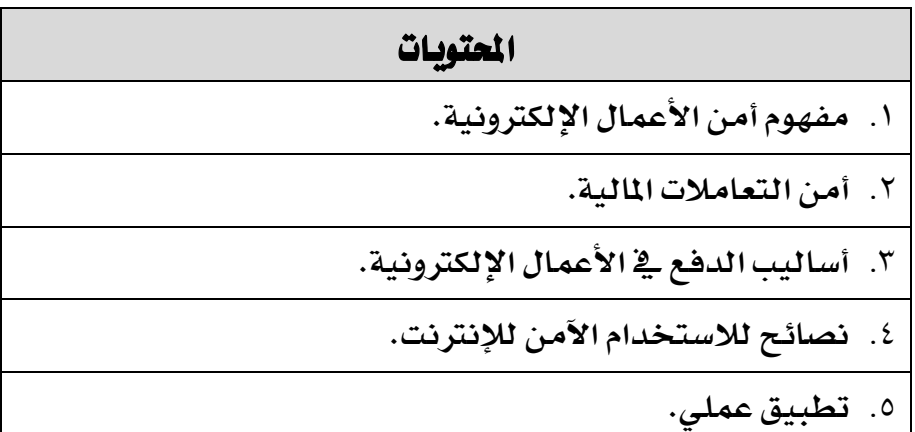

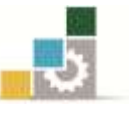

#### أوال:ً مفهوم أمن األعمال اإللكرتونية **Business of Security**

يعد أمن وسرية المعلومات التي يجري تبادلها بين البائع والمشتري (عند إبرام صفقة ما من صفقات الأعمال الإلكترونية) من القضايا المهمة جداً والضرورية لنجاح هذه التجارة، خصوصاً عندما يتعلق الأمر بأسرار العمل (خصوصاً ية مجال B2B) أو بقضايا مالية (مثل أرقام حسابات المشترين أو البائعين وأرقام بطاقات الائتمان) إذ بالإمكان أن تستغل هذه البيانات يف القيام بأعمال نصب وسرقة واحتيال.

إذاً مسألة أمن الأعمال الإلكترونية (Security of Business) تستحوذ على اهتمام المختصين ية مجال الأعمال الإلكترونية عبر الإنترنت، وقد لجأوا إلى أساليب متعددة لتحقيق الأمن والسرية مثل التشفير (Encryption). خاصة بسبب عمليات الاختراق والتخريب التي يمارسها لصوص الإنترنت (Internet Hackers) بنشر الفيروسات أو إنشاء مواقع مشابهة لموقع المنشأة وغيرها، والتي أدت ية كثير من الأحيان إلى توقف هذه المواقع عن العمل وسببت لها إحراجاً وخسائر كبيرة.

#### ثانيا:ً أمن التعامالت املالية **Security Transactions Financial**

هناك مجموعة من المتطلبات التي ينبغي مراعاتها ية التعاملات المالية عبر الإنترنت، أهمها:

- 2 -ضرورة توفري ضمانات كافية وأدلة وافية وعلى نطاق واسع بأن التعامالت املالية عرب اإلنرتنت هي تعامالت آمنة, ولن تتعرض إىل انتهاكات إجرامية.
- 1 -توافر اإلمكانيات التكنولوجية اليت تكفل إنشاء البنى التحتية اآلمنة Infrastructure Secure مثل تكنولوجيا اجلدران النارية Walls Fire.
	- 4 -وجوب حتقيق الثقة بني كل األطراف املشاركة يف التعامالت املالية عرب اإلنرتنت.
- ٤ -القدرة على التعامل مع الحجم المتوقع من الزبائن والتعاملات المالية عبر الانترنت، ويكون بتوفير الإجراءات والوسائل والأدوات اللازمة لمواجهة تلك الزيادات.

### ثالثا:ً أساليب الدفع يف األعمال اإللكرتونية **Methods Payment-e**

إن أهم أهداف أمن الأعمال الإلكترونية والتجارة الإلكترونية هو جعل عمليات الدفع عبر الإنترنت عمليات آمنة وموثوقة، وفيما يلي يجري التركيز وبصورة سريعة على استعراض ما يتعلق بعملية ت*سد*يد قيمة المشتريات التي تجري عبر الإنترنت. **فالدفع قد يكون من خلال عدة** أساليب، منها:

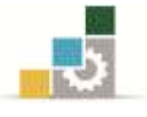

#### <u>أساليب الدفع في الأعمال الإلكترونية:</u>

- .2 الدفع نقداً عند االستالم.
- .1 البطاقات االئتمانية Card Credit, مثل:
	- فيزا كارد Card Visa
	- ماسرت كارد Card Master
- أمرييكان اكسربس Card American

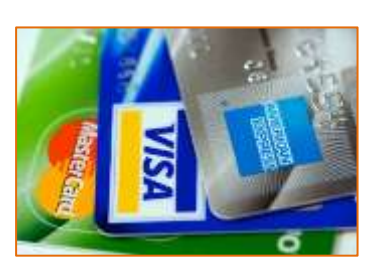

.4 بطاقات الدفع اإللكرتوني عرب اإلنرتنت, مثل ون كارد Card One , كاش يو U Cash.

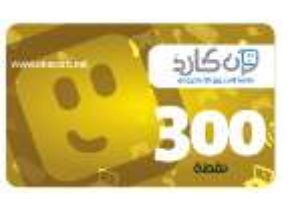

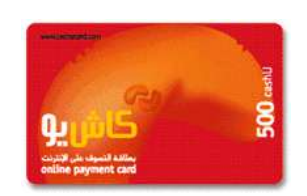

٤. عن طريق إحدى المؤسسات (الوسيطة) والمتخصصة ية تسهيل البيع عن طريق البطاقات الائتمانية. مثل موقع PayPal.com.

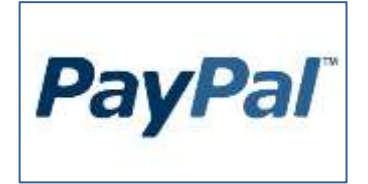

- 0. الشيكات التقليدية والإلكترونية.
	- ٦. الحوالات المصرفية.
- ٧. وجود نظام مركزي لعرض ودفع الفواتير والمدفوعات الأخرى إلكترونياً مثل: (نظام سداد ية المملكة العربية السعودية).

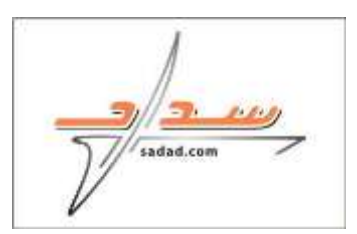

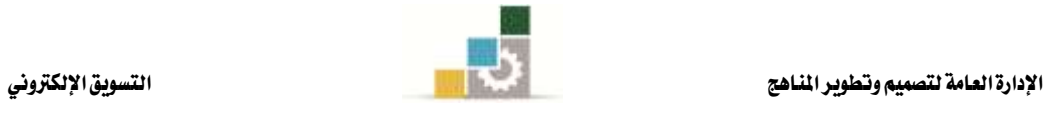

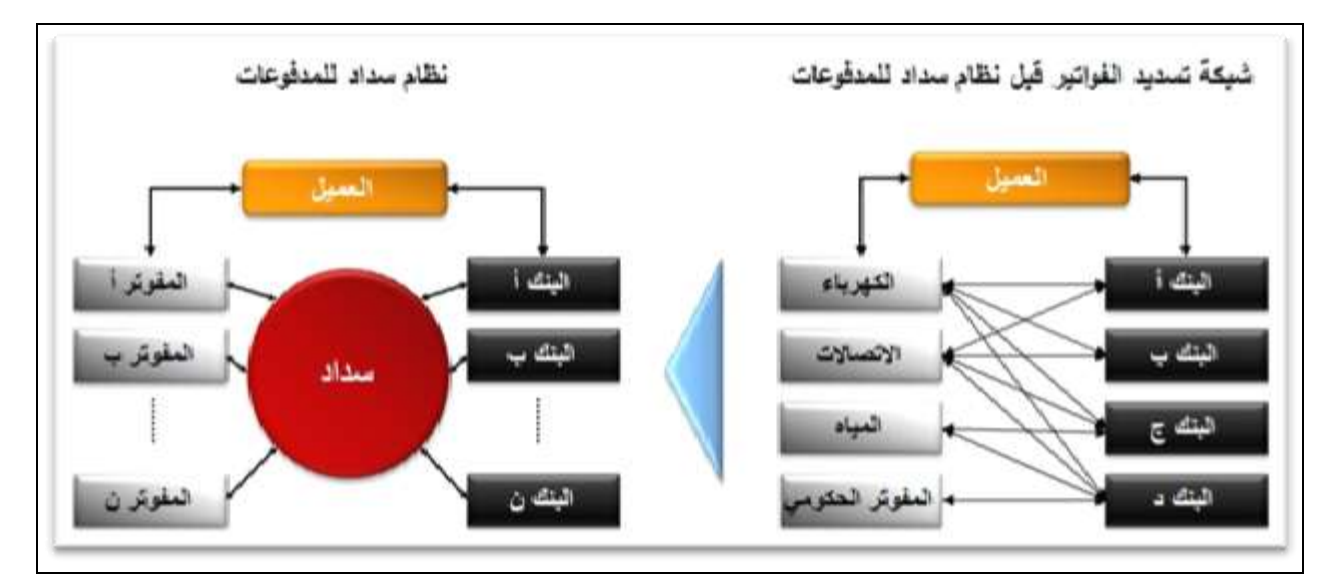

**طريقة عمل نظام سداد للمدفوعات**

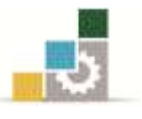

#### رابعا:ً نصائح لالستخدام اآلمن لإلنرتنت:

- .2 يف أي صفحة تقوم بإدخال بياناتك الشخصية أو االئتمانية, قم بإلقاء نظرة على شريط العنوان بأعلى الصفحة ستجد .":// http**<sup>s</sup>** "حرف ال " **<sup>s</sup>** "الذي يظهر بعد "http"يشري إىل أن املوقع آمن.
- ٢. ابحث عن قفل الأمان الظاهر يف أخر شريط العنوان أو يف أسفل الصفحة. إذا كان القفل مفتوحا ، فقد يكون الموقع غير آمن.
- ٣. يرجى قراءة اتفاقية المستخدم وسياسة الأمان لكل تاجر للتعرف كيف يقوم بحماية بياناتك الشخصية.
- ٤. كلمة المرور القوية هامة جداً للتمتع بتصفح آمن كلمة المرور المثالية يجب أن تكون طويلة وحتتوى على أحرف وعالمات خاصة ورموز وأرقام.
	- حاول بقدر الإمكان أن تحتوي كلمة المرور الخاصة بك على ١٤ حرفاً أو أكثر.
		- كلما تنوعت الأرقام والأحرف ية كلمة مرورك كلما كان أفضل.
	- استخدم جميع أزرار لوحة المفاتيح وليس الأزرار المتجاورة أو التي تستخدمها باستمرار.
- يقوم قراصنة اإلنرتنت باستخدام برامج معقدة ميكنها فك تشفري كلمة املرور. جتنب استخدام كلمة المرور التي تحتوي على أحرف متتالية أو متكررة مثل: "١٢٣٤٥٦٧٨" أو "111111" أو "abcdefg "أو متتالية على لوحة املفاتيح مثل "qwerty ", أيضاً جتنب إنشاء كلمة مرور حتتوي على معلومات شخصية مثل امسك الشخصي أو تاريخ ميالدك أو رخصة القيادة أو رقم جواز السفر أو املعلومات املشابهة.
	- لا تقم بالكشف عن كلمة مرورك عبر البريد الإلكتروني أو رداً على رسالة.
		- ال تقم بإدخال كلمة املرور من خالل جهاز ليس ملكك.
			- ال تكشف كلمة مرورك لآلخرين.
	- ال تقم بتخزين كلمة املرور على الكمبيوتر ولكن احتفظ بها يف مكان آمن.
		- استخدم كلمة مرور خمتلفة لكل موقع أو خدمة.
- 0. ا**حذر من رسائل التصيد** وتذكر أن المواقع الشرعية لا تطلب أي معلومات حساسة عبر البريد الإلكتروني، لذلك لا تستجيب إلى أي طلب لبياناتك الائتمانية التي تصلك عبر البريد اإللكرتوني جمددا,ً ال تضغط على أي رابط مدمج يف أي بريد إلكرتوني مشكوك فيه. اتصل مبزود اخلدمة أو املؤسسة املالية للتأكد عن حالة حسابك قبل الكشف عن أي بيانات.

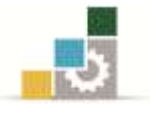

- .6 ال تكشف أبداً عن رقم ضمانك االجتماعي ألي شخص فإن إدخال رقم ضمانك االجتماعي لدى أي موقع تجارة إلكتروني خطوة غير ضرورية على الإطلاق ولا توجد أي حاجة لأي تاجر لطلب ذلك, كما أن ذلك قد يعرضك إىل سرقة هويتك.
- ٧. يستخدم المحتالون ية شبكة الإنترنت روابط شبيهة بمواقع شركات مشهورة ولكن بتعديلات طفيفة مثل إضافة حرف أو رمز خاص. على سبيل المثال العنوان www.onecard.net " يمكن أن يظهر بالشكل التالي :
	- www.oncard.net -
	- www.o**en**card.net -
	- www.**verify-**onecard.net -

بإدخالك للرابط بطريقة خاطئة قد يتم تحويلك إلى موقع يطابق الموقع الذي تريد زيارته تماماً. على أي حال, فإن إدخال بيانات تسجيل الدخول أو املعلومات االئتمانية يف هذه املواقع سيتم تحويلها إلى المحتالين مباشرة .

.2 ال بد من مسح ملفات الكوكيز )السكاكر( وامللفات املؤقتة من جهازك وذلك باتباع الطريقة التالية:

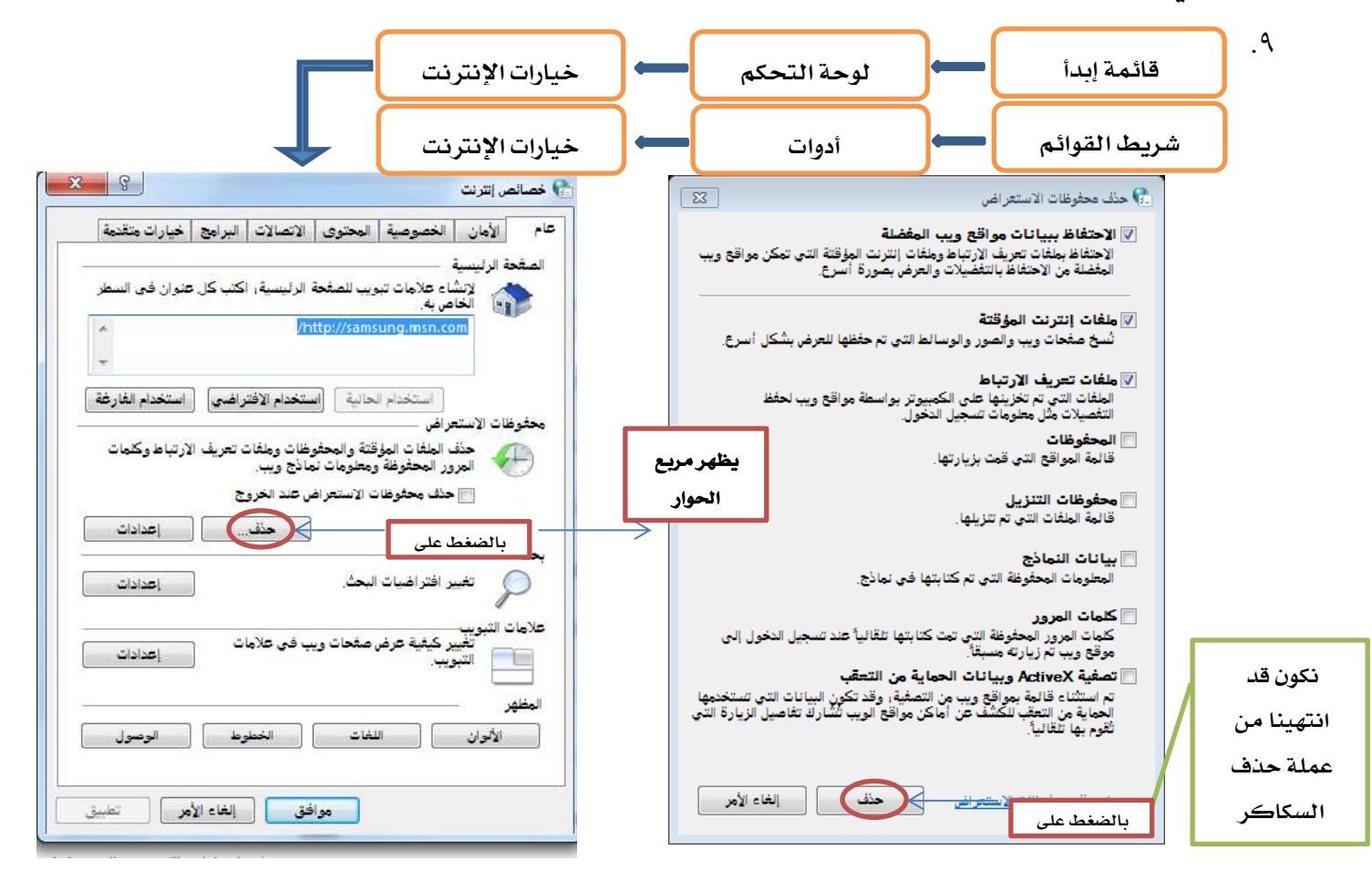

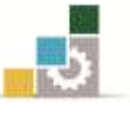

# تطبيق عملي يطلب من المتدربين عمل التالي: أولاً : مسح ملفات الكوكيز ( السكاكر ) والملفات المؤقتة من جهاز الكمبيوتر. ثانيا:ً الدخول على موقعي: 2 -ون كارد Card One 1 -كاش يو U Cash. املطلوب: .2 التسجيل يف املوقعني. .1 التعرف على أنواع البطاقات واخلدمات املقدمة يف كل موقع. .4 عمل مقارنة بني املوقعني الختيار األفضل بينهما.

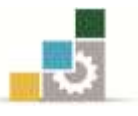

# العنصر الخامس من عناصر المزيج التسويقي الإلكتروني

الخصوصية **Privacy**

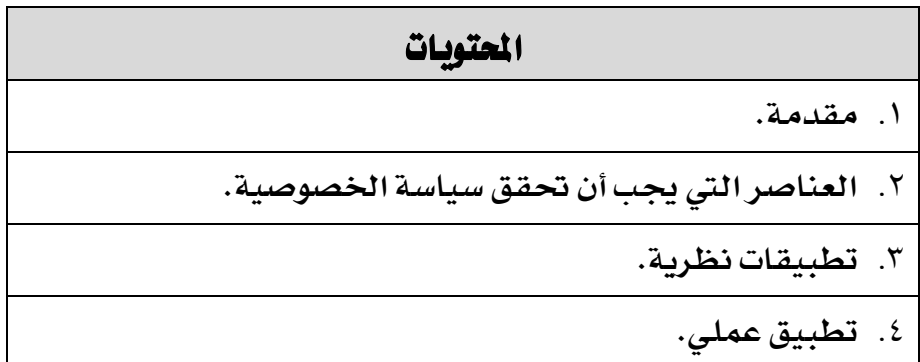

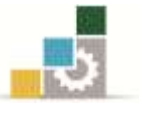

#### مقدمة

كما أشرنا سابقاً فإن تطور الإنترنت والشبكات الملوماتية قد أفرز من بين ما أفرز جملة من املشاكل ومنها ما بات يعرف مبسألة خصوصية البيانات على اإلنرتنت. وساعد يف ذلك أن مواقع الإنترنت وخصوصاً المواقع التجارية، تطلب من الزائرين معلومات شخصية أو سرية أحياناً، وقد انتشر ية السنوات الأخيرة شكل يسيء استخدام هذه المعلومات وخاصة استخدام البريد اإللكرتوني Email, فقد يبيع صاحب املوقع قائمة الربيد اإللكرتوني اخلاصة بزبائنه لشركة أخرى تستخدمها لإرسال إعلانات لهذه القائمة، ويجد الزبون صندوق رسائله مليئاً بالرسائل التي لا تعنيه وأغلبها مشبوهة، وتسمى هذه العملية "سخام" بالعربي و Spam باللغة الإنجليزية.

لذلك يتوجب على كل موقع أن يكون له بيان يوضح للزائر سياسات استخدام هذه املعلومات.

#### العناصر اليت جيب أن حتقق سياسة اخلصوصية

هناك الكثري من العناصر اليت جيب أن تتبعها املواقع والمتاجر الإلكترونية لتحقق الخصوصية فيها، وأهمها:

- ١. ضرورة الإفصاح عن الكيفية التي سوف يجري بموجبها التعامل مع البيانات الشخصية.
- .1 االلتزام بعدم استخدام البيانات الشخصية للعميل دون تصرحيه وموافقته املسبقة.
- .4 متكني العميل أو املتصفح من الوصول إىل بياناته والتأكد من صحتها ودقتها ومشوليتها.
- .4 إعطاء خيارات متعددة للعميل خبصوص استخدام البيانات الشخصية حتى يتسنى المفاضلة بينها بكل حرية.
- ه. الإعلان عن أي تغييرات (تحديثات) قد تطرأ على نهج الخصوصية.

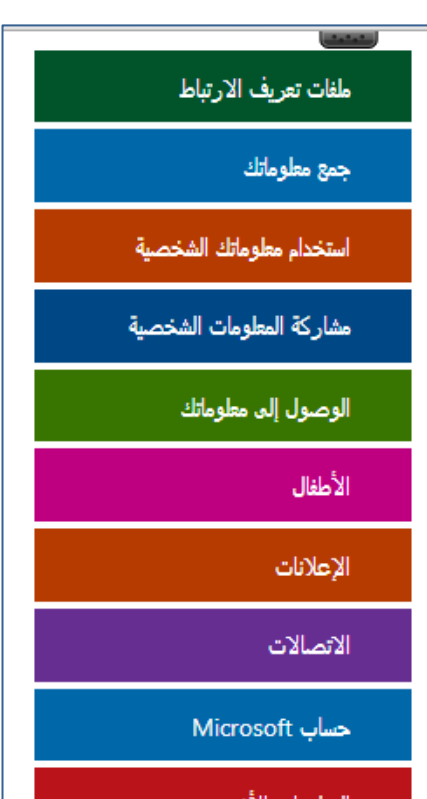

المعلومات الأخرى

بقي أن نشري إىل أن موضوع اخلصوصية موضوع حساس للغاية وبالتالي وجب على املتجر الإلكتروني أن يوليه كل العناية حتى يمد جسور الثقة ويديم ولاء العميل لأقصى فترة ممكنة وإلا فإن كل مجهودات المحافظة على العملاء سوف تذهب هباء منثوراً ولحسن الحظ أن التكنولوجيا توفر يف الوقت احلالي حلوالً متكاملة للتجارة اإللكرتونية تسمح بضمان حد مقبول من الخصوصية.

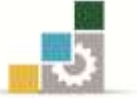

وفيما يلي جزء من بيان الخصوصية الخاص بمواقع Microsoft وهو تقريبا مطابق للعناصر السابقة والتي يجب أن تحقق سياسة الخصوصية.

# Microsoft بيان الخصوصية

ينطبق بيان الخصوصية هذا على مواقع Microsoft على الويب وخدماتها ومنتجاتها التي تقوم بتجميع البيانات ويتم عرض هذه البنود عليها، بالإضافة إلى خدمات دعم المنتجات الخاصة بها التي تعمل دون اتصال. ولا تنطبق على مواقع Microsoft هذه وخدماتها ومنتجاتها التي لا تعرض أو ترتبط بهذا البيان أو التي لها بيانات خصوصية خاصة بها.

برجاء قراءة الملخصات التالية ثم انقر فوق "تعلم المزيد" لمعرفة مزيد من التفاصيل حول موضوع معين. يمكنك أيضًا الاختيار من المنتجات المسردة أعلاه لعرض بيان الخصوصية الخاصة بذلك المنتج. قد لا تكون بعض المنتجات أو الخدمات أو الميزات المذكورة في هذا البيان متوفرة في كافة الأسواق. يمكنك العثور على مزيد من المعلومات حول التزام Microsoft بحماية الخصوصية على موقع http://www.microsoft.com/privacy.

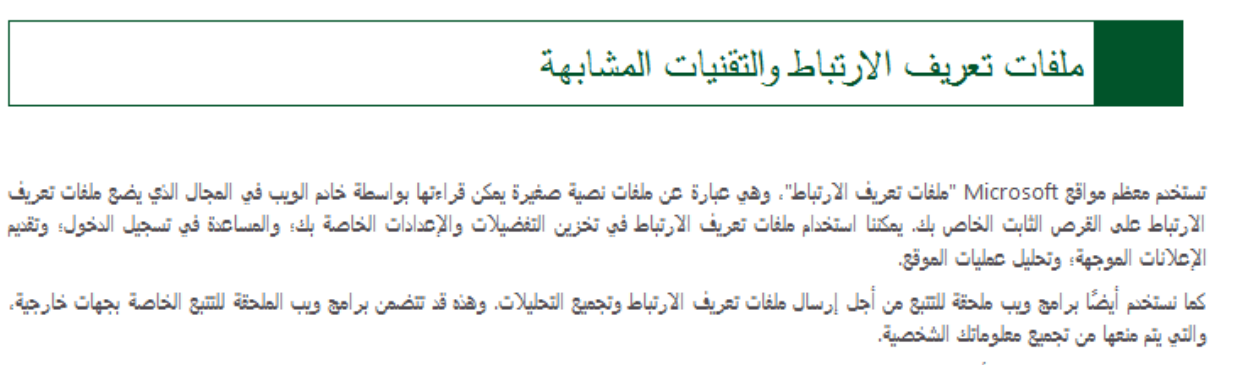

تُتاح لك مجموعة متنوعة من الأدوات للتحكم في ملفات تعريف الارتباط والتقنيات المشابهة، يشمل ذلك:

- عناصر تحكم المستعرض لرفض أو حذف ملفات تعريف الارتباط؛
- عناصر التحكم في الإعلانات، يشمل ذلك عناصر تحكم Microsoft على موقع http://choice.live.com/advertisementchoice/، لاختيار عدم استلام الإعلانات الموجهة تبعًا للسلوك؛
	- وعناصر التحكم من بعض موفري التحليلات لإلغاء الاشتراك في تجميع البيانات من برامج ويب الملحقة للتتبع.

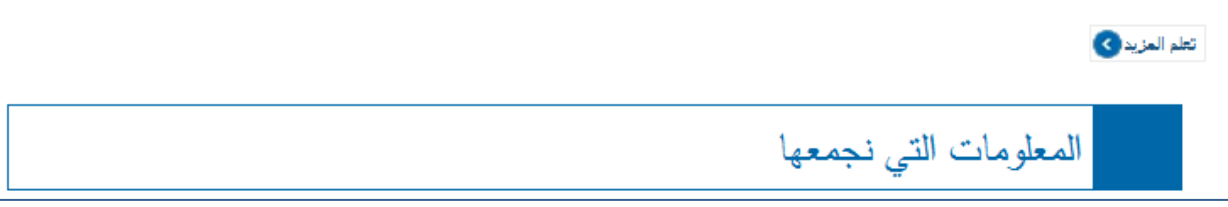

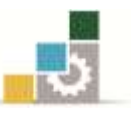

### اخلالصة

احتلت خصوصية بيانات العملاء أهمية كبيرة ية الوقت الحالى وأصبح محتماً على المسوّق الإلكتروني إيلاءها الأهمية البالغة وانتهاج سياسات الخصوصية المناسبة لطمأنة الجمهور ومد جسور الثقة مع العمالء.

### تطبيق نظري

أجب على السؤال التالي باختصار غير مخل<u>:</u> عند التسويق عبر قواعد البيانات فإننا نصطدم بمعضلة الخصوصية وسرية البيانات والتى تثير جدلاً كبيراً خصوصاً ية المجتمعات الغربية. وضح ذلك بإختصار. .................................................................................................................................................................

................................................................................................................................................................. .................................................................................................................................................................

تطبيق عملي

يطلب من المتدربين الدخول على المواقع التالية .2 موقع شركة مايكروسوفت microsoft.com .1 حمرك البحث جوجل [Google](http://www.google.com.sa/) والاطلاع على بيان الخصوصية ومطابقته مع ما جاء ية المذكرة من شروط.

<mark>ت*نبيه مهم:* تمثل هذه التطبيقات مثالاً فقط للتدريبات التي يجب على المتدرب ممارستها للتم</mark>كن من اجلانب النظري والعملي للمقرر وبالتالي ميكن للمدرّب أن يضيف ما يراه مناسباً وكافياً لتعزيز الجوانب المعرفية والمهارية لدى المتدرب.

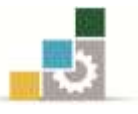

### العنصر السادس من عناصر الزيج التسويقي الإلكتروني

### الشخصنة أو االنفرادية

# )**Individualization/Personalization**(

المتويات

.2 **مفهوم الشخصنة.**

.1 **التكنولوجيا املستخدمة يف تطبيق مفهوم الشخصنة.**

.4 **تطبيق عملي.**

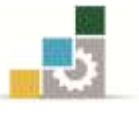

### أوال:ً مفهوم الشخصنة

إن قدرة العميل على تصفح الإنترنت والإبحار عبر الويب يجعله قادراً على تلمس حاجياته وتساعده املنشأة املنتجة أو البائعة أو الوسيطة على ذلك.

لذلك نجد أن التسويق الإلكتروني يتيح لنظمات الأعمال فرصة استهداف المشترين والمتسوقين والمستهلكين بصورة فردية (Individual Electronic Marketing) ، ويتمتع التسويق الإلكتروني الفردي بأهمية ترويجية كبيرة، إذ كلما تمكنت الإدارة من مخاطبة المشتري (المستهلك، الزبون) بصورة شخصية وفردية أكثر, كلما كانت قادرة على استقطابه وجذبه إىل املنظمة بصورة أفضل.

**تعريف الشخصنة:**

معلومة

**هي التكفل باحلاجات اخلاصة والشخصية للعميل وال ختتلف عن غريه من العمالء.** 

### ثانياً : التكنولوجيا المستخدمة في تطبيق مفهوم الشخصنة

هناك العديد من التكنولوجيات املساعدة على تطبيق مفهوم الشخصنة, نذكر منها:

### **.7 تكنولوجيا حتليل شخصية العميل )Profiling Customer )**

بواسطة هذا النوع من التكنولوجيا يتم يمع البيانات من على مواقع الويب املختلفة ومعرفة تفاصيل زيارة أي شخص لموقع المنشأة، ويتم ذلك مع احترام الخصوصية.

### **.4 تكنولوجيا الفلرتة التعاونية )Filtering Collaborative )**

باالعتماد على التاريخ التجاري السابق للعميل وباستخدام معادالت رياضية وأدوات حتليل البيانات ميكن توقع السلوك الشرائي للعميل يف املستقبل ومن مت تقديم عرض مبنتج فريد لكل عميل ميتاز جباذبية عالية.

إن اإلنسان عادة ما يفضل أن مييزه اآلخرون بامسه أو لقبه أو صفته...اخل, ويف اإلنرتنت يتوفر ذلك عندما يدخل الزائر إىل موقع أو عند وصول بريد إلكتروني Email من موقع سبق وأن سجل فيه، ومن الأمثلة ذلك موقع مجلة نيويورك تايمز (New York Times) يستقبل قارئيه المسجلين بعبارة "مرحباً فلان" ويسمى المتصفح باسمه الأول كما تم إدخاله عند التسجيل.

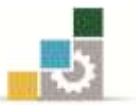

### العنصر السابع من عناصر المزيج التسويقي الإلكتروني

### خدمات العمالء

### **Customer service**

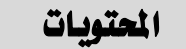

**.7 مقدمة**

**.4 خدمات دعم العميل**

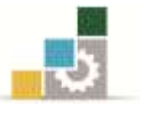

#### مقدمة

خدمة العمالء هي حلقة الوصل بني الشركة أو املؤسسة أو التاجر وبني عمالئه, فهي اجلهة التي تقوم على رعاية مصالح الطرفين (العميل من جهة ، والشركة من جهة أخرى على حد سواء).

وتطور هذا الدور بشكل كبير ية ظل وجود الإنترنت الذي ساعد ية إيجاد تقنيات جديدة للتواصل البشري, والذي ينمو كل يوم بشكل مطرد وبتقنيات وأشكال جديدة. وذلك لتتواصل منظمات الأعمال عبر الإنترنت مع عملائها وتدعمهم، خصوصاً الخدمات التى تعقب عملية البيع والشراء.

#### خدمات دعم العميل

حيث يمكن تقسيم الخدمات لنوعين أساسيين هما:

#### **النوع األول: خدمات دعم دائمة Services Support Ongoing**

**"هي خدمات تقدمها منظمات األعمال اإللكرتونية بصورة دائمة ومستمرة بسب حاجة العمالء املستمرة للعصول عليها"**, ومن هذه اخلدمات:

- التبادل المستمر للبيانات والمعلومات، وتوفير التسهيلات والوسائل اللازمة لتحقيق ذلك.
	- الإعلان عن الإصدارات الجديدة ذات العلاقة بالمنتج.
- تزويد العميل بالبيانات والملومات حول المنتجات الجديدة، وهذا يقود إلى تحفيزه على التسوق والشراء.
	- الملاحظة والمراقبة المستمرة لمستوى رضا العميل.

#### النوع الثاني: خدمات حسب الحاجة (مؤقتة) لدعم العميل AD hoc Support Services

**"هي خدمات داعمة للعميل, وهذه اخلدمات غالبًا ما تكون بعد إجناز عملية البيع والشراء",** ومنها:

- اإلجابة على استعالمات وأسئلة العميل حول أساليب وشروط شحن البضاعة املشرتاة.
- خدمة استرجاع البضاعة المباعة لأسباب كثيرة، مثل (التلف أو عدم مطابقة المواصفات).
- تقديم تقارير إلى العميل حول أخطاء وعيوب ية المنتج (من أجل تجاوزها أو إعادة السلع المشتراة).
- الإجابة على استعلامات وأسئلة العميل حول القضايا الفنية والتقنية يف المنتج لاستخدامه بالصورة الصحيحة.

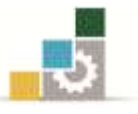

### العنصر الثامن من عناصر المزيج التسويقي الإلكتروني

# التسعير الإلكتروني عبر الإنترنت

### **e-Pricing on Internet**

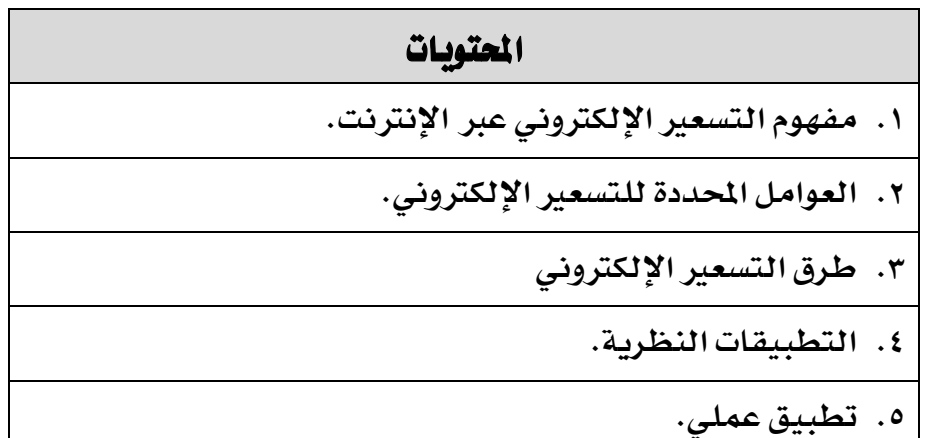

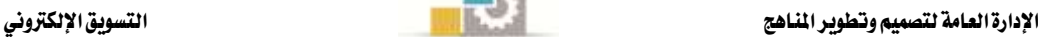

### أولاً: مفهوم التسعير الإلكتروني عبر الإنترنت

أحدثت تكنولوجيا املعلومات واالتصاالت ثورة هائلة يف جماالت التسعري, وأثرت هذه التكنولوجيا على إستراتيجيات تسعير المنتجات التي تعتبر من أهم إستراتيجيات المزيج التسويق الإلكتروني وهو ما يمكن أن نسميه ديناميكية التسعير. وهي عبارة عن طرق تسعير جديدة تطبق ية بيئة تتسم بالتغير الشديد ، وبالتالي فإن عملية الت*سعي*ر ية هذه الحالة **تتميز بمرونة كبيرة** على عكس ما كان معموالً به يف السابق.

# إن مرونة عملية التسعير الإلكتروني تمكن المنظمة من تعزيز أرباحها عبر أساليب متعددة، أهمها: **7 -الدقة يف حتديد مستويات األسعار**

وذلك بسبب توفر البيانات واملعلومات الداخلية واخلارجية يف وقت قياسي وتوجد أمثلة كثرية لتوضح نجاحات منظمات الأعمال الالكترونية ية تحديد أسعار دقيقة وفاعلة لمنتجاتها، ومن هذه األمثلة يف جمال جتارة التجزئة C2B

- الكتب.
- األقراص املدجمة CDs.
	- ألعاب األطفال.

ومن الأمثلة يف مجال قطاع الأعمال B2B .

- خدمات الصيانة والتشغيل.
- أسعار قطع الغيار للمكائن واملعدات.

### **4 -التكيف السريع يف االستجابة للتغريات السوقية:**

هذه التكنولوجيا جعلت التسعير الإلكتروني يتمتع بمرونة كبيرة، كنا نفتقدها ية التسويق التقليدي، فعند تغيير الأسعار كانت المنشآت تحتاج لوقت أكبر وتكلفة أعلى لعمل ذلك، فكانت تقوم بالاتصال على الموزعين والوكلاء، تغيير القوائم السعرية، وطباعة الأسعار على المنتج Lable مرة أخرى، التي على كروت الأسعار .. الخ.

وأصبحت الأسعار يخ التسويق الإلكتروني تتميز بالتغيير المستمر، وتتحدد بناء على المفاوضات التي تتم بين المستهلك والبائع أو على أساس المزايدة، وأصبح السعر يتغير حسب العرض والطلب. وأصبح للإنترنت أثر مباشر على انخفاض أسعار المنتجات التي تعرض عبرها، وذلك عائد لعدة أسباب, منها:

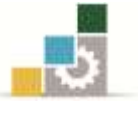

- البيئة التنافسية للتجارة اإللكرتونية.
- زيادة إدراك المستهلكين بالمنتجات، نتيجة حصولهم على معلومات كثيرة عنها.
	- وجود برمجيات ومواقع تساعد المستهلك ية البحث عن أفضل الأسعار.

#### **3 -جتزئة األسعار:**

يمكن التسعير الإلكتروني من الحصول على ميزة تطبيق عدة إستراتيجيات تسعيرية ية آن واحد, وهو ما يصعب تطبيقه يف ظل التسويق التقليدي. ويتم ذلك بناء على شرائح متعددة أو بالاعتماد على منظور المستهلك (تفاوت إدراك المستهلكين للمنافع). ولكن الشرط الأساسي لنجاح هذا النوع من التسعري هو توفر كمية معقولة من البيانات واملعلومات الدقيقة حول سلوك العميل الشرائي وتفضيلاته وقدرته الشرائية. وتحصل المنظمات على هذه البيانات والملومات الدقيقة عبر أساليب إلكترونية متعددة، تتيح الفرصة لتعقب الزبون وتسجيل سلوكه الشرائي أثناء تجوله يخ المتجر الإلكتروني، ومن هذه الأساليب:

- السكاكر )Cookies): تعقب ورصد تاريخ وسلوك العميل الشرائي.
- تدفق النقر )Clickstream): تنقل العميل من صفحة إىل صفحة عرب اإلنرتنت.

(ولقد سبق ذكر الأساليب الإلكترونية لجمع البيانات ية الفصل الثالث من الوحدة الأولى).

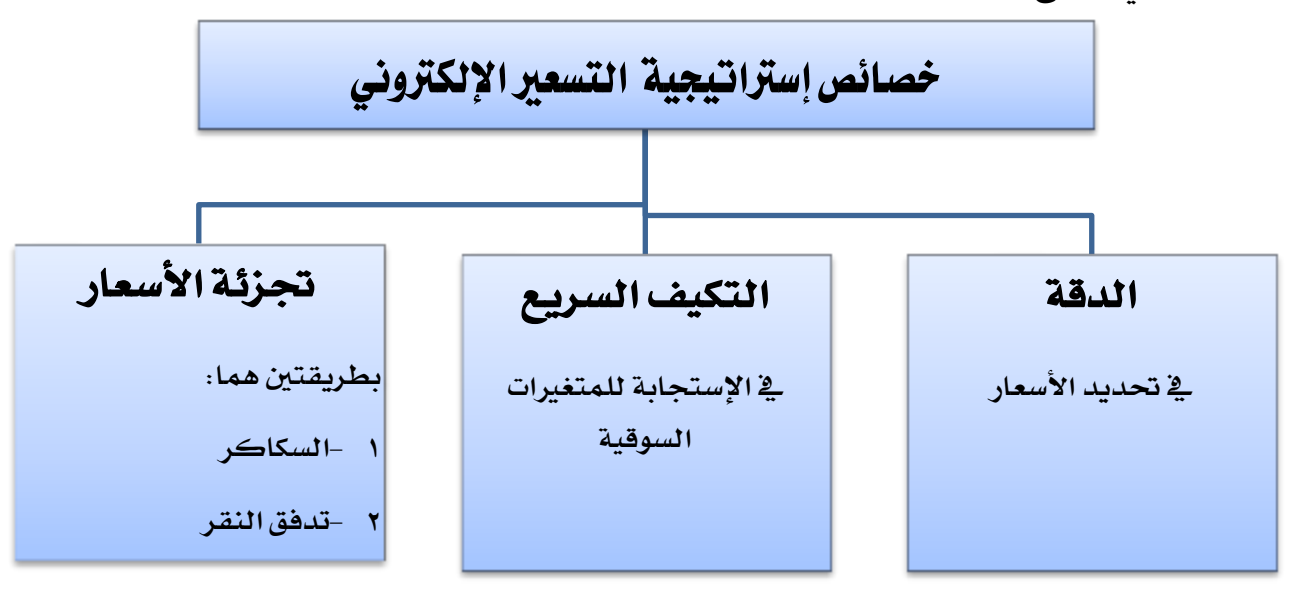

**الشكل التالي يوضح اخلصائص السابقة:**

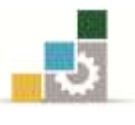

### ثانياً : العوامل المحددة للتسعير الإلكتروني

هناك مجموعة من العوامل تؤثر على عملية تحديد السعر ية التسويق الإلكتروني، منها:

- .2 أهمية عنصر الطلب وليس التكاليف يف حتديد السعر.
	- .1 أسعار املنافسني.
	- .4 العوامل القانونية لإلنرتنت.
- ٤. انتشار أسلوب المزادات (مشاركة العميل يف تحديد السعر).
- ٥. القوة التفاوضية للمشترين كمجموعة افتراضية على الانترنت.
	- .6 ظروف سوق اإلنرتنت وتقلباتها.

وتجدر الإشارة إلى أن من هذه المحددات ما كان موجوداً ية ظل التسويق التقليدي ولكن طبيعة تأثيرها على عملية التسعير قد تغيرت ية ضوء التسويق الإلكتروني.

### ثالثاً: طرق التسعير الإلكتروني

توجد العديد من الطرق اليت ميكن اتباعها لتحديد السعر, وختتار كل منشأة أعمال الطريقة اليت تتناسب مع سياساتها وإسرتاتيجياتها العامة والتسويقية بشكل خاص.

#### ومن أهم طرق حتديد السعر ما يلي:

- -التسعري على أساس التكلفة.
- -التسعري على أساس املنافسني.
- -التسعري على أساس حجم الطلب.
	- -التسعري املوجه للعميل.
- -تسعري املزادات العلنية على اإلنرتنت.

وسوف نركز على طريقة المزادات لأنها تعبر ثورة ية عالم التسعير الإلكتروني، وهي من أكثر الطرق شعبية يف الشراء عرب الشبكة.

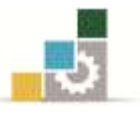

### **)Internet Auction( اإلنرتنت مزادات**

يتيح أسلوب المزادات على الإنترنت إمكانية تجميع كميات كبيرة من الأصناف (جانب العرض) والوصول إلى أكبر عدد ممكن من المشترين المحتملين (المزايدين) وية نفس الوقت خلق نوع جديد من الوسطاء الإلكترونيين. وعادة ما تتراوح صلاحية أسعار المزادات على الإنترنت ما بين ساعتني إىل 14 ساعة.

أما بالنسبة لمنظمات الأعمال الإلكترونية فهي تلجأ لأسلوب المزادات كخيار ترويجي وتسعيري يخ آن واحد.

#### **أهم أشكال املزادات على اإلنرتنت:**

#### **7 -املزاد اإلجنليزي )Auctions English )أو املزاد العادي:**

وهي من المزادات الشائعة الاستعمال وطريقتها أن المشترين يرفعون مزايداتهم السعرية إلى أن يبقى لدينا مشترٍ واحد ترسو عليه صفقة البيع (مقدم العرض السعري الأعلى عادة). ومن أمثلتها ما يباع يف مزادات كريستي بلندن (Christie's) للتحف الفنية ويف كثير من الحالات يتم تحديد حد أدنى للبيع لا يمكن النزول دونه ية البيع بعلم أو عدم علم المشترين.

#### **4 -املزاد اهلولندي )Auctions Dutch):**

استعمل هذا النوع من املزادات يف هولندا مند القرن املاضي لبيع الزهور والورود. وميكن اعتباره عكس المزاد الإنجليزي تماماً حيث يبدأ المزاد بسعر مرتفع ثم يشرع يخ تخفيضه إلى أن يقبل مشرتي به ويتوقف حينئذ املزاد.

ومن مساوئ المزاد الهولندي أنه لا يسمح بإظهار اهتمام المزايدين بالمبيع عن طريق رفع السعر وكذلك أنه إذا لم يبدأ المزاد عند سعر أكثر من سعر التكلفة زائداً هامش الربح فإن االحتمال وارد بفقدان هذا اهلامش.

ومثال ذلك املوقع املشهور إي باي دوت كوم )com.eBay).

#### **3 - املزادات العكسية:**

وهي عكس المزادات العادية والهولندية، فيها يكون التنافس بين البائعين، والمشتري هو الذي يتحكم بالسعر, وحيدد الكمية اليت يريد شراءها من سلعة ما والسعر املستعد لدفعه, ثم يبدأ البائعون بتقديم عروضهم أي أن املشرتي هو املتحكم الوحيد يف ظل التنافس القائم بني البائعني.

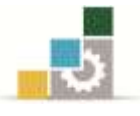

أما أهم المنتجات التي تستعمل أسلوب المزادات <u>ي</u>ة بيعها على الإنترنت فنذكر ما يلي:

- اإللكرتونيات.
- التحف واهلدايا.
- السيارات (سواء المستعملة أو الجديدة).
	- العقارات.
	- لعب الأطفال.
	- بعض أنواع األقمشة.

وهناك الكثير من مواقع الإنترنت المتخصصة وغير المتخصصة التي تقوم بالبيع عن طريق املزادات من أشهرها موقع إي باي )ebay )والذي سوف نطبق عليه عملياً يف اجلانب العملي مباشرة يف هذا الدرس, وأيضا العديد من املواقع نذكر فيما يلي البعض منها:

- Amazon.com-
- Auctions.com-
- Priceline.com-
- Cityauction.com-
- Fairmarket.com-
- Auctions.msn.com-
	- Geoauction.com -

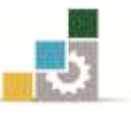

#### اخلالصة

- مكن التسعري املباشر منشآت األعمال اإللكرتونية من التمتع مبرونة كبرية تعينها يف الظفر بحصة جيدة من السوق الافتراضية وبالتالي تتمكن من تعديل وتكييف الأسعار يخ حينه بناء على بيانات ومعلومات يتم يمعها بطريقة مباشرة وسريعة.
- من بني اإلسرتاتيجيات التسعريية املباشرة ميكن ذكر إسرتاتيجية املزادات اإللكرتونية والتي تمكن من تسويق المنتجات وذلك بإشراك المشترين على المباشر يف عملية التسعير.

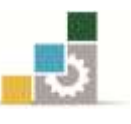

#### التطبيقات النظرية

### **تطبيق :7 ضع عالمة صح ) ) أو خطأ ) ) أمام كل عبارة من العبارات التالية:**

- لا يوجد فرق بين التسعير التقليدي والتسعير ية التسويق الإلكتروني. ( )
- عملية التسعير في التسويق الإلكتروني تتميز بمرونة كبيرة على عكس ما كان معمولاً به يف التسويق التقليدي. ) (
- يمكن التسعير الإلكتروني من الحصول على ميزة تطبيق عدة إستراتيجيات تسعيرية يفـ آن واحد وهو ما يصعب تطبيقه يف ظل التسويق التقليدي. ) (
	- من بين الإستراتيجيات التسعيرية المباشرة يمكن ذكر إستراتيجية المزادات الإلكترونية. ( )
- وهناك الكثير من مواقع الإنترنت المتخصصة وغير المتخصصة التي تقوم بالبيع عن طريق المزادات من أشهرها موقع إي مول (e-mall) . ( )
- يف طريقة املزاد اهلولندي جند أن املشرتين يرفعون مزايداتهم السعرية إىل أن يبقى لدينا مشرتٍ واحد ترسو عليه صفقة البيع (مقدم العرض السعري الأعلى عادة).

#### **تطبيق :4 أج على األسئلة التالية باختصار غري خمل:**

-اشرح أهم خصائص التسعير ية التسويق الإلكتروني: ............................................................................................................................................................ ............................................................................................................................................................ ............................................................................................................................................................ 1 – وضِح حمددات التسعري يف التسويق اإللكرتوني: ............................................................................................................................................................ ............................................................................................................................................................ ............................................................................................................................................................

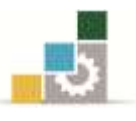

#### تطبيق عملي

#### من مواقع التسويق الإلكترونية المتمدة على طريقة المزادات والموجهة للمستهلك النهائي ( B2C ) موقع إي باي ( ebay ):

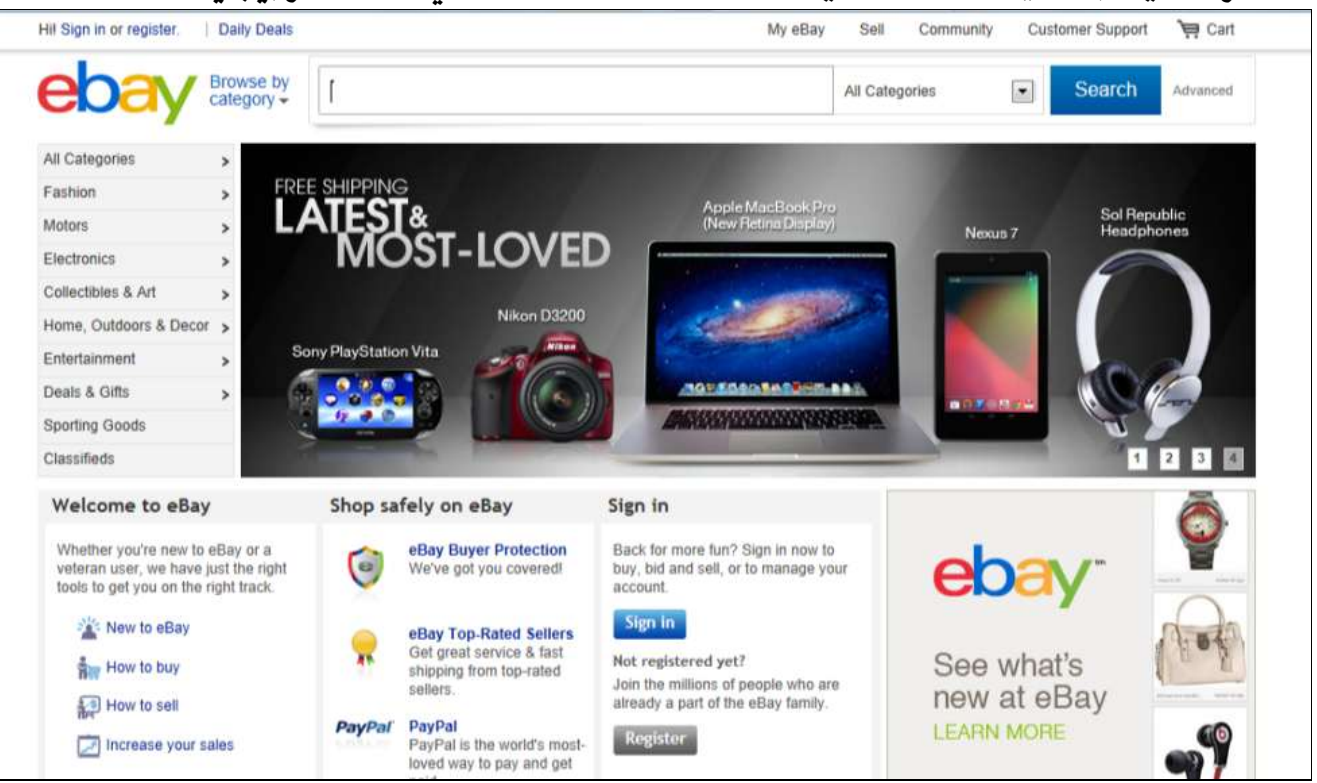

يعتبر موقع المزادات الأول على الإنترنت، حيث يمثل موقع إي باي ( ebay ) دور الوسيط بين البائع والمشتري والمجال مفتوح لأي شخص لكي يعرض بضاعته للبيع أو شراء البضائع. وتمتلك الشركة أيضاً خدمة العملة اإللكرتونية باي بال )PayPal).

#### **نبذة تارخيية عن املوقع/الشركة.**

- مت إنشاؤه يف العام 2221م.
- أسسه شخص يدعى/ أوميديار بيري.
- مت تسجيل الشركة بالبورصة عام 2222م بواقع 22 دوالراً للسهم.
	- يف العام 2222م وصل سعر السهم إىل 121 دوالراً للسهم.
	- ثم تراجع إىل سعر 11 دوالراً للسهم يف عام نهاية عام .1221
- تمثل قيمة مبيعات الشركة حوال ٢٪ من حجم التجارة الإلكترونية عام ٢٠١٠.
	- استحوذت على %44 من سوق املزادات.

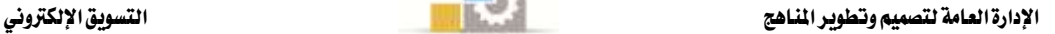

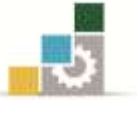

#### **خصائص املوقع:**

- يستخدم املوقع أحدث التكنولوجيا املتطورة يف التسويق اإللكرتوني.
	- يعد من املواقع املميزة واجلذابة.
	- يوفر املعلومات للبائعني واملشرتين يف الوقت املناسب.
		- متخصص يف البيع باملزاد.
	- التوفيق بني البائع واملشرتي بأسعار مناسبة للطرفني.
		- يعتمد كليًا على التسويق اإللكرتوني.

#### **التطبيق العملي:**

- $http://www.ebay.com$  الدخول إلى الموقع http://www.ebay.com
- 1 شرح حمتويات املوقع وأهم خصائصه و اخلدمات املتوفرة.
	- 4 شرح طريقة تسجيل الدخول إىل املوقع.
- 4 شرح طريقة التسوق عن طريق حماكاة خطوات شراء/بيع سلعة ما.

<mark>ت*نبيه مهم:* تمثل هذه التطبيقات مثالاً فقط للتدريبات التي يجب على المتدرب ممارستها للتم</mark>كن من اجلانب النظري والعملي للمقرر وبالتالي ميكن للمدرّب أن يضيف ما يراه مناسباً وكافياً لتعزيز الجوانب المعرفية والمهارية لدى المتدرب.

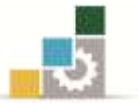

### العنصر التاسع من عناصر المزيج التسويقي الإلكتروني

# التوزيع الإلكتروني عبر الإنترنت

## **Electronic Distribution on Internet**

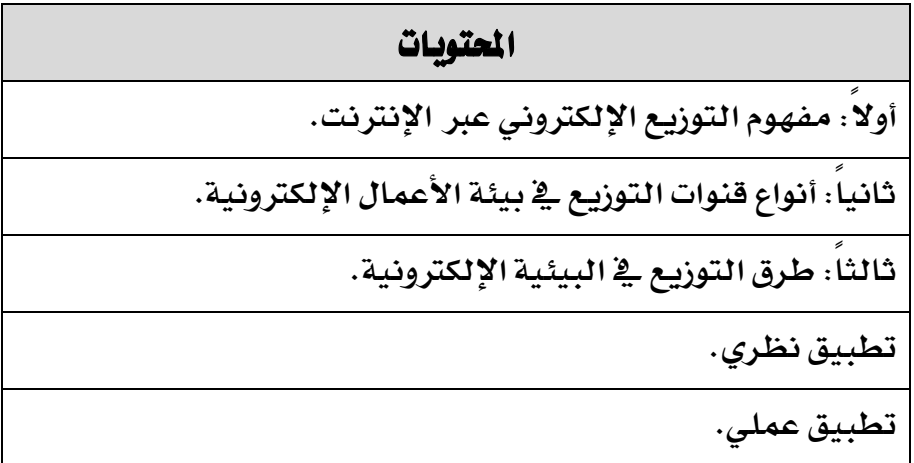

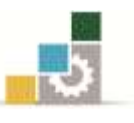

### أولاً : مفهوم التوزيع الإلكتروني عبر الإنترنت

أحدثت تكنولوجيا املعلومات واالتصاالت ثورة حقيقية على مستوى التوزيع, حيث حولت هذه التكنولوجيا السوق إلى سوق إلكترونية تتدفق فيها السلع والخدمات والأفكار إلكترونياً، يف الفضاء السوقي (من المُنْتجين إلى المستفيدين مباشرة) دون أي دور للوسطاء التقليديين فيها. وهكذا برز مفهوم عدم التوسط (Disintermediation (ليشري إىل هذا الفضاء السوقي اخلالي تقريباً من الوسطاء التقليديين، مثل تجارة الجملة وتجار التجزئة والوكلاء الذين تعوّد العميل على وجودهم ية السوق التقليدية.

#### وهكذا بمكن القول أن التوزيع في البيئية الإلكترونية قد أخذ الاتحاهات التالية:

- 1 -تقلص واضح يف عدد وانتشار الوسطاء التقليديين، ويف بيئة الأعمال الإلكترونية المثالية، لا يوجد مكان ملثل هؤالء الوسطاء.
	- 1 -توجه العمالء للتعامل املباشر مع املنتجني, ما حيقق هلم وفورات يف الوقت واملال.
- 4 -ظهور وسطاء املعرفة اإللكرتونية الذين يُقدمون خدمات للعميل والشركة املنتجِة دون مقابل, وهؤالء إلكرتونيون بطبيعتهم.

### ثانياً : أنواع قنوات التوزيع في بيئة الأعمال الإلكترونية **أ – البيع املباشر Sale Direct**

يف هذه احلالة ميكن للمنشاة أن تقتصر على اإلنرتنت لتوزيع منتجاتها, ومن احللول الإلكترونية (التجارة الإلكترونية)، أما المنشآت التي بدأت مباشرة تسويقها على الإنترنت فهي غير معنية بشبكة الموزعين والوسطاء التقليديين وبالتالي اعتمدت كلياً على القناة الرقمية ومن أمثلة هذه المنشآت شركة أمازون دوت كوم (Amazon.com) المتخصصة يف تسويق الكتب.

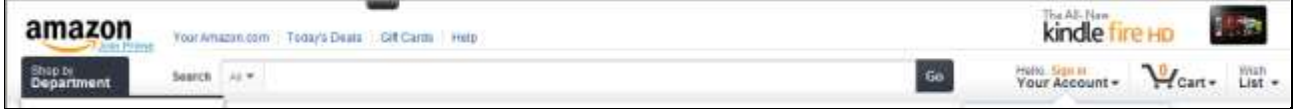

وأيضاً شركة ديل للحواسيب (Dell) التي استطاعت أن توزع سنة ١٩٩٩م فقط يف الولايات المتحدة الأميركية ما قيمته 1۸ مليون دولار من المنتجات يخ اليوم الواحد عبر الإنترنت، وبلغت المبيعات ٢٥ مليون دولار ية سنة ٢٠٠٠م أي بمعدل نمو يقدر بـ ٤٥٪.

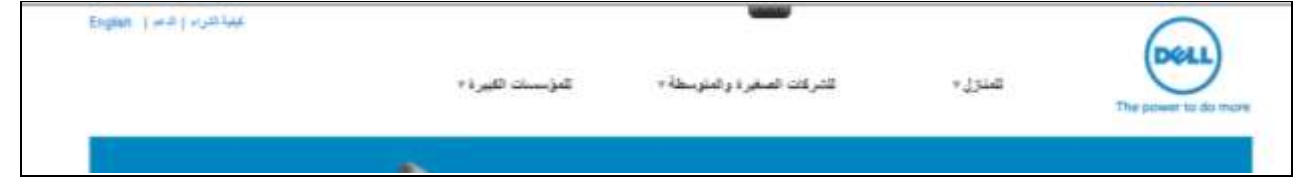

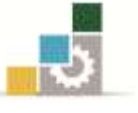

**ب - الوسطاء اإللكرتونيني Intermediaries Electronic "هم عبارة عن منشآت توزيع متخصصة تقدم خدمات تسهيل عملية التبادل بني املُنْتجني )البائعني( و )العمالء( املشرتين من خالل اإلنرتنت".**

ويطلق عليهم أيضاً وسطاء المعرفة الإلكترونية، وتتميز هذه الشركات بأنها توفر بيانات عن العملاء مع احترام شروط الخصوصية، وتساعد البائعين على الحصول على عملاء جدد بواسطة القوائم البريدية التي تحتفظ بها والتي تحتوي الكثير من البيانات المفيدة، مثل التاريخ الشرائي للعميل وبياناته الديموغرافية...الخ. وبطبيعة الحال فإن توفير هذه البيانات (بالمقابل المالي) سوف ميكن من التفاعل مع العميل حسب حاجاته ور باته.

ومن أمثلة هؤالء الوسطاء ميكن ذكر موقع الياهو دوت كوم )com.Yahoo )والذي يعتقد الكثير بأنه مجرد موقع تصفح وخدمات بريد مجانية ولكنه يخ الحقيقة يجمع بيانات المتصفحين والمشتركين يخ بريده ويبيعها للأغراض التسويقية. ومن أنواع هؤلاء الوسطاء يمكن ذكر ما يلي:

**أ -يف حالة التسويق اإللكرتوني املوجه للمستهلك النهائي )**C2B**):**

**.7 البوابات اإللكرتونية )**Portals **)مثل الياهو.**

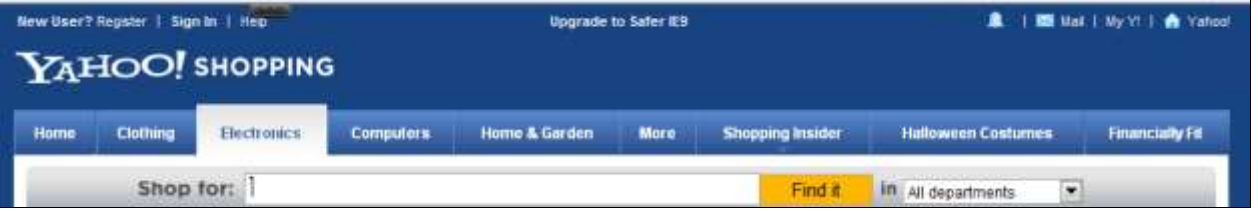

**.4 اجملتمعات االفرتاضية )**Communities Virtual **)مثل أي فيالج )**iVillage**)**

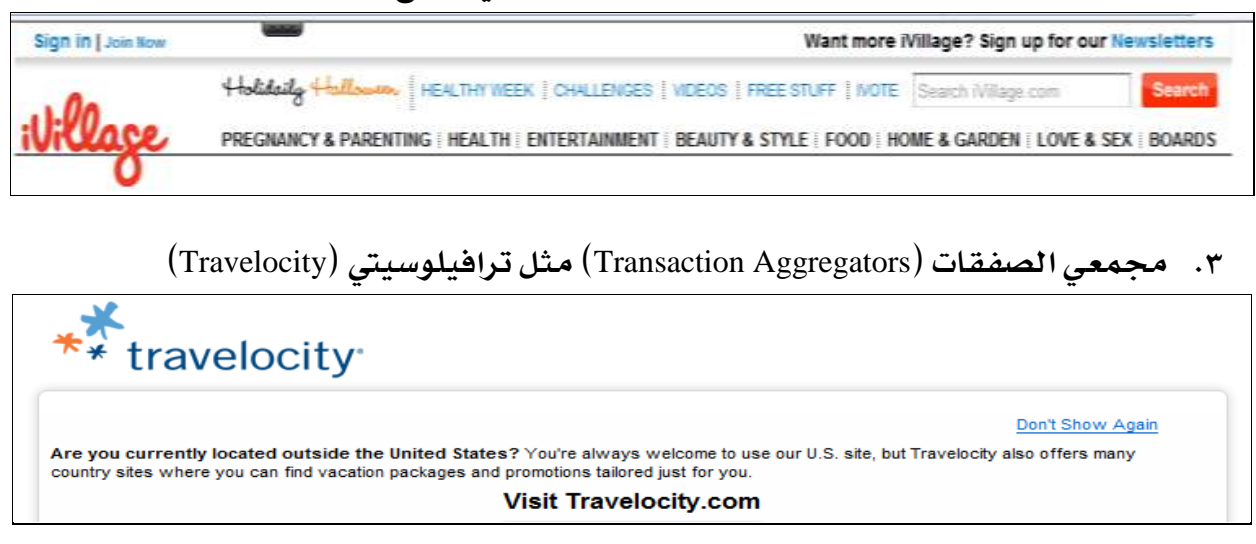
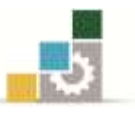

# **.2 املول االفرتاضي )**Mall Virtual **)مثل إنرتنت مول دوت كوم )**com.InternetMall**)**

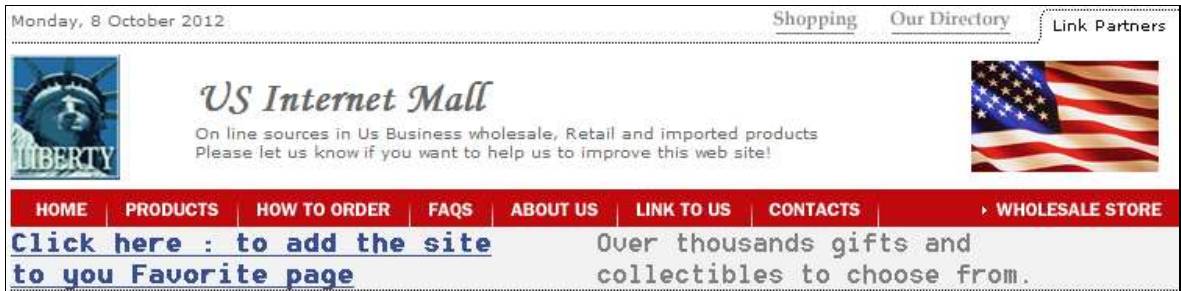

### **ب -يف حالة التسويق اإللكرتوني املوجه لقطاع األعمال )**B2B**):**

عادة ما تكون قنوات التوزيع املباشرة على شكل جممعي الصفقات, ومن أمثلة ذلك موقع (eetimes.com) والذي هو عبارة عن شراكة بين أربع أكبر منتجي القطع الإلكترونية ية العالم.

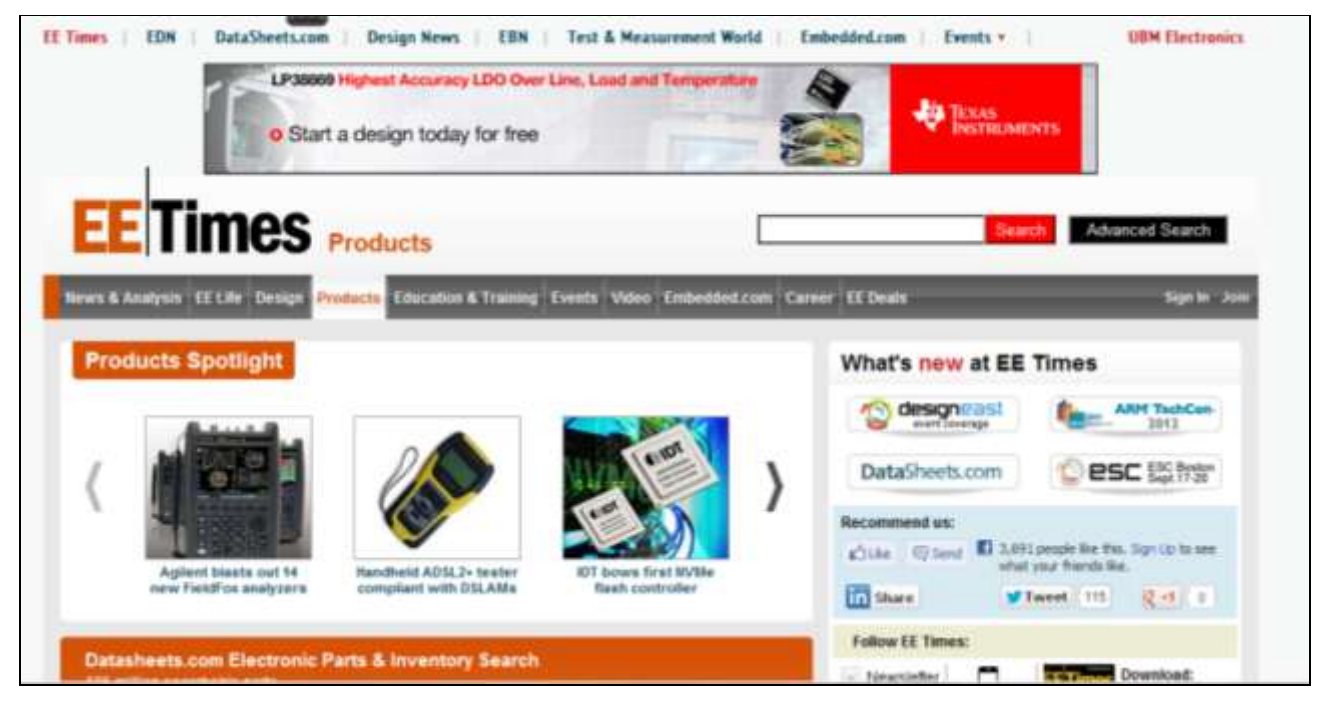

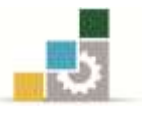

# ثالثاً : طرق التوزيع في البيئية الإلكترونية

بعد أن تجري عملية البيع والشراء عبر شبكة الإنترنت، تكون الخطوة التالية هي توزيع المنتَج المباع، وهنا يختلف أسلوب التوزيع (التسليم) باختلاف طبيعة المنتَج (هل هو سلعة أم خدمة)، ويخ الشكل التالي يأتي توضيح ذلك:

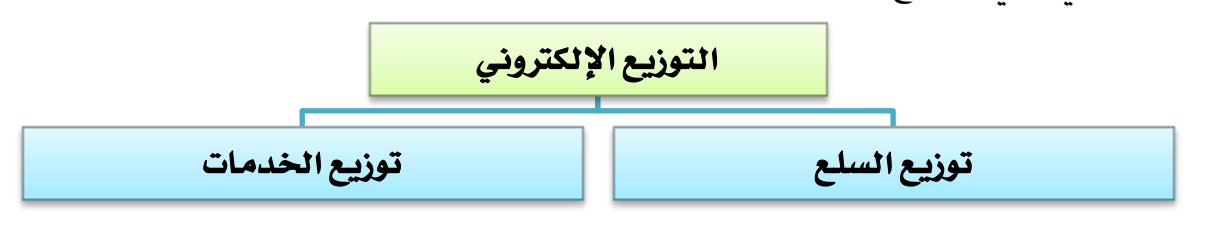

أ - توزيع السلع Goods Distributing

ويقصد به التوزيع المادي (Physical distribution) وهو يتكون من عنصري النقل والتخزين والذين يعتربان عاملني رئيسني يف أي عملية توزيع, وبدونهما ال ميكن توصيل السلع إىل األسواق والمستهلكين. وبتطور التسويق الإلكتروني والتوزيع عن طريق الإنترنت فإن التوزيع المادي لم يستغن عنه نهائياً كما يعتقد البعض ولكن تم تحوير وإعادة تنظيمه بحيث يخدم التطورات الجديدة للتجارة الالكترونية.

وميكن أن نلخص أهم التطورات يف هذا اجملال كما يلي:

- زاد الطلب على شركات التوصيل والبريد السريع (البرية والجوية خصوصاً) ذلك أن كثيراً من المنتجات الصغيرة الحجم أو الخفيفة الوزن يمكن شحنها مباشرة إلى المستهلك النهائي ية مدة زمنية قصيرة نسبياً. ومن أمثلة المنتجات التي توزع بهذه الطريقة نجد : )الكتب التقليدية, األقراص الضوئية CDs, أجهزة اجلوال وحتى بعض املأكوالت(.
- وسائل النقل واملناولة التقليدية ال زالت تقوم بدورها يف التوزيع ولكن أصبح مطلوباً منها مجهودات أكبر بخصوص **جودة التوصيل والنقل والشحن**، ذلك أن العميل الإلكتروني أصبح بإمكانه متابعة عمليات الشحن عرب اإلنرتنت Shipments Tracking.

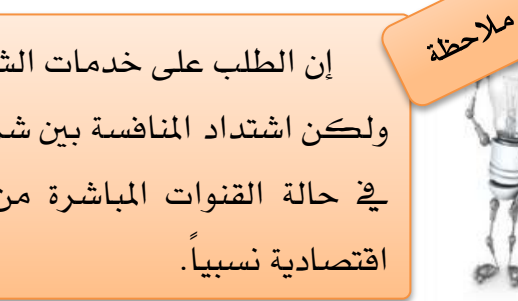

إن الطلب على خدمات الشحن اجلوي قد تضاعف, والتكلفة أيضاً ارتفعت, ولكن اشتداد املنافسة بني شركات الشحن من جهة, واقتصاد تكاليف التوزيع يف حالة القنوات املباشرة من جهة أخرى, أديا إىل جعل هذه الوسيلة تصبح

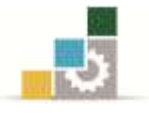

ب -توزيع اخلدمات Goods Services

هناك فرصة لإمكانية تحقيق تجارة إلكترونية أكثر تكاملاً، وهنا يجري توزيع (تسليم) اخلدمات املباعة بأساليب كثرية منها:

- .2 توزيع )تسليم( اخلدمات عرب موقع املنشأة البائعة مثل مشاهدة بعض المباريات والأفلام والوثائق يف صفحة الويب الخاص بالشركة، بعد تسجيل الدخول يف املوقع, ودفع الرسوم.
	- .1 توزيع )تسليم( اخلدمات بأسلوب التحميل )**Download**) ويستخدم كثيراً يف بيع البرامج والأفلام وملفات الصوت ... الخ.
- .4 التوزيع املختلط )اهلجني( **Distribution Hybrid** هو التوزيع الذي يجري جزء منه بصورة إلكترونية والجزء الآخر يكون واقعياً ، مثل الحجز ية الفنادق يكون إلكترونياً ، أما استلام الغرفة فيكون ية العالم الواقعي.
- .4 استخدام الربيد اإللكرتوني يف التوزيع )**eMail**) دوره كبير إذ إن معظم الخدمات التي تباع على الإنترنت يجري تسليمها من خلال البريد الإلكتروني، مثل خدمات الحجز ية الفنادق والحجز ية الرحلات الجوية.. وغيرها، حيث ميكن للمستلم طباعتها بعد ذلك.

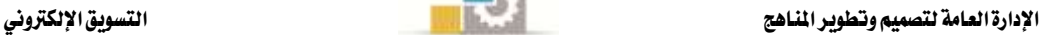

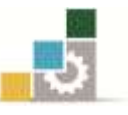

#### اخلالصة

2 -لقد تغريت طبيعة قنوات التوزيع التقليدية مع ظهور التسويق اإللكرتوني وأصبحنا نتحدث عن قنوات التوزيع الإلكتروني حيث أصبح الإنترنت هو الفضاء السوقي الذي يمكن من الوصول إلى العميل.

1 -إن بروز اإلنرتنت كقناة توزيع جديدة قد أدى إىل تطورين مهمني فمن جهة ظهر العديد من الوسطاء الإلكترونيين الذين يساعدون ية تقريب المنتج من المستهلك ومن جهة أخرى تم التخلص من كثير من الموزعين التقليديين بشرط تحويل الوظائف التي يقومون بها إما للمنتجين أو للوسطاء الالكترونيين.

4 -بالنسبة للتوزيع املادي يف ظل التسويق اإللكرتوني فإن جانباً منه بقي على حاله وهو ما يتعلق بتوزيع السلع املادية ولكن توزيع اخلدمات وبعض السلع اخلاصة أصبح يتم توزيعها عن طريق الإنترنت. كما أن قطاع توصيل الطرود الصغيرة قد تطور بتطور التجارة الإلكترونية.

4 -يتم إنشاء وإدارة املتاجر اإللكرتونية على شكل مواقع صغرية وبسيطة أو كبرية ومعقدة مما جيعل تكاليف اإلنشاء ترتاوح من مئات إىل ماليني الدوالرات وتتعامل هذه املتاجر بأشكاهلا المختلفة يخ تسويق السلع والخدمات إلكترونياً سواء تم التوزيع محلياً أو عالمياً.

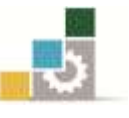

#### تطبيقات نظرية

## **تطبيق :7 ضع عالمة صح ) ) أو خطأ ) ) أمام كل عبارة من العبارات التالية:**

- يف التسويق التقليدي كانت قنوات التوزيع بشتى أطواهلا تلعب دوراً أساسياً يف عملية توصيل السلع والخدمات من عند المنتج أو المورد إلى المستهلك النهائي. ( )
- الوسيط الإلكتروني هو عبارة عن سمسار يشتغل ية سوق الأسهم ويساعد المتعاملين على عقد صفقاتهم. ) (
- إن انتشار اإلنرتنت كقناة توزيع مستحدثة سوف يلغي كل قنوات التوزيع التقليدية األخرى. ) (
- جيمع جل املتخصصني على أن دور الوسطاء واملوزعني يتمثل يف تسهيل عملية التوزيع وبالتالي زيادة فعاليتها وكفاءتها وذلك عن طريق تقليص عدد التعاملات بين المنتج/البائع من جهة واملستهلك النهائي/العميل من جهة أخرى. ) (
- لقد مكن التوزيع المباشر عبر الإنترنت كثيراً من المنشآت المنتجة من التفاعل المباشر مع العملاء بتكلفة أقل (الانخفاض المستمر لأسعار الاتصالات) وبسرعة كبيرة. ( )
	- يقصد بالتوزيع المادي ما يتم توزيعه من أموال على الفقراء. ( )
	- لا يوجد فرق يذكر بين المتجر التقليدي والمتجر الإلكتروني. ( )
- يمكن تعريف المتجر الإلكتروني بأنه موقع على الإنترنت يعتمد على الوسائل الإلكترونية إما جزئياً أو كلياً لتقديم خدماته لعمالئه وتلبية احتياجاتهم. ) (
- إن المتاجر الإلكترونية لا تستهدف بالضرورة السوق العالمية يف كل الحالات فهي تقتصر يف أحيان كثيرة على السوق المحلي أو الإقليمي إما لأسباب المنافسة أو لأسباب قانونية أو ثقافية أو لغوية. ) (
	- إن تكاليف تأسيس المتاجر الالكترونية باهظة جداً يف كل الحالات. ( )

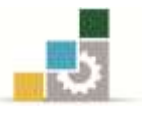

#### **تطبيق :4 أكمل الفراغات التالية:**

أ – الوسطاء اإللكرتونني هم عبارة عن ................ توزيع متخصصة تقدم خدمات تسهيل عملية التبادل بين المُنْتجين (................) و (................) المشترين من خلال .................. . ب – من أهم أنواع الوسطاء اإللكرتونيني ما يلي: . .................................................- 2 . ...............................................- 1 . ................................................- 4 . ................................................- 4 ج – من أهم الوظائف التوزيعية التقليدية التي أصبحت تناط بالموزعين الإلكترونيين ما يلي: . .................................................- 2 . .................................................- 1 . .................................................- 4 . .................................................- 4 . .................................................- 1 <mark>تطبيق ٣: أجب باختصار غير مخل عن الأسئلة التالية:</mark>

2 -"لقد أدى تطور وانتشار التوزيع عرب اإلنرتنت إىل إلغاء وظائف املوزعني التقليديني. ناقش هذه العبارة.

1 -اشرح مدى مناسبة املنتجات )سلع وخدمات( املختلفة للتوزيع اإللكرتوني مع إعطاء أمثلة على ذلك.

4 -اشرح أبرز التطورات اليت طالت التوزيع املادي بالتزامن مع تطور وانتشار اإلنرتنت كقناة توزيع.

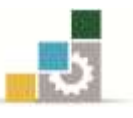

## تطبيق عملي

### من مواقع التسويق الإلكترونية الموجهة للمستهلك النهائي ( B2C ) موقع أمازون ( amazon.com)

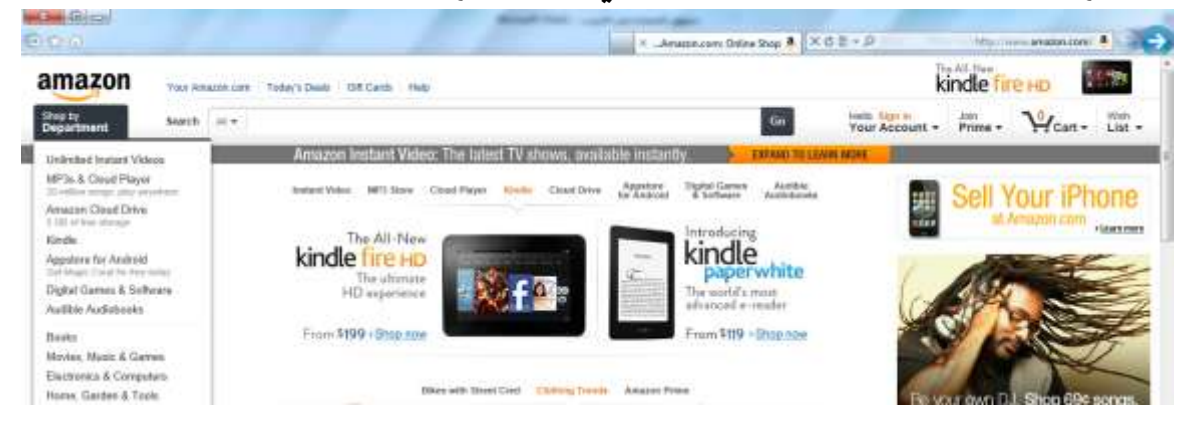

هي شركة [أمريكية](http://ar.wikipedia.org/wiki/%D8%A7%D9%84%D9%88%D9%84%D8%A7%D9%8A%D8%A7%D8%AA_%D8%A7%D9%84%D9%85%D8%AA%D8%AD%D8%AF%D8%A9) متعددة اجلنسيات متخصصة يف جتارة اإللكرتونيات. مقرها يف [سياتل](http://ar.wikipedia.org/wiki/%D8%B3%D9%8A%D8%A7%D8%AA%D9%84) بولاية واشنطن، وهي تعتبر أكبر شركة للبيع على الإنترنت، مع ما يقرب من ثلاثة أضعاف عائدات المبيعات على الإنترنت بالمقارنة مع منافستها "ستابلز"، وهي شركة محدودة، أسس (جيف بيزوس) شركة Amazon.com المحدودة يف عام ١٩٩٤ وأطلقها على الإنترنت يف عام ١٩٩٥. كما أنها بدأت على اإلنرتنت لبيع الكتب ولكن سرعان ما وسعت نشاطها خلطوط إنتاج VHS, وأقراص الفيديو الرقمي وأسطوانات الموسيقى ال((MP3، وبرامج الحاسوب، وألعاب الفيديو، والإلكترونيات، والملابس، والأثاث، والطعام والالعاب والمستندات، والملابس، والأثاث، والمواد الغذائية، والألعاب.. اخل.

وأنشأت شركة أمازون مواقع إلكترونية مستقلة ية كندا، والمملكة المتحدة، وألمانيا، وفرنسا ، والصين، واليابان. وتمد أيضاً العديد من البلاد ببعض منتجاتها عن طريق الشحن الدولي.

#### خصائص املوقع:

- .2 نطاق عملي.
- .1 متجر إلكرتوني.
- .4 تسويق إلكرتوني موجه للمستهلك النهائي.
	- ٤. جاذبية الموقع.
	- .1 مرونة يف التعامل مع العمالء.
- ٦. تخصيص المنتج حسب ر غبة العميل.
	- .4 الشخصنة.
	- .2 التميز يف خدمات الشحن. .2 الريادة يف التسويق اإللكرتوني.
		- ١٠.تنوع المجالات والأنشطة.
			- .22خدمات جمانية للزوار.

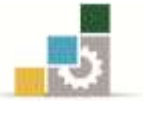

### التطبيق العملي:

- .2 الدخول إلى الموقع www.amazon.com
	- .1 التسجيل يف املوقع.
- .4 التعرف على حمتويات املوقع واخلدمات املتوفرة به.
- ٤. القيام بعملية محاكاة تجريبية لشراء كتاب مثلاً.
	- ه. الاستفسار من الموقع عما تريد البحث عنه.

<mark>ت*نبيه مهم:* تمثل هذه التطبيقات مثالاً فقط للتدريبات التي يجب على المتدرب ممارستها للتم</mark>كن من اجلانب النظري والعملي للمقرر وبالتالي ميكن للمدرّب أن يضيف ما يراه مناسباً وكافياً لتعزيز الجوانب المعرفية والمهارية لدى المتدرب.

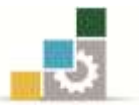

# العنصر العاشر من عناصر المزيج التسويقي الإلكتروني

# الاتصالات التسويقية المتكاملة **Integrated Marketing Communications (IMC)**

ودور

# الترويج الإلكتروني **e-Promotion on Internet**

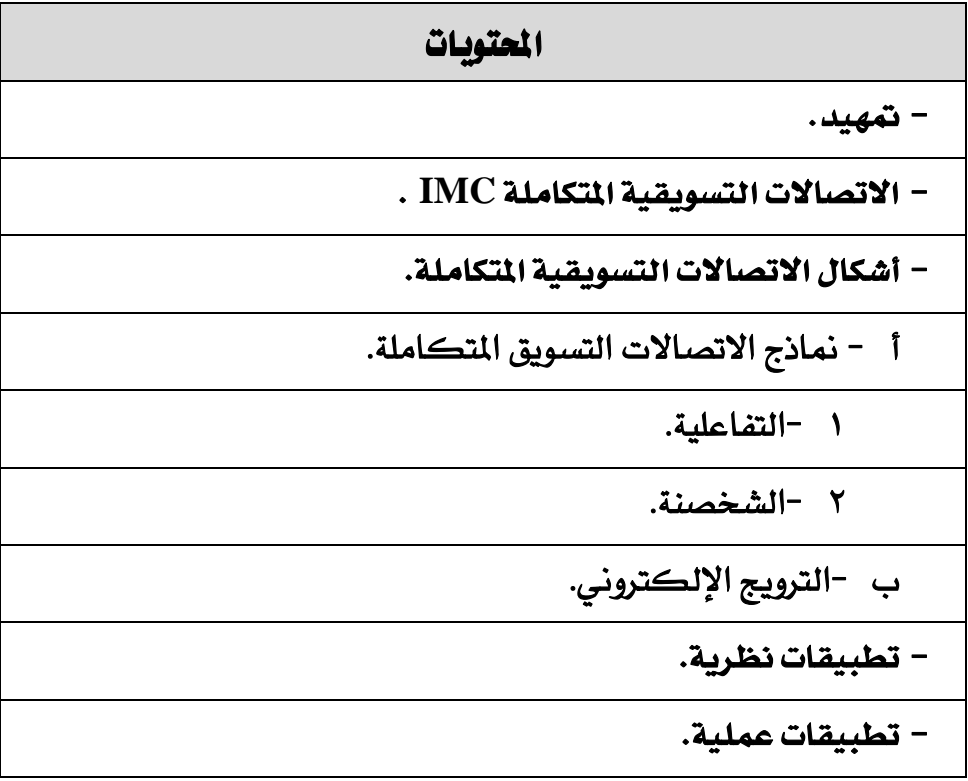

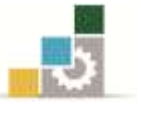

#### متهيد

إن االتصال التسويقي ليس أمراً جديداً فمنذ وجد التسويق كان لزاماً على املسوقني القيام بعمليات اتصال مع يمهور العمالء واملستهلكني واملوزعني بل واجلمهور بصفة عامة خصوصاً أثناء قيامهم بمهام الترويج ومنها الإعلان. ولكن الجديد أن الإنترنت وتكنولوجيا الاتصال والملومات مسحت بقيام نوع جديد من االتصال التفاعلي املندمج عرف باسم )IMC).

بطبيعة احلالة فإن اللجوء لإلنرتنت يف عمليات االتصال ال يعين إلغاء وسائل وأدوات وقنوات االتصال التقليدية بل إن هناك تكامالً واندماجاً بينها خلدمة العميل يف حالة التسويق اإللكرتوني.

كما أن الإنترنت يزاوج بين أدوات الاتصال التي كانت ية الماضي مستقلة عن بعضها البعض مثل البيانات والأصوات والصور المتحركة (الفيديو ) على الويب. وكمثال على ذلك يمكن للإنترنت أن يلعب أدوار جديدة مثل دور:

- اإلذاعة )الراديو(.
	- التليفزيون.
- مشغالت )DVD).
- الصحف واجملالت.

وتستمر التطورات التكنولوجية المؤثرة على الاتصالات التسويقية مثل:

- الأجهزة اللاسلكية (Wireless Devices)
	- الربودباند )Broadband)
	- الكونكت (CONNECT(
	- األلياف البصرية (Optic Fiber(.

واليت من شأنها تسهيل هذا االندماج وبالتالي انتشارها املضطرد.

ولكن تطور واندماج االتصاالت ميكن اعتباره سالحاً ذا حدين فبقدر ما يسهل ويوفر وسائل اتصال فعالة ورخيصة يمكن أن يتسبب ية مشاكل تتعلق بتنسيق الجهود التسويقية حيث يلاحظ إمكانية تضارب وتناقض بني أقسام املنظمة أو بني الوسائل التقليدية والويب وبالتالي ال ميكن تطبيق منوذج **(IMC (**إال يف ظل وجود تنسيق جيد بني وظائف املنشأة املختلفة من جهة وبني خمتلف الأنشطة التسويقية داخل نفس المنشأة من جهة أخرى.

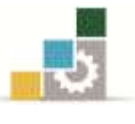

#### أشكال االتصاالت التسويقية املتكاملة **IMC**

تنقسم الاتصالات التسويقية المتكاملة إلى شكلين رئيسين هما:

- **7 مناذج االتصاالت التسويق املتكاملة IMC** 
	- **4 -الرتويج اإللكرتوني Promotion -e**

وسوف يكون حديثنا يف هذا الفصل عن أشكال االتصال التسويقي التفاعلي واليت يعترب الترويج الإلكتروني (أحد عناصر المزيج التسويقي الإلكتروني) أحد أهم أشكاله.

# الشكل التالي يوضح أشكال اتصاالت التسويق املتكاملة **IMC**

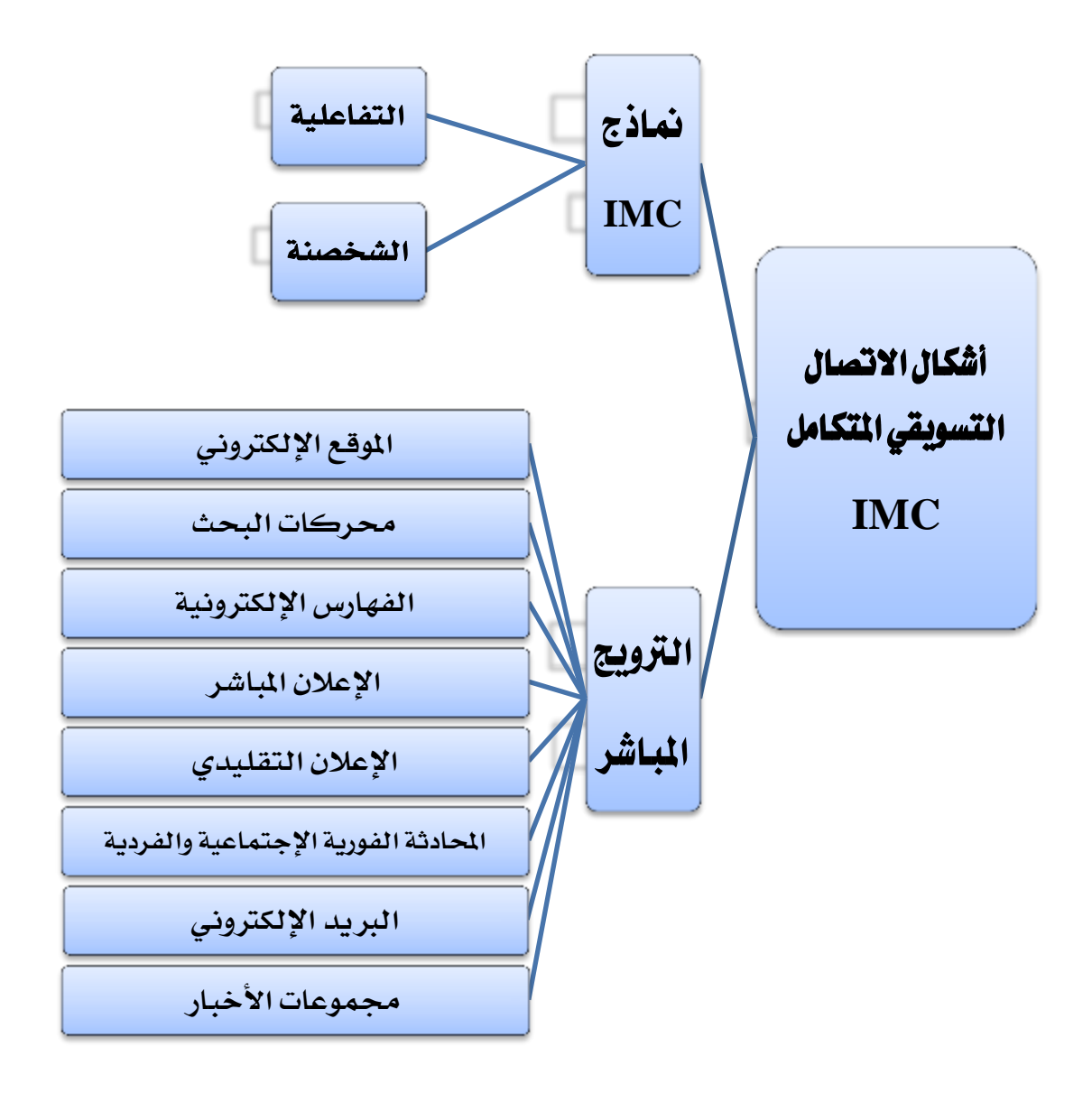

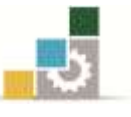

## أوال: مناذج **IMC**

إذا من الشكل السابق يتضح لنا أن أهم مسات منوذج IMC التفاعلية والشخصنة.

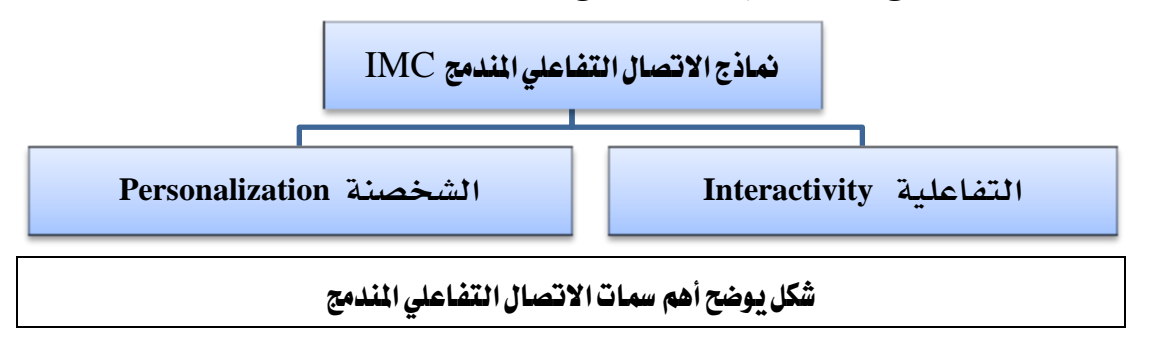

### **7 – التفاعلية )Interactivity )**

وهو ما يسمى بنموذج "الاتصالات التسويقية التفاعلية (IMC)، حيث كانت منشأة الأعمال يخ السابق (قبل ظهور الإنترنت)تتواصل مع العملاء بعدة وسائل، مثل:

- الربيد.
- اإلعالنات التلفزيونية مع إمكانية االتصال عن طريق الرقم اجملاني.
	- التسويق عبر الهاتف.

ولكن دخول الإنترنت إلى الساحة مَكن من توفير أدوات اتصال تسويقية ديناميكية جديدة، من شأنها توفير تفاعلات متعددة وآنية ية نفس الوقت. <u>وتتميز هذه الوسائل بالتالي:</u>

- معرفة رد فعل العميل (Feedback(.
	- إنشاء عالقات مع العمالء.
- السرعة والدقة يف حصول العملاء على المعلومات، ويكون بعمل نقرة واحدة (One Click) من خلال تصفح الموقع المناسب.
- إمكانية رصد كل تفاعالت العمالء ورصدها وحتليلها وختزينها بغرض معرفة أفضل العالقات معهم, حسب اختالف ر باتهم واحتياجاتهم وظروفهم.
	- تفعيل قواعد البيانات أوالً بأول.

### **4 – الشخصنة أو االنفرادية )Individualization /Personalization )**

وية هذه الحالة يمكن للمسوّق أو العميل الشروع ية عملية الشخصنة والتي تعني التكفل بالحاجيات الخاصة والشخصية للعميل، والتي تختلف عن غيره من العملاء.

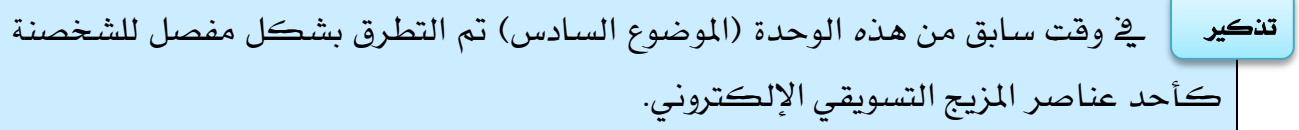

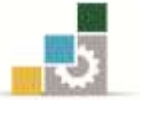

# ثانيا:ً الرتويج املباشر **Promotion -e**

## مقدمة المقدمة المقدمة المقدمة المقدمة المقدمة المقدمة المقدمة المقدمة المقدمة المقدمة المقدمة المقدمة المقدمة

الرتويج يشكل عام يشمل كل أنشطة االتصال بالعميل اليت متكن من إعالمه وتذكريه وإقناعه بمزايا المنتج ومن تم التأثير عليه لاتخاذ قرار الشراء.

وتعد ممارسة الأنشطة الترويجية عبر الإنترنت من أجل الترويج للأعمال التجارية هي مسألة حديثة العهد نسبياً ، وقد كانت بدايتها الحقيقية بعد عام ١٩٩٤م، عندما قامت إحدى المؤسسات (التي كان يديرها لورنس كانتر ومارثا سيجل) بنشر إعلان تجاري يف مجموعة الأخبار على اإلنرتنت. وبعد ذلك أصبح هناك تفهم أكثر الستخدام الشبكة لألنشطة التجارية, وخصوصًا بعد تدخل القطاع الخاص باستثمارات كبيرة جدًا يف تحسين و تطوير أداء شبكة الانترنت.

وتدريجياً أصبحت الإنترنت من أكثر الأدوات الترويجية استعمالاً حيث قفزت نفقات الإعلان على الإنترنت من ٤٠ مليون دولار سنة ١٩٩٥م إلى أكثر من ٢٠٠ مليون دولار سنة ١٩٩٦ وتقدر حالياً مبئات املليارات من الدوالرات.

وبات من الضروري جداً على كل المنظمات التجارية وغيرها امتلاك موقع إلكتروني من بين مهامه القيام بأنشطة الترويج وخصوصاً الإعلان لمنتجات وأنشطة المنظمة وخصوصاً أن عدد الذين يلجون الإنترنت ويستعملونه ية توسع مضطرد، ومنه الوصول إلى بلايين الأفراد عبر العالم. ومن المعروف أن وظائف الترويج الأساسية تتمثل ية الوصول إلى العملاء بهدف إعلامهم أولاً بمنتجاتنا ومن ثم إقناعهم بضرورة شرائها وحثهم على ذلك باستمرار.

# أولاً : تقنيات التزويج المباشر

للترويج المباشر عن طريق الانترنت العديد من الأدوات (التقنيات) ، أهمها موضحة في الشكل التالي:

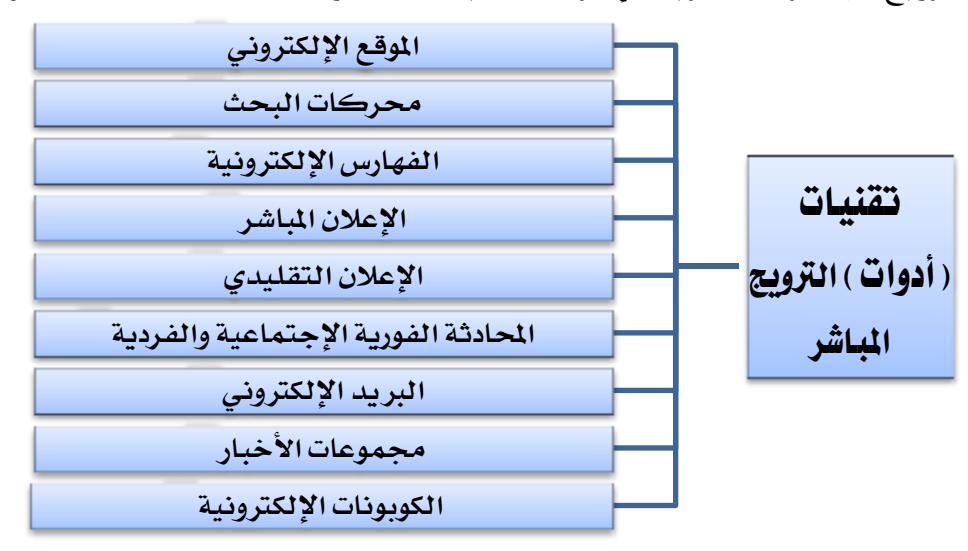

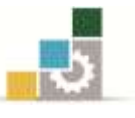

# **7 -املوقع )املتجر اإللكرتوني( Site Web**

إذا كان الموقع الإلكتروني يعني كأي متجر تقليدي القيام بكافة الأعمال الترويجية فإن الاختلاف الجوهري يكمن ي<sup>و</sup> أنه **هو بدوره يحتاج إلى ترويج**، وإلا فلن يصل إليه المتصفحون أو العملاء المحتملون. وحتى إذا افترضنا بأن المنظمة أنفقت مبالغ كبيرة على هذا الموقع الإلكتروني فان إهمال القيام مبا يرافق ذلك من أنشطة تروجيية سوف لن يعلم به كثري من املتصفحني, وقد يفقد الكثير من جدواه الاقتصادية. وعليه وجب توفر شرطين ضروريين لقيام ترويج مباشر عبر اإلنرتنت وهما:

- 2 -موقع إلكرتوني مالئم وجذاب.
	- 1 -ترويج ناجح وفعال للموقع.

#### **4 - ركات البعث Engines Search**

أصبح الآن كثير من الناس يستعملون محركات البحث للوصول لأي معلومة يبحثون عنها سواء تعلق الأمر بالأشخاص أو السلع أو الخدمات أو أي موضوع آخر. وعادة ما يتم ذلك بإدخال بضع بيانات (المفتاح) أولية وقد يكون هذا البحث عادياً أو بحثاً متقدماً. طبعاً يخ عالم الأعمال فإن <mark>تسجيل موقع الشركة الإلكتروني ي<sup>و</sup> محرك البحث</mark> من شأنه أن يوصل أي باحث حول موضوع متعلق بشخصية الشركة أو نشاطها أو عنوانها...اخل.

#### **ومن ركات البعث املشهورة على شبكة اإلنرتنت ما يلي:**

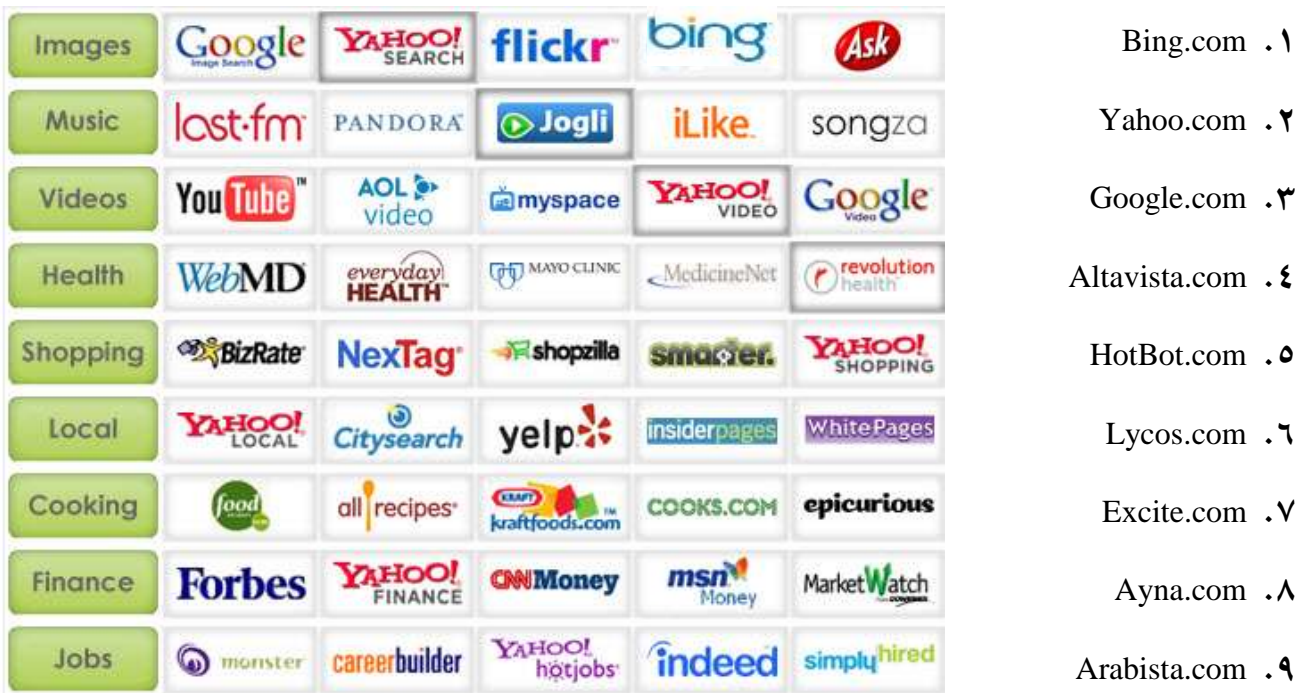

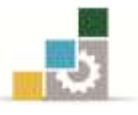

وهناك طريقتان لضمان تضمني اسم املوقع يف حمركات البحث تتمثل يف طريقتني, هما: **الطريقة الأولى**: هي عملية عادية وآلية فبمجرد وجود عنوان إلكتروني (URL) فإن المحركات الكبرية سوف تضمه إىل قاعدة بياناتها, وعادة ما تكون عملية اإلدراج جمانية. **الطريقة الثانية**: خصوصاً ي<sup>ع</sup> المحركات المتخصصة فإن عملية الت*س*جيل تحتاج إلى تقديم بيانات أكثر ومنها:

- العنوان.
- وصف للموقع وفئته.
- عنوان الربيد اإللكرتوني.

وي هذه الحالة يدفع مقابل للترويج ية الموقع وسوف تظهر مساحة إعلانية ية الجانب الأيسر يف حالة اللغة العربية (والعكس يف حالة اللغة الانجليزية).

#### **Directories and indexes والفهارس األدلة- 3**

وهي عبارة عن قائمة ملوضوعات متت فهرستها ضمن فئات تضم أنشطة أعمال متشابهة مما يساعد العملاء المحتملين على الوصول إلى المنتج (أو الشركة) المرغوب فيها، وتوجد الكثير من البدائل يف نفس املكان.

ونظراً لمبدأ التخصص الذي تقوم عليه الفهارس الإلكترونية فإن نتيجة البحث فيها تكون أدق وأشمل من نتائج محركات البحث.

ومن أمثلة هذه الفهارس يمكن ذكر موقع الياهو دوت كوم (Yahoo.com) والذي يضم فهرسه مجموعة من الفئات أو الموضوعات الأساسية وهي:

> ١. الأخبار والإعلام. .1 األعمال واالقتصاد. .4 موضوعات حكومية. .4 موضوعات صحية. ٥. موضوعات تعليمية. .6 موضوعات ترفيهية. .4 االستجمام والرياضة. .2 كمبيوتر وإنرتنت. .2 مراجع. .22 موضوعات إقليمية. .22 علوم. .21 جمتمع وثقافة. .24 علم اجتماع. .24 فنون وعلوم إنسانية.

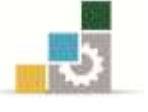

وتتفرع عن هذه الفئات الرئيسة فئات فرعية فمثالً تتفرع فئة موضوعات تعليمية إىل اجلامعات ثم الجامعات البريطانية...الخ. وتجدر الإشارة هنا إلى أن موقع الياهو دوت كوم يمكن اعتباره ية آن واحد محرك بحث رئيساً وفهرساً إلكترونياً.

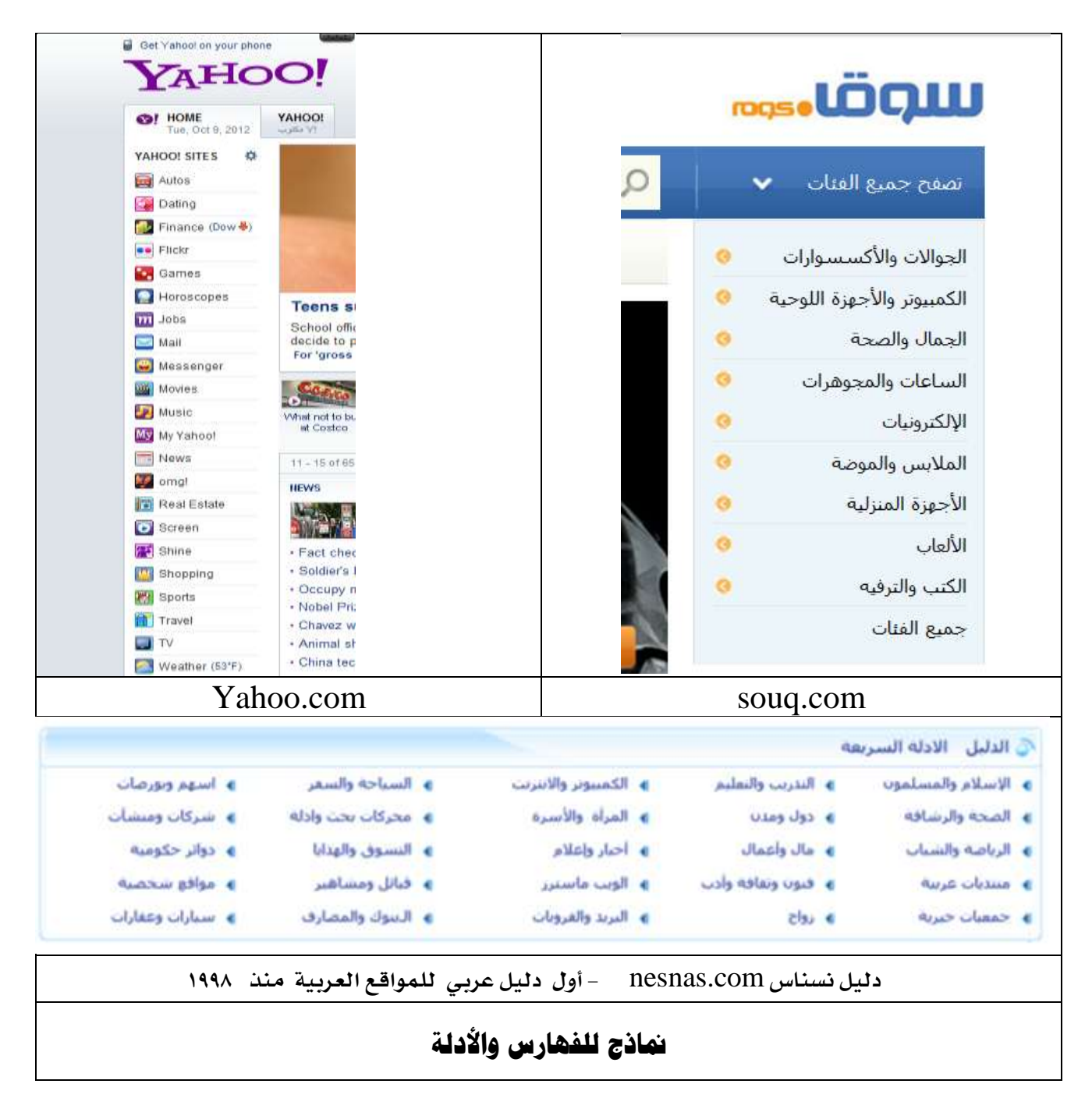

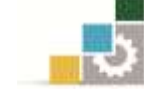

# **2 -اإلعالن اإللكرتوني )Advertisement Electronic )**

على الرغم من أن الترويج المباشر يمكن أن يضم عدة أنشطة فرعية مثل التتشيط المباشر للمبيعات والنشر الإلكتروني والبيع المباشر ولكن الإعلان الإلكتروني (عبر الإنترنت) يبقى من أهم ما يميز الترويج المباشر ية ظل التسويق الإلكتروني.

والإعلان المباشر (Online Advertisement) يعتبر من أهم الممارسات التسويقية التي أفرزتها لنا ، حيث أن الإنترنت وفر وسيلة تفاعلية مباشرة للتواصل مع العملاء الحاليين والمحتملين يخ وقت قياسي وأكثر من ذلك الحصول على ردة فعل سريعة ودقيقة لقياس درجة الاستجابة للإعلان.

أصبحت الإنترنت قناة إعلانية وترويجية قوية فهي توفر مزايا جديدة لا توفرها القنوات الإعلانية والترويجية التقليدية ومنها إمكانية تعرف العملاء على المنتجات بصورة دقيقة يخ أقصر وقت ممكن وببذل أقل مجهود ممكن. وساهمت التطورات التكنولوجية مثلاً يف عرض المنتجات عبر الإنترنت بطريقة الأبعاد الثلاث (3D) والتي تحاكي الواقع إلى درجة كبيرة. كما أن الإعلان الإلكتروني يمكن المعلنين من منظمات الأعمال **التعرف بشكل شبه آني على استجابة المعلن لهم** أو على الأقل معرفة عدد الزيارات وعدد الطلبات مما يسمح بالوصول إلى جدوى الإعلانات وتكاليفها.

يمكن القول أيضاً أن ربط أنشطة الإعلان بنظم المعلومات وقواعد البيانات تسهم يف تفعيل الحملات الإعلانية وتصويبها بدقة متناهية صوب الجمهور المستهدف ومتابعة نتائجها بسرعة ودقة وفاعلية كبرية.

**مزايا اإلعالن عرب اإلنرتنت** 

يتمتع الإعلان عبر الإنترنت بمزايا قد لا تتوفر ية الإعلانات التقليدية، وأهمها:

- 1 -القدرة العالية للإعلان عبر الإنترنت ية الحصول على بيانات ومعلومات تغذية مرتدة (Feedback (بصورة سريعة.
	- 1 -القدرة العالية على استهداف قطاعات واسعة جداً من املشرتين يف األسواق العاملية.
- 4 -القدرة العالية على قياس مستويات كفاءة وفاعلية أنشطة اإلعالن, وربط النتائج احملققة مبستوى التكاليف.
	- 4 -القدرة على إجراء التعديالت والتغيريات على حمتوى اإلعالن, ورسالته بصوره سريعة.
		- 0 -بإمكان الزبون الحصول على بيانات تفصيلية عن المنتَج.

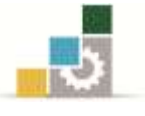

6 -تقصري دورة الشراء, فإذا اقتنع الزبون باملنتَج فان بإمكانه الدخول إىل موقع املنظمة ويتمم عملية الشراء واالستالم, وقد يتم ذلك يف دقائق.

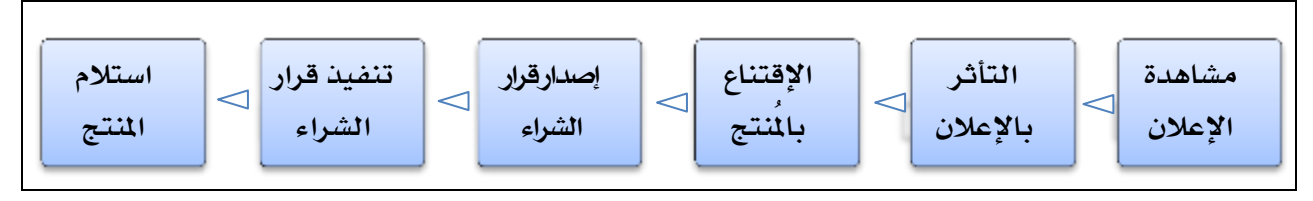

دورة شراء املنتج حتى استالمه

## **أسالي اإلعالن اإللكرتوني**

تكاد تكون أهم طرق الإعلان الإلكتروني ثلاثة ، هي حسب الشكل التالي:

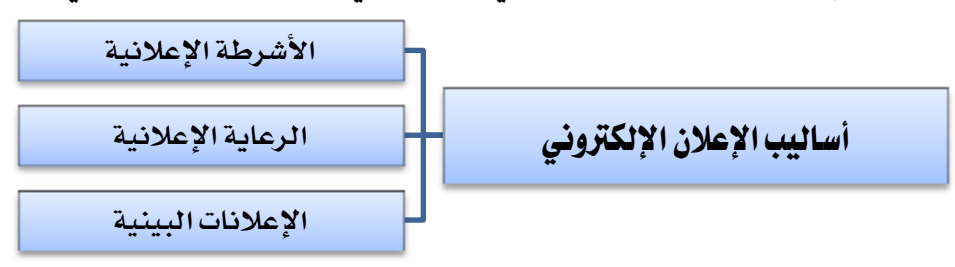

## أ ( استخدام اسلوب األشرطة اإلعالنية )**Banners Advertising** )

أما بالنسبة لشكل الإعلانات الإلكترونية فعادة ما تكون على شكل أشرطة (Banners) متحركة أو ساكنة تكون يف أعلى الصفحة أو يف أي مكان آخر منها ويتم تضمينها يف موقع آخر كما ذكرنا آنفا.ً

**مزايا األشرطة اإلعالنية** 

من مزايا األشرطة اإلعالنية ميكن ذكر ما يلي:

- .2 وصول العمالء من خالل الشريط اإلعالني إىل موقع املنشأة املعلنة.
- ٢. توفير كمية وافية من الملومات والبيانات ذات العلاقة بالمنتج من خلال نقر الشريط والوصول إلى موقع المنشأة.
	- ٣. لفت انتباه العملاء إلى المنتجات الجديدة وغير المعروفة.
		- ٤. تعزيز اسم المنتج وعلامته التجارية يف أذهان العملاء.
			- 0. زيادة معدل استذكار المنتج من قبل العميل.
	- .6 اخنفاض تكاليف اإلعالن مقارنة بالوسائل التقليدية.
- ٧. تحسين مستوى مبيعات المنتج عن طريق زيادة عدد المشترين المتصفحين للموقع المعلن فيه.

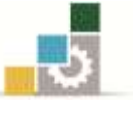

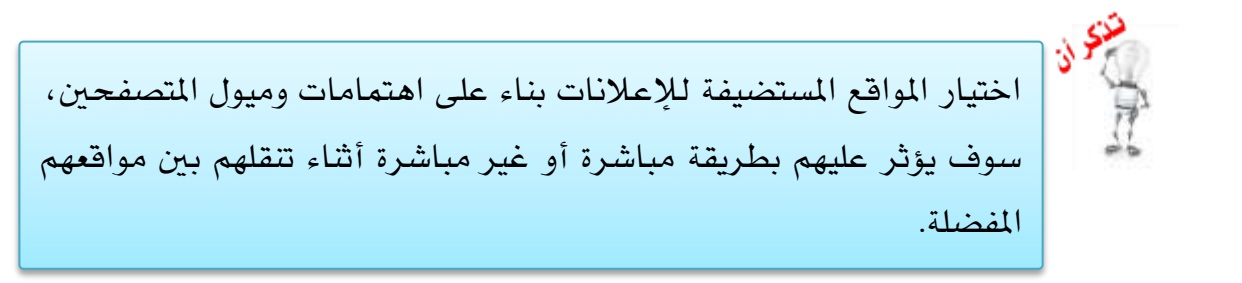

#### **أسالي نشر األشرطة اإلعالنية**

-النشر مقابل رسوم حمددة, ويكون يف املواقع اليت تتقاضى رسوماً مقابل ذلك. -النشر اجملاني يف املواقع اليت تسمح بذلك. -النشر باستخدام أسلوب التبادل اإلعالني مع املواقع اليت تعتمد هذا األسلوب.

# ب( استخدام أسلوب الرعاية )**Sponsorship** )

يف هذه احلالة يرعى صاحب املاركة إما بريداً إلكرتونياً أو حتى موقعاً إلكرتونياً ويقدم الدعم املالي والفين له, واملقابل سوف يكون تدعيم الصورة الذهنية حول املاركة الداعمة لدى املتصفحني. والشكل التالي مثال للرعاية.

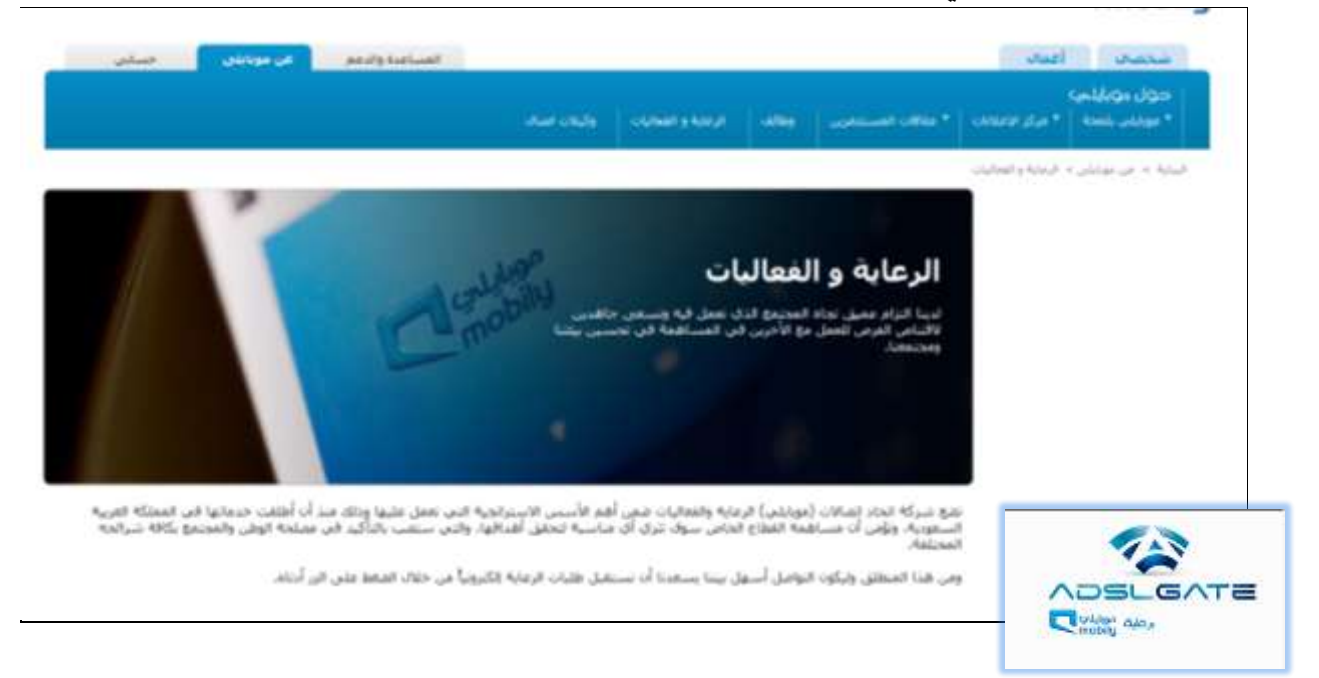

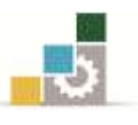

جـ( استخدام أسلوب اإلعالنات البينية )**Interstitials** ) وهي تشبه الأشرطة الإعلانية ما عدا يخ شيئين هما: 2 -أنها تكون على شكل نافذة جديدة حتتوي أكثر على رسوم بيانات. 1 -متحركة, مما يدعم زيادة الوعي لدى املتصفح باملاركة. ولكن البعض يعرتض عليها على أساس أنها:

-تبطئ عملية التصفح.

-أنها طفيلية أي تأتي بدون أن نطلبها.

## **5 -الربيد اإللكرتوني Email**

ينظر للتسويق بواسطة البريد الإلكتروني (eMail Marketing) على أنه أفضل وسيلة اتصال تسويقية لالحتفاظ بالعمالء وزيادة املبيعات حتى وإن كان أقل فاعلية يف جذب عمالء جدد.

وية دراسة أجريت على مسوّقين مباشرين ووكالات إعلانات ومديري إعلام تم التوصل إلى أن ثلاثة أرباع المستقى منهم يعتقدون أن البريد الإلكتروني هو الوسيلة الأكثر استجابة يف أنواع التسويق المتاحة وهي تمكن من جمع النتائج أفضل من التلفزيون والراديو والمنشورات والبريد املباشر.

ومن أهم مميزات التسويق الإلكتروني بواسطة البريد الإلكتروني هي إمكانية إرسال الرسائل التسويقية التي تستهدف كل عميل على حدة (الشخصنة).

بل وتطورت الأمور إلى ما يسمى بالتسويق المرخّص به (Permission Marketing) **وهو عبارة عن** موافقة العميل على مخاطبته مباشرة عبر بريده الإلكتروني حول موضوعات محددة سلفاً. وأكثر من ذلك قد يتطوع بتوفير معلومات خاصة به لموقع (متجر) إلكتروني مقابل مزايا مادية متفق عليها.

وسواء تعلق الأمر بالتسويق الإلكتروني الموجّه للمستهلكين (B2C) أو ذلك المخصص لقطاع الأعمال (B2B) فإن المسوّقين يجدون التسويق بواسطة البريد الإلكتروني أكثر فاعلية. ولكن الفروق تكمن يف أن المسوّقين يف التسويق الإلكتروني الموجّه للمستهلكين (B2C) يستعملون اهتمامات الجمهور لاستهداف بريدهم على أن تكون الخصائص الجغرافية والديموغرافية يخ الدرجة الثانية. أما ية حالة التسويق المخصص لقطاع الأعمال (B2B) فان المسوّقين يعتمدون كثيراً على الخصائص الجغرافية والديموغرافية بالدرجة الأولى للوصول إلى ما يستهدف من عملية االتصال.

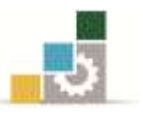

كما يمكن القول أن التسويق بواسطة البريد الإلكتروني هو وسيلة قليلة التكاليف فيما يتعلق بتكلفة احلملة ومعدالت االستجابة ويعترب وسيلة جذابة للغاية خصوصاً ملنشآت املتوسطة والصغيرة. ولكن ككل وسيلة لا يخلو البريد الإلكتروني من محاذير وعلى رأسها ما يعرف بالبريد غير المرغوب فيه (Spam/Junk mail) حيث يمطر العميل بعشرات بل ومئات الرسائل غير المطلوبة أو غير المرغوب فيها. ولمواجهة هذه الظاهرة السلبية فإن كثير من المواقع تتضمن إمكانية إيقاف البريد غير المرغوب فيه كما أن بعض المواقع تفعّل آلية (برمجية) لمواجهة هذا النوع من البريد وتسمى مضادات البريد غير المرغوب فيه (Anti-Spams).

# **1 -الكوبونات اإللكرتونية )Coupons-e)**

تقوم بعض المواقع بتقديم كوبونات الخصم بحيث يمكن طباعتها عن طريق الموقع واستعمالها سواء للشراء الإلكتروني أو الشراء التقليدي (من عند المحلات).

ومن أمثلة ذلك ما يقوم به موقع كوبون دوت كوم )com.cobone).

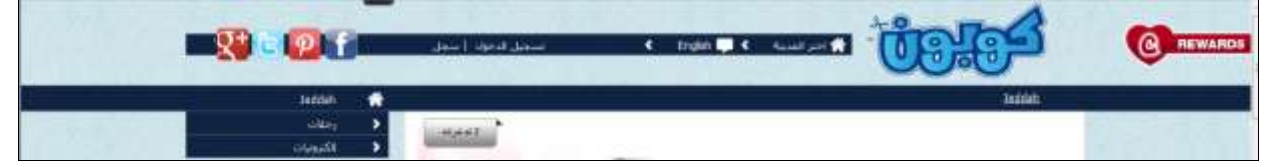

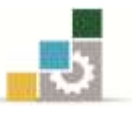

#### اخلالصة

- .2 مبا أن الرتويج بصفة عامة واالسم التجاري بصفة خاصة يعتمدان على عملية االتصال بالعمالء فإن الثورة الرقمية مكنت كما أسلفنا من حتقيق نتيجتني كبريتني خدمتا التسويق الإلكتروني بشكل مباشر ألا وهما التفاعلية المباشرة والشخصنة.
- ٢. سمحت الإنترنت وتكنولوجيات الاتصال والملومات بقيام نوع جديد من الاتصال التفاعلي المندمج عرف باسم (IMC). ومن أهم خصائصه إمكانية التواصل المباشر والآني مع العميل.
- ٣. مع تطور الإنترنت فان الإعلان الإلكتروني مكن المسوّقين عن طريق الأشرطة الإعلانية من الترويج لموقع المنشأة ومن ثم الوصول إلى أكبر عدد ممكن من العملاء المحتملين والتأثير عليهم بطريقة فاعلة وكفئة.
- ٤. \_ في بداية الأمر تحرج الكثير من استعمال الإنترنت كقناة ترويجية ولكن سرعان ما لجأت منشآت الأعمال إلى الإنترنت للقيام بأنشطتها الترويجية سواء عبر مواقعها الإلكترونية أو باستعمال محركات البحث أو الفهارس الالكترونية.
- ه. يعتبر البريد الإلكتروني الوسيلة الأكثر استجابة لدى العملاء المتصفحين للإنترنت حسب العديد من الدراسات وهو يعتبر أداة تسويقية متعددة الوظائف (الإعلام —الإعلان --الترويج -خدمة العميل -بحوث التسويق ..الخ).

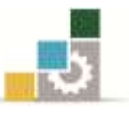

### تطبيقات نظرية

### **تطبيق :7 ضع عالمة صح ) ) أو خطأ ) ) أمام كل عبارة من العبارات التالية:**

- من أهم تأثريات اإلنرتنت على إسرتاتيجيات تسعري املنتجات جند ما ميكن تسميته بديناميكية )مرونة ( التسعري. ) (
- عيب التسويق الإلكتروني أن عملية التسعير فيه تتسبب ية تكاليف إضافية مقارنة مع التسويق التقليدي. ) (
- يستعمل البريد الإلكتروني كتقنية ترويج سهلة الاستعمال ورخيصة وذات فعالية كبيرة. ( ) - أصبحت اإلنرتنت قناة إعالنية وتروجيية قوية فهي توفر مزايا جديدة ال توفرها القنوات اإلعالنية
- والتروبجية التقليدية ومنها إمكانية تعرف العملاء على المنتجات بصورة دقيقة يخ أقصر وقت ممكن وببذل أقل جمهود ممكن. ) (
- إذا كان الموقع الإلكتروني يعني كأي متجر تقليدي القيام بكافة الأعمال الترويجية فإن الاختلاف الجوهري يكمن يخ أنه هو بدوره يحتاج إلى ترويج وإلا فلن يصل إليه المتصفحون أو العمالء احملتملون. ) (
- يجب توفر شرطين ضروريين لقيام ترويج مباشر عبر الإنترنت وهما توفر موقع إلكتروني ملائم وجذاب والقيام بترويج ناجح وفعال للموقع. ()
- ينظر للتسويق بواسطة الربيد اإللكرتوني )Marketing eMail )على أنه من أفضل وسائل إتصال منشآت الأعمال الإلكترونية مع عملائها.()
- يمكن القول أن التسويق بواسطة البريد الإلكتروني هو وسيلة قليلة التكاليف فيما يتعلق بتكلفة احلملة ومعدالت االستجابة ويعترب وسيلة جذابة للغاية خصوصاً للمنشآت املتوسطة والصغرية. ) (

#### **تطبيق :4 أكمل الفراغات.**

- أ -من أهم مسات منوذج IMC ميكن ذكر خاصيتني وهما:
	- . ................................................- 2
	- . ..............................................- 1

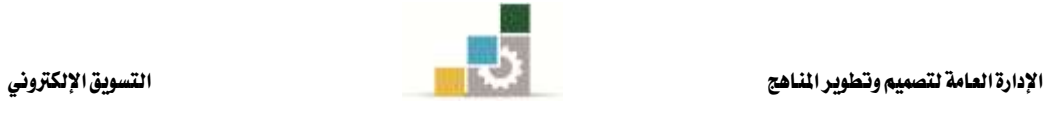

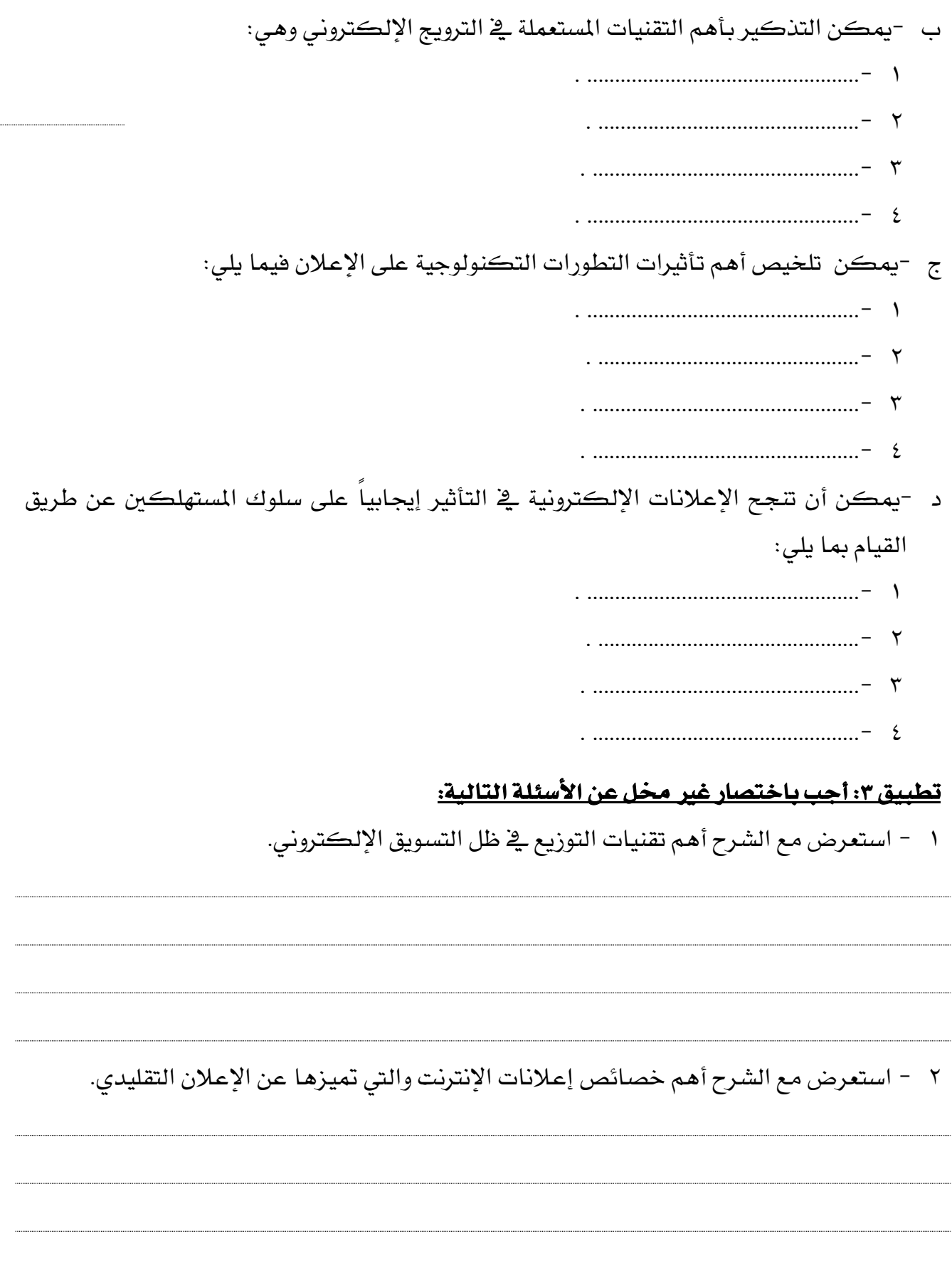

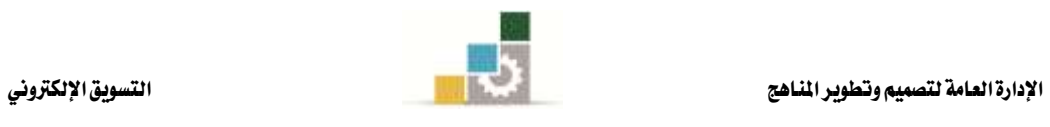

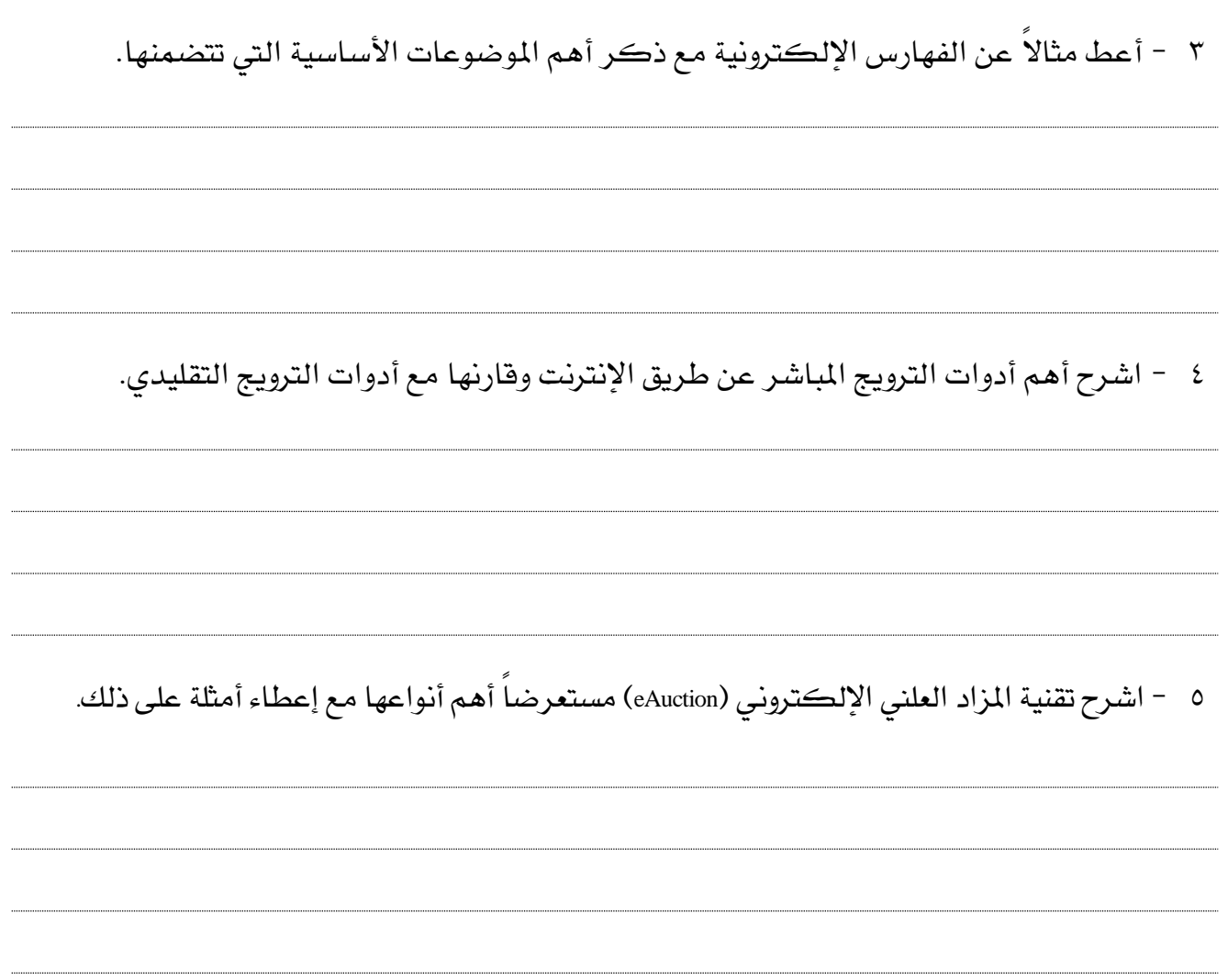

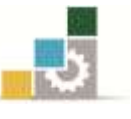

#### تطبيقات عملية

## التطبيق الأول: طريقة الترويج عن طريق محركات البحث Search Engines

من خالل ما سبقت دراسته يف هذا الفصل:

2 -قم بالدخول على حمركات البحث التالية:

http://www.bing.com/[toolbox/submit-site-url](http://www.bing.com/toolbox/submit-site-url) الرابط خالل من **Bing** -

[http://www.google.com/intl/ar/add\\_url.html](http://www.google.com/intl/ar/add_url.html) الرابط خالل من **Google** -

1 -اكتب عنوان **URL** اخلاص بصفحتك الرئيسة, واضغط على [submit](http://submit.search.yahoo.com/free/request) أو Add, لكي يتم إضافته جمانــاً يف حمرك البحث.

## التطبيق الثاني: طريقة الرتويج باستخدام الفهارس

من خالل ما سبقت دراسته يف هذا الفصل: 2 -قم بالدخول على مواقع الفهارس التالية: - موقع (دليل العرب الشامل) من خلال الرابط http://www.star28.com/index.html - موقع )الردادي ( من خالل الرابط [com.raddadi.www://http](http://www.raddadi.com/)/

1 -اخرت التصنيف املناسب ملوقعك, ثم اخرت إضافة موقع, ثم قراءة الشروط , ثم إضافة موقعك.

<mark>ت*نبيه مهم:* تمثل هذه التطبيقات مثالاً فقط للتدريبات التي يجب على المتدرب ممارستها للتمكن</mark> من اجلانب النظري والعملي للمقرر وبالتالي ميكن للمدرّب أن يضيف ما يراه مناسباً وكافياً لتعزيز اجلوانب املعرفية واملهارية للمدرب.

**يق التسويق الإلكتروني** 

**عالقات العمالء واخلطة التسويقية وتسويق اخلدمات** 

الوحدة الثالثة

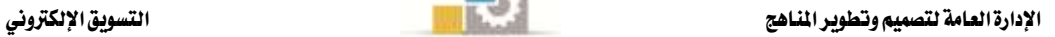

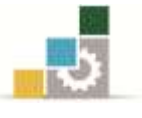

## اهلدف العام

تهدف الوحدة الثالثة إلى تعريف المتدرب بمواضيع أساسية مرتبطة بالتسويق الإلكتروني.

# الأهداف التفصيلية

- .2 تدريب املتدرب وإملامه بإدارة العالقات مع العمالء إلكرتونيا.ً
	- .1 تدريب املتدرب وإملامه بكيفية عمل اخلطة التسويقية.
- ٣. تدريب المتدرب وإلمامه بأنواع الخدمات المقدمة عبر الإنترنت.

## احملتوى

تشتمل هذه الوحدة على ما يلي: .2 إدارة العالقات مع العمالء إلكرتونياً )eCRM). ٢. إستراتيجيات وخطط التسويق الإلكتروني. ٣. تسويق الخدمات عبر الإنترنت.

الوقت املتوقع للتدريب: 22 ساعة.

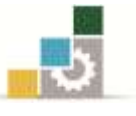

# الفصل األول: إدارة العالقات مع العمالء إلكرتونياً )**eCRM** ) **Electronic Customer Relationship Management e-CRM**

#### اهلدف العام

تهدف الوحدة الثالثة إلى تعريف المتدرب بأهم تقنيات إدارة علاقات العملاء إلكترونياً.

## األهداف التفصيلية

- .2 تعريف املتدرب وإملامه اجليد بأهم مراحل خطة التسويق اإللكرتوني.
	- .1 تدريب املتدرب على إنشاء وتقويم وتسويق خطة العمل.

### احملتوى

- **تشتمل هذه الوحدة على ما يلي:**
- .2 بناء العالقات مع العمالء.
- .1 أدوات إسرتاتيجية إدارة عالقات العمالء إلكرتونيا.ً

الوقت املتوقع للتدريب: 6 ساعات.

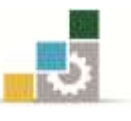

# أولاً : بناء العلاقات مع العملاء

يف حالة التسويق التقليدي ال يوجد مبعظم املنظمات إدارة لعالقات العمالء ولكن مع تطور تكنولوجيا االتصال واملعلومات بدأ اجتاه معظم الشركات الكربى إىل إنشاء إدارة للعمالء ملا هلا من أهمية تتعدى قسم التسويق لتصل هذه الأهمية حتى إلى أقسام الإنتاج والمخازن والمبيعات وأحياناً الإدارات العليا. وقد ساهم الإنترنت كأحد وسائل الاتصال الحديثة ية تعميق العلاقات مع العملاء إلكرتونياً (eCRM (وإدارة هذه العالقات بتكاليف أقل وبفاعلية أكثر.

# تعريف إدارة العالقات مع العمالء إلكرتونياً

**"إدارة العالقات مع العمالء إلكرتونياً )**eCRM **)عبارة عن عملية زيادة معدالت االحتفاظ بالعمالء**  بواسطة الرفع من مستوى إرضائهم. وهي مجموعة من الخطوات المسقة والتي يتم تصميمها من أجل زيادة إيرادات المبيعات وتقوية العلاقات التي تربطك مع عملائك.

- املزايا اليت حتصل عليها املنشآت كنتيجة لتطبيق إدارة العمالء إلكرتونياً حسب دراسة حديثة فمن مزايا تطبيق إدارة العالقات مع العمالء إلكرتونياً على املنشآت الحصول على ما يلي:
	- تخفيض معدل تسرب العملاء ب ١٠٪.
		- زيادة الربحية بنسبة ٢٠٪.
	- تحقيق العائد على الاستثمار (ROI) ية غضون ستة أشهر من التنفيذ.
- املزايا اليت حيصل عليها العمالءكنتيجة لتطبيق إدارة العمالء إلكرتونياً العميل هو المستفيد الأكبر والأول من تطبيق إستراتيجية إدارة علاقات العملاء إلكترونياً، وفيما يلي تلخيص بأهم هذه الفوائد التي يحصل عليها العميل:
	- الوصول السريع واآلني حلالة الطلبيات واملعلومات.
		- استجابة أسرع لطلب املعلومات من طرف العميل.
			- تخفيض في تكاليف شراء المنتجات.
				- عرض أكبر لبدائل الحلول.
					- دعم فني أكثر استجابة.

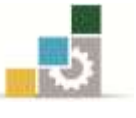

- حل مشكالت املنشأة مثل:
- معرفة وفهم قليلين وغير مناسبين لحاجات العملاء.
- الاستجابة الضعيفة للترويج والاتصالات التسويقية.
	- تسرب العمالء إىل املنافسني.
		- فقدان امليزة التنافسية.
		- ضعف أو تناقص املبيعات.

ومن الطبيعي أن هذه المزايا تتحمل الشركة ية مقابلها أعباء مالية يتم تحميلها بالطبع على تكلفة املُنتَج أو اخلدمة الذي ينعكس أثره على العميل.

## خطوات بناء إسرتاتيجية إدارة عالقات العمالء إلكرتونياً

كأي إسرتاتيجية فإن إدارة عالقات العمالء إلكرتونياً جيب أن تبنى على جمموعة من اخلطوات املتسلسلة واملنطقية وهي:

### الخطوة الأولى: **تحديد العملاء الأكثر ربحية**

هنا يتم الإجابة على السؤال المزدوج المهم وهو "من يشتري؟ ماذا يشتري؟ لتحديد الاستثمار الواجب القيام به للتكفل بشرائح العملاء المختلفين. وتساعد ية ذلك قواعد البيانات المركزية، والتي توفر بيانات العملاء الموحدة والمفصلة من أجل تنفيذ إستراتيجيات الترويج والاتصال الفعال، اللذين ية النهاية يمكنان المنشأة من تحديد العميل الأكثر ربحية.

## **اخلطوة الثانية: شخصنة االتصاالت باالعتماد على التكنولوجيا**

التحرك الإيجابي لأي مؤسسة خلال الوقت الراهن، لابد أن يكون ية اتجاه العميل والمستهلك، حيث أصبح العميل والمستهلك يملكان العديد من الإجابات على الأسئلة التي تهم الإدارة العليا للمؤسسة, وهي:

- كيف ميكن االتصال بالعميل ؟
	- متى يتم االتصال بالعميل ؟
- بأي طريقة ميكن أن تتواصل املنشأة مع العميل ؟

ويخ ظل التكنولوجيا الرقمية للعالم الذي نعيش فيه الآن أصبحت وسائل الترويج المباشر قديمة نسبيا. لذلك أصبح من الضروري وجود نظام لإدارة العملاء إلكترونيا يحقق المزايا السابقة الذكر.

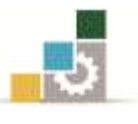

#### **اخلطوة الثالثة: تقييم نتائج تطبيق االسرتاتيجية.**

جيب أن تشمل اخلطة على جمموعة من البيانات الرئيسة, وهي

- النتائج املتوقعة.
- النتائج الفعلية.
- االحنرافات فيما بني النتائج املتوقعة والفعلية.
	- حتديد أسباب هذه االحنرافات.
- اختاذ القرارات واإلجراءات الالزمة ملواجهة أسباب االحنرافات.

# ثانيا:ً أدوات إسرتاتيجية إدارة عالقات العمالء إلكرتونياً

ية الحقيقة فإن جمع وتحليل أقصى قدر من البيانات والمعلومات عن العملاء الحاليين والمرتقبين يعترب وسيلة ضرورية تعتمد عليها إسرتاتيجية إدارة عالقات العمالء إلكرتونياً كثريا.ً وعليه فإننا سوف نستعرض باختصار أهم الأدوات التي تساعد المنشأة ية جمع وتحليل وتخزين بيانات ومعلومات العمالء, وهي:

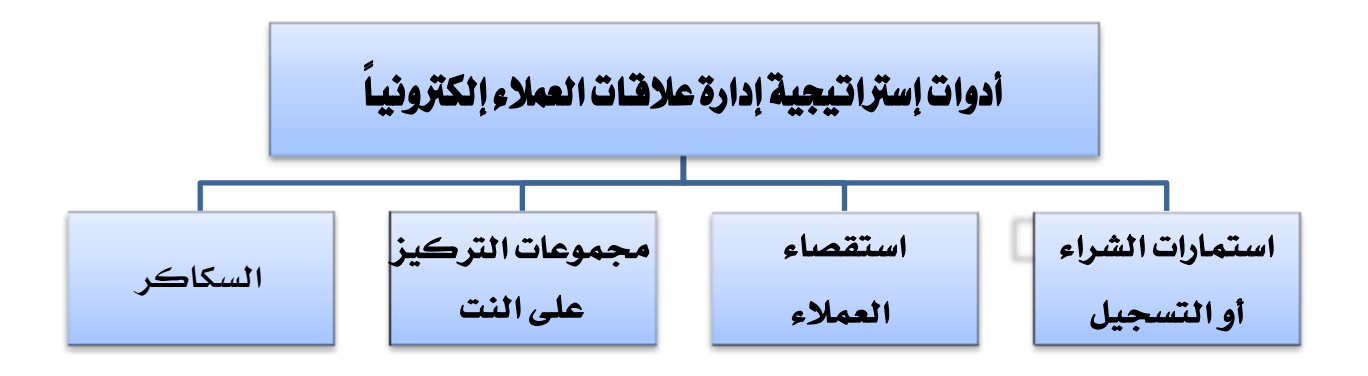

**7 -استمارات الشراء أو التسجيل Form Recording – Purchasing**

عندما يعبئ العميل أو المتصفح استمارات التسجيل أو الشراء لدى الموقع (المتجر) الإلكتروني فإنه يقدم بذلك كنزاً مثيناً من البيانات واملعلومات اليت تُجمع وتُحلل, وكذلك احلال عند استعمال بطاقات الوالء من طرف العميل. ولكن ينصح بعدم تعقيد إجراءات التسجيل والشراء بل جعلها بسيطة وسلسة حتى ال ينفر العميل أو املتصفح منها.

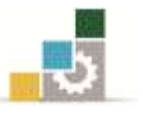

#### **4 - استقصاء العمالء Questionnaire Customers**

وهي عبارة عن أدوات تستعمل يف حبوث التسويق ولكن يف حالتنا هذه فهي إلكرتونية )Online ) بحيث يعرض على العميل تعبئة استبيانات إلكترونية ومن تم يتم افتناص البيانات وتحليلها بسرعة كبرية وجودة عالية وطبعاً بتكاليف أقل.

#### **3 -جمموعات الرتكيز على النت Form Recording – Purchasing**

وهي عبارة عن غرف دردشة (Chat Rooms) يمكن للمشرف عليها أن ينظم الأسئلة ويشجع الحوار الذي يدور بين المتحاورين حول مواضيع تتعلق بسلع وخدمات معينة أو أي موضوع قابل للنقاش. وممكن أن تكون غرف الدردشة هذه ية:

- موقع )متجر( املنشأة الرئيس.
- موقع املنشأة على مواقع التواصل االجتماعي, مثل تويرت )Tweeter (والفيس بوك .(Facebook)
	- موقع المنشأة على مواقع (يوتيوب youtube.com).

#### **2 -السكاكر Cookies**

لقد سبق ذكرها سابقاً وللتذكري فهي عبارة عن ملفات صغرية متكونة من أحرف وأرقام يثبتها الموقع الذي تم زيارته (عن طريق الخادم المستضيف) في جهاز كمبيوتر الزائر، وتسمح للمُسَوّق من متابعة السلوك الشرائي للزائر ، مما يمكن من اتخاذ الإجراءات التسويقية ية المستقبل.

فتجدر الإشارة هنا إلى أن إستراتيجية علاقات العملاء إلكترونياً يجب أن تحتوي على عمليتين مهمتني, هما:

- .2 الشخصنة.
- .1 اإلكسرتانت.
- والعمليتين سبق التعرض لهما سابقاً.

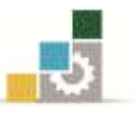

#### اخلالصة

.2 إدارة العالقات مع العمالء إلكرتونياً )eCRM )عبارة عن عملية زيادة معدالت االحتفاظ بالعمالء بواسطة الرفع من مستوى إرضائهم. وهي جمموعة من اخلطوات املنسقَة واليت يتم تصميمها من أجل زيادة إيرادات املبيعات وتقوية العالقات اليت تربطك مع عمالئك. ٢. إن جمع وتحليل أقصى قدر من البيانات والمعلومات عن العملاء الحاليين والمرتقبين يعتبر وسيلة ضرورية تعتمد عليها إستراتيجية إدارة علاقات العملاء إلكترونياً كثيراً. كما توجد العديد من األدوات اليت تساعد املنشأة يف يمع وحتليل وختزين بيانات ومعلومات العمالء قبل خدمتهم والتواصل معهم إلكرتونيا.ً ٣. على الرغم من أن التسويق الإلكتروني بصفة عامة وإدارة علاقات العملاء إلكترونياً قد خطيا خطوات عملاقة ية التسهيل على العميل وخدمته بسرعة وفاعلية كبيرتين إلا أن أهم

عقبة وقفت كحجر عثرة أمام هذه التطورات تتعلق مبسألة اخلصوصية )Privacy).

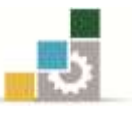

#### تطبيقات نظرية

## **تطبيق :7 ضع عالمة صح ) ) أو خطأ ) ) أمام كل عبارة من العبارات التالية:**

- .2 بالتزامن مع تطور تكنولوجيات االتصال واملعلومات برز ما أصبح يعرف بإدارة العالقات مع العملاء إلكترونياً (eCRM) حيث ساهم كل من الإنترنت والإكسترانت يظ تعميق هذه العلاقات وإدارتها على المباشر بتكاليف أقل وبفاعلية أكثر.( )
- ٢. يمكن القول أن إدارة العلاقات مع العملاء إلكترونياً تهدف إلى تقليص مشكلات المنشأة. ( )
- ٣. العميل هو المستفيد الأكبر والأول من تطبيق إستراتيجية إدارة علاقات العملاء إلكترونياً. ( )
- ٤. إن جمع وتحليل أقصى قدر من البيانات والملومات عن العملاء الحاليين والمرتقبين يعتبر وسيلة ضرورية تعتمد عليها إستراتيجية إدارة علاقات العملاء إلكترونياً كثيراً. ( )
- 0. شرعت بعض المواقع مند منتصف تسعينيات القرن الميلادي الماضي ية جمع بيانات المتصفحين الشخصية وبيعها جلهات جتارية مبقابل نقدي. ) (
	- ٦. مسائل الخصوصية والأمان على شبكة الإنترنت لا تؤثر تماماً على التسويق الإلكتروني. ( )

#### **تطبيق :4 أكمل الفراغات:**

أ - "إدارة العالقات مع العمالء ............... )eCRM )هي عبارة عن عملية زيادة معدالت االحتفاظ ............... بواسطة الرفع من ................ ................ . وهي جمموعة من ................. املنسقَة واليت يتم تصميمها من أجل زيادة ................ املبيعات وتقوية العالقات اليت تربطك مع عمالئك".

ب -ميكن تلخيص خطوات بناء إسرتاتيجية إدارة عالقات العمالء إلكرتونياً يف العناصر التالية:

- . .................................................- 2
- . ...............................................- 1
- . ................................................- 4

### ج – أهم الأدوات التي تساعد المنشأة ية جمع وتحليل وتخزين بيانات ومعلومات العملاء هي:

- . .................................................- 2
	- . ...............................................- 1
- 
- . ................................................- 4
- . ................................................- 4

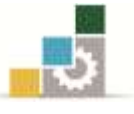

# الفصل الثاني إستراتيجيات وخطط التسويق الإلكتروني

## اهلدف العام

تهدف الوحدة الثالثة إىل تعريف املتدرب بأهم خطط وتقنيات التسويق اإللكرتوني.

# الأهداف التفصيلية

.2 تعريف املتدرب وإملامه اجليد بأهم مراحل خطة التسويق اإللكرتوني. .1 تدريب املتدرب على إنشاء وتقويم وتسويق خطة العمل..

# المعتوى

تشتمل هذه الوحدة على ما يلي: **املوضوع األول: إسرتاتيجيات التسويق اإللكرتوني. املوضوع الثاني: خطة التسويق اإللكرتوني.** أوال:ً مفهوم اخلطة التسويقية. ثانيا:ً تصميم املزيج التسويقي اإللكرتوني. ثالثا:ً إعداد خطة العمل. رابعا:ً تقويم اخلطة. خامسا:ً تسويق اخلطة.

الوقت املتوقع للتدريب: 6 ساعات.
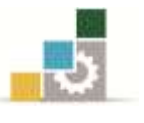

### مقدمة

يلعب التخطيط بصفة عامة والتخطيط الإستراتيجي بصفة خاصة دوراً مهماً جداً ية الأنشطة التسويقية املختلفة, حيث إن معظم منشآت األعمال باتت تتعامل يف بيئة شديدة التنافس ومتقلبة الأوضاع. وكذلك الحال بالنسبة للتسويق الإلكتروني فإن كل أنشطته يجب أن تخضع للتخطيط المسبق يخ أدق التفاصيل حتى يتسنى بلوغ الأهداف الإستراتيجية بأعلى نسبة ممكنة. وسوف نركز يف هذا الفصل على موضوعني رئيسني, هما:

- **اسرتاتيجيات التسويق اإللكرتوني.**
	- خطة الت*س*ويق الإلكتروني.

ذلك أن الخطط التنفيذية والتكتيكية تصبح تحصيل حاصل متى تم التحكم يف التخطيط الإستراتيجي أولاً.

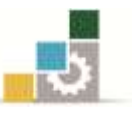

# الموضوع الأول: إستراتيجيات التسويق الإلكتروني

عادة ما تحتاج أي منظمة أعمال إلى تخطيط أنشطة التسويق المختلفة على المدى الطويل ية شكل إستراتيجيات تعرف بالإستراتيجيات التسويقية، **والهدف بطبيعة الحال هو محاولة تحقيق** الأهداف طويلة الأجل المحددة لوظيفة التسويق.

ويمكن أن نبسط الأمور إلى أقصى درجة عندما نقول أن **الإستراتيجية هي عبارة عن خطة** طويلة األجل**,** وبالتالي هي عبارة عن:

- ١. مجموعة من الأهداف المرجو بلوغها على المدى الطويل .
	- ٢. الامكانيات اللازمة لتحقيقها.
	- .4 اجلدول الزمين الضروري لذلك.

#### مكونات الإ*س*تراتيجية التسويقية

- إن الإستراتيجية التسويقية تتكون بصفة عامة من ثلاثة مكونات رئيسة وهي:
	- .2 جتزئة السوق )Segmentation)
		- .1 استهداف أجزاء السوق )Targeting)
		- .4 التموقع داخل السوق )Positioning)

وي ححالة التسويق الإلكتروني فإن تجزئة السوق تتم بتعمق أكبر، وجمع المعلومات يتم بشكل ميسر، وبالتالي فإن تطوير الإستراتيجية التسويقية يتم بسرعة أكبر. إن التسويق الإلكتروني

واستعمال تكنولوجيا اإلنرتنت يسمحان مبتابعة ومراقبة أكرب للمجهودات التسويقية. وأخرياً يمكن التسويق الإلكتروني من اندماج أكبر بين الإستراتيجيات التسويقية والإستراتيجية العامة للمنشأة وعملياتها.

بالنسبة للتسويق الإلكتروني فإن الأمر لا يختلف عن ذلك فقد جرت العادة على التمييز ما بين مجموعة من الإستراتيجيات بالاعتماد على نوعية العلاقات التي تربط طريخ عملية التبادل ذلك أن طبيعة المسوَق وخصوصاً طبيعة المشترى (منشأة – مستهلك نهائي – مشتري صناعي – حكومة) تؤثر على الإستراتيجية التسويقية وهو ما يخ بداية الوحدة الثانية.

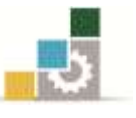

# الموضوع الثاني : خطة التسويق الإلكتروني.

### أولاً : مفهوم الخطة التسويقية :

دائماً وأبداً التخطيط الجيد الخطوة الأولى على الطريق الصحيح لتحقيق الهدف المنشود، وكذلك الحال ية التسويق الإلكتروني فإن التخطيط الجيد ييسر الوصول إلى الهدف المنشود بأكرب قدر ممكن.

**تعريف اخلطة التسويقية**

**"هي وثيقة مكتوبة بأدق تفاصيل اإلجراءات الالزمة لتعقيق واحد أو أكثر من أهداف**  الت*سو*يق، ومدتها عادة بين ثلاث إلى خمس *س*نوات".

وتتكون الخطة التسويقية من سياسات قصيرة الأجل وسياسات طويلة الأجل:

**.7 السياسات قصرية األجل:**

وتتزامن أهمية هذه السياسات مع بداية إنشاء الموقع الإلكتروني، ويكون الهدف منها هو **زيادة إقبال المتصفحين وتحفيزهم على زيارة الموقع.** ولاستمرار ذلك نحتاج إلى وسائل أخرى مثل الإعلان يف مواقع أخرى, كما ميكن استخدام رف الشات.

**.4 السياسات طويلة األجل:**

وهي التي تؤثر بالزيادة يف عدد الزوار المهتمين بالمنتَج بشكل دائم ومستمر لأطول فترة زمنية ممكنة، ويتم إعداد هذه السياسات إذا كانت المنشأة ترغب في مبيعات حقيقية للمنتَج، وليست بهدف اختيار السوق بالنسبة للمنتَج اجلديد. ويتم ذلك يف الغالب بعدد من األشكال نذكر منها على سبيل المثال، إرسال النشرات الدورية الخاصة بالمنتج وتطوراته إلى العملاء من خلال قائمة الزوار الخاصة بالموقع، وكذلك تقديم عدد من الخدمات المجانية لزائري الموقع.

- ولمزيد من التوضيح سوف نتناول (باختصار) الموضوعات التالية:
	- ١. مراحل إعداد الخطة الإستراتيجية.
	- ٢. تصميم المزيج التسويقي الإلكتروني.
		- .4 إعداد خطة العمل.
			- ٤. تقييم الخطة.
			- .1 تسويق اخلطة.

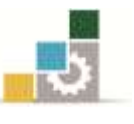

### **املرحلة الثانية: صياغة اإلسرتاتيجية Strategy Designing**

### ويتم صياغة الإستراتيجية بعدة طرق عملية، منها:

 **)**Value Analysis Approach**( القيمة سلسة .7**

وهي عبارة عن سلسة النشاطات التي تؤديها المنشأة لتحقيق أهدافها.

**.4 حتليل العائد على االستثمار واملخاطرة )**Analysis Risk & ROI **)**

حبيث إن بعض مبادرات التسويق اإللكرتوني ميكن أن تدر إيرادات قوية ولكن دون تكوين أسواق جديدة يف حني أن مبادرات أخرى تكون أسواقاً ولكن بإيرادات قليلة.

**.3 عوامل النجات احلامسة** (Factors Success Critical(

وهي عبارة عن عمل حصر للإمكانيات التكنولوجية والبشرية وكذلك الأنشطة الحيوية التي تسهم يف تحقيق الأهداف المطلوبة.

### **املرحلة الثالثة: تنفيذ اإلسرتاتيجية Strategy Performing**

بعد تصميم إستراتيجية التسويق الإلكتروني يمكن الشروع ية عملية التنفيذ على أن تتضمن هذه المرحلة بدورها خطة محكمة يمكن أن تتضمن العديد من الخطوات الفرعية يمكن تلخيصها فيما يلي:

- المشروع التجريبي للتسويق الإلكتروني.
- اكتشاف الفرص والتطبيقات اإللكرتونية.
- تشكيل فرق شبكية للمشروعات الفرعية.

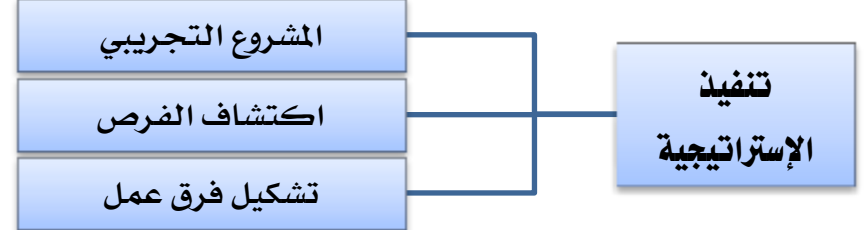

### **املرحلة الرابعة: تقييم األداء وإعادة تقويم اخلطط اإلسرتاتيجية Evaluation**

بالطبع لا يمكن الاستمرار ية إستراتيجية التسويق الإلكتروني بدون الحاجة لتقويم نتائج تنفيذ الإستراتيجية بل يجب أن تتم عملية المتابعة لخطة التنفيذ لمعرفة مدى تحقيق الأهداف الواردة يخ اخلطة ومدى جناح املشروعات الشبكية. وحتى تتم عملية تقويم نتائج إسرتاتيجية التسويق

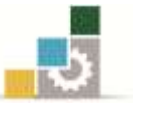

اإللكرتوني جيب القيام بعمليات قياس كمية بالنسبة لعناصر اخلطة اليت ميكن تقوميها بهذه الطريقة أو عمليات قياس غير كمية ية الحالات الأخرى.

ككل عملية تقويم توجد حاجة إىل يمع املعلومات لالعتماد عليها, أما يف حالة التسويق الإلكتروني فتجمع أغلب الملومات من عند العملاء والموردين والمنافسين وغيرهم بطرق إلكترونية مما يسمح بإنشاء قواعد بيانات قوية. بعد جمع البيانات والمعلومات يمكن القيام بعملية التقويم ومنها معالجة الانحرافات والفروق الناجمة عن سوء التنفيذ.

### ثانيا:ً تصميم املزيج التسويقي اإللكرتوني mix Marketing-e Design

وبما أنه سبق التعرض لتصميم كل عنصر من هذه العناصر في بداية الوحدة الأولى، إلا أنه يمكن القول هنا أنه بعد دراسة وتحليل وضعية المنشأة ية السوق بواسطة الطرق التى ذكرناها آنفاً فإننا نشرع ية تصميم المزيج التسويقى الإلكتروني على ضوء ما توصلت إليه هذه الدراسة والتحليل.

### ثالثا:ً إعداد خطة العمل

جيب أن نفرق بني اخلطة اإلسرتاتيجية وخطة العمل التنفيذية اليت يتم تطبيقها لتنفيذ هذه الخطة الإستراتيجية. ويتم تقسيم خطة العمل التنفيذية إلى مجموعة من الخطط قصيرة الأجل تساعد على تحويل الأهداف العامة للخطة الإستراتيجية إلى برامج قابلة للتطبيق على المدى القصير. ويمكن استخدام الأدوات الإلكترونية المتاحة مثل:

- .2 املوقع املتاح للمنشأة.
	- ٢. البيع الإلكتروني.
		- ٣. البرامج المجانية.
- ٤. الترويج عبر الإنترنت.
- .1 استقصاء آراء العمالء إلكرتونيا.ً

ولهذا يمكن القول أن نجاح خطة العمل ية التسويق الإلكتروني يتوقف على ما يلي:

- الشراكة والتكامل بني وسائل الرتويج اإللكرتوني والتقليدي.
	- التوسع وزيادة تردد املتصفحني على موقع املنشأة.
- التسويق الفيروسي أو الشبكي (تأثير عميل على الآخرين بواسطة البريد الإلكتروني أو البطاقات الإلكترونية).
	- الرسالة اجليدة.

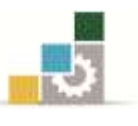

### رابعا:ً تقويم اخلطة **Plan Evaluation**

من المعروف أن أية خطة إستراتيجية عندما توضع قيد التنفيذ لا بد لها من عملية تقويم باستمرار للتأكد من مدى توافق الأداء التنفيذي مع المخطط له. أما ية حالة التسويق الإلكتروني فإن عملية التقويم ضرورية خصوصاً عندما نأخذ بعين الاعتبار التغيرات البيئية المتسارعة التي تميز تكنولوجيا المعلومات. كما أن هناك حاجة لإعادة تقويم الخطة بهدف التعلم من الأخطاء وتحسين التخطيط املستقبلي. كما تسمح عملية التقويم بتحديد مشروعات التسويق اإللكرتوني الفاشلة كلياً أو جزئياً بالاعتماد على طرق التقييم التي سبق ذكرها.

أما فيما يخص قياس النتائج (التقويم) فيمكن اللجوء إلى أدوات قياس كمية كرصد النقر (Click tracking) أو عن طريق طرح مجموعة من الأسئلة الموضوعية ومحاولة الإجابة عنها بصراحة فمثلاً يمكن اكتشاف أن أهداف الموقع (المتجر) الإلكتروني لم تكن واقعية أو أن خادم الويب )Server )مل يكن قادراً على حتمل ضغط الذروة.

وتجدر الإشارة إلى أن عملية جمع البيانات والمعلومات يخ هذه المرحلة تعتبر عملية بالغة الأهمية ذلك أننا نحتاج إلى الاستئناس بآراء مجموعة من شركائنا (عملاء، موردين، موزعين...الخ). وكما متت اإلشارة إليه يف الفصول السابقة فان إنشاء قواعد بيانات قوية ومتكاملة من جهة ويمع البيانات بطريقة إلكرتونية مباشرة من خالل ما يعرف بنظام املعلومات اإلدارية من جهة أخرى قد ساهما ية توفير رصيد معلوماتي كبير يساعدنا ية كل مراحل تنفيذ الخطة الإستراتيجية للتسويق الإلكتروني من اكتشاف الفروق والمشاكل ومن ثم يمكن اقتراح الحلول والبدائل يف حينها.

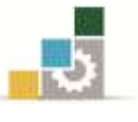

## خامسا:ً تسويق اخلطة

إن تسويق اخلطة يتم على مستويني, نوضحهما يف الشكل التالي:

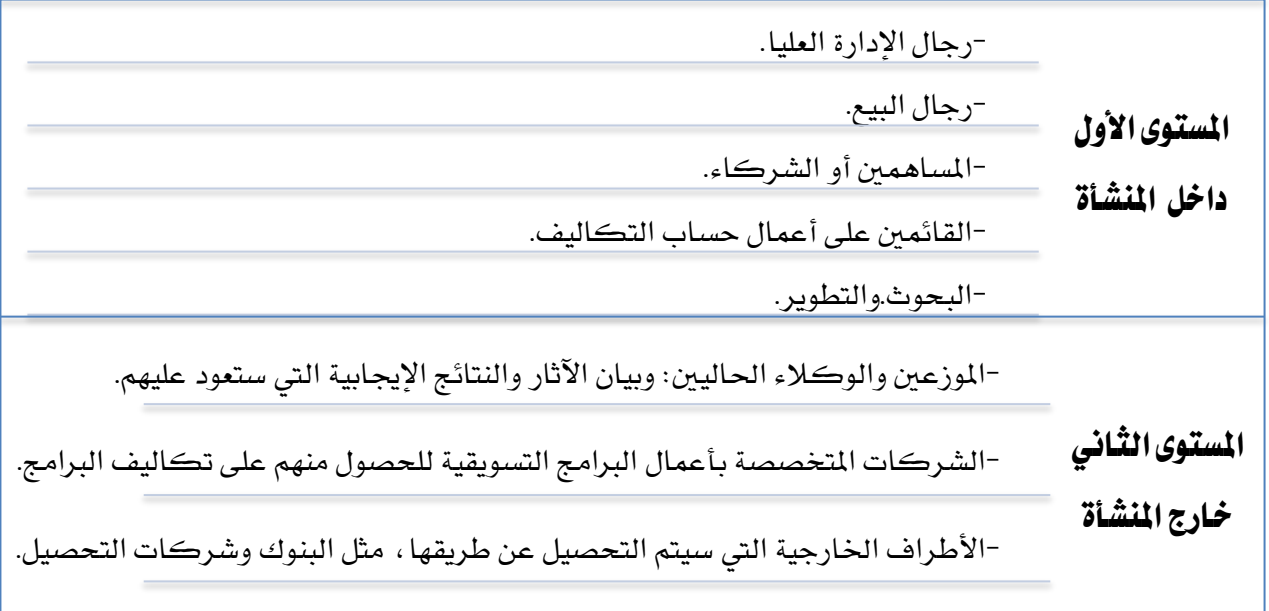

وعند طرح مشروع التسويق الإلكتروني (Business Case) يجب أن يملك الشخص القائم بالإقناع، الإجابات على الأسئلة التالية:

- ١. ما مزايا التسويق الإلكتروني بالنسبة للمنشأة ؟
	- ٢. ما كميات المبيعات المتوقعة ؟
	- .4 ما العائد من استثمار أموال هذه اخلطة ؟
		- ٤. ما البعد الإستراتيجي بالنسبة للمنشأة ؟
- ٥. ما الأثار السلبية على المشأة ية حالة عدم تنفيذ الخطة ؟

كما يمكن تقسيم عملية تسويق الخطة الإستراتيجية للتسويق الإلكتروني إلى أجزاء صغيرة يمكن تنفيذها بسهولة من طرف المسوَق لهم وهي:

- ا. تكون البداية بتحديد مشروع التسويق الإلكتروني وكيف يمكنه تحقيق الأهداف الإستراتيجية للمنشأة.
- ٢. فكِر يف ما يمكن لمشروع التسويق الإلكتروني تقديمه كقيمة مضافة للمنشأة (أسلوب سلسلة القيمة).

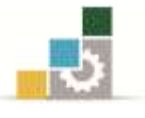

- .4 احسب تكاليف املشروع وحدد ميزانية له تتضمن تكاليف التكنولوجيا والتسويق وإدارة املوارد البشرية...اخل.
- ٤. احسب المزايا والفوائد التي تحصل للمنشأة من جراء تنفيذ مشروع التسويق الإلكتروني بدون نسيان المزايا غير القابلة للقياس مثل زيادة الفعالية ومعدلات الحفاظ على العملاء والربحية...الخ.
	- ه. قيِّم آثار المشروع ومخاطره على المنشأة بصدق وأمانة.
	- .6 فكّر يف العوائد على االستثمار )ROI )وأقنع اإلدارة بها.
		- .4 قدّم اخلطة.
		- .2 برهن على أن املشروع مربح.

وتجدر الإشارة إلى أن كل مراحل التخطيط الإستراتيجي ية التسويق الإلكتروني يجب أن نشرك فيها أقصى ما ميكن إشراكه يف تصميم وتنفيذ اخلطة حتى نضمن والء ورضا كل من تعنيهم اخلطة اإلسرتاتيجية سواء من القائمني على تنفيذ اخلطة أو أولئك الذين يستفيدون من خدمات المتجر الإلكتروني.

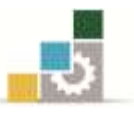

#### اخلالصة

- ١. تتمثل خطوات التخطيط الإستراتيجي يف حالة التسويق الإلكتروني يف تحليل الصناعة| والمنافسة، وصياغة الإستراتيجية، وتنفيذ الإستراتيجية، وتقويم الأداء وإعادة تقويم| الاستراتيجية.
- ٢. عادة ما يتم التمييز يــ التخطيط التسويقي ما بين الخطة الإستراتيجية وخطط العمل التنفيذية| وهي عبارة عن خطط قصيرة الأجل تترجم الأهداف العامة إلى برنامج قابل للتطبيق على المدى القصري وعادة ما تتضمن كل مكونات اخلطة اإلسرتاتيجية.
- ٣. يف حالة التسويق الإلكتروني فإن عملية التقويم ضرورية خصوصاً عندما نأخذ بعبن الاعتبار ِ التغريات البيئية املتسارعة اليت تطبع تكنولوجيا املعلومات. كما أن هناك حاجة إلعادة تقويم الخطة بهدف التعلم من الأخطاء وتحسين التخطيط المستقبلي.
- ٤. لعل أهم خطوة يف تجسيد الخطة الإستراتيجية للتسويق الإلكتروني تتمثل يف تسويقها لأصحاب الشأن داخل المنشأة والذين يمتلكون سلطة القرار أو التأثير فيه بدءاً بالإدارة العليا وانتهاء| برجال قوة البيع بدون أن ننسى املالكني أو املساهمني وشركاء املنشأة بصفة عامة.

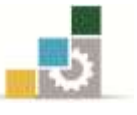

### تطبيقات نظرية

**تطبيق :7 ضع عالمة صح ) ) أو خطأ ) ) أمام كل عبارة من العبارات التالية:**

- .2 يلعب التخطيط بصفة عامة والتخطيط اإلسرتاتيجي على وجه اخلصوص دوراً مهماً جداً يف الأنشطة التسويقية المختلفة ذلك أن أغلب منشآت الأعمال باتت تتعامل يف بيئة شديدة التنافس ومتقلبة الأوضاع. ()
- ٢. هل تحتاج المنشأة فعلا إلى التسويق الإلكتروني لمزاولة أعمالها ؟، سؤال مهم يجب طرحه منذ البداية. ) (
- ٣. ليس هناك فرق ية الخطة الإستراتيجية للتسويق الإلكتروني بين نوعي التسويق أي الموجه للمستهلك النهائي والموجه لقطاع الأعمال. ( )
- ٤. إن بعض السلع والخدمات تصلح للتسويق الإلكتروني أكثر من غيرها مثل الأقراص المدمجة والأسهم والسندات وتذاكر السفر والبرمجيات. ( )
- 0. يمكن الاستمرار <u>ي</u>ف إستراتيجية التسويق الإلكتروني بدون الحاجة لتقويم نتائج تنفيذ الاستراتيجية. ( )
- ٦. لا يوجد تمييز ية التخطيط التسويقي ما بين الخطة الإستراتيجية وخطط العمل التنفيذية. ( \_ )
- ٧. هناك حاجة لإعادة تقويم الخطة بهدف التعلم من الأخطاء وتحسبن التخطيط المستقبلي. ( \_ )
- ٨. عند تنفيذ الخطة الإستراتيجية يمكن اللجوء إلى أدوات قياس نتائج (التقويم) عند طريق رصد النقر أو طرح مجموعة من الأسئلة الموضوعية . ( )
	- ٩. إن تسويق الخطة الإستراتيجية موجه لجهات خارجية ولا يعني المسؤولين داخل المنشأة. ( \_\_)
- .11 إن كل مراحل التخطيط الإستراتيجي <u>ي</u>ف التسويق الإلكتروني يجب أن نشرك فيها أقصى ما يمكن إشراكه (منسوبي وشركاء المنشأة) ية تصميم وتنفيذ الخطة حتى نضمن ولاء ورضا كل من تعنيهم الخطة الإستراتيجية. ( )

#### **تطبيق:4 أكمل الفراغات:**

- أ ميكن يف حالة التسويق اإللكرتوني حتديد خطوات التخطيط اإلسرتاتيجي كما يلي:
	- . .................................................- 2 . .................................................- 1 . .................................................- 4
		- . .................................................- 4

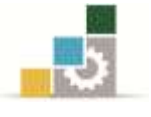

ب - بصفة عامة يجب عند تقديم حالة الأعمال القيام بما يلي: -الخطوات الفرعية لمرحلة تنفيذ الخطة الإستراتيجية هي:  $\overline{c}$ <u> تطبيق٣: أجب باختصار غير مخل عن الأسئلة التالية:</u> ١ –بين لماذا يجب القيام بالتخطيط الإستراتيجي في التسويق الإلكتروني ؟ مبيناً كيفية القيام بذلك.

٢ -اشرح دواعي تسويق خطة التسويق الإلكتروني الإستراتيجية ومبيناً كيفية القيام بذلك. ٣ –قارن ما بين نوعي التسويق الإلكتروني أي ذلك الموجه للمستهلك النهائي والموجه لقطاع الأعمال.

<mark>ت*نبيه مهم:* تمثل هذه التطبيقات مثالاً فقط للتدريبات التي يجب على المتدرب ممارستها للتمكن</mark> من الجانب النظري للمقرر وبالتالي يمكن للمدرّب إن يضيف ما يراه مناسباً وكافياً لتعزيز الجوانب المعرفية والمهارية لدى المتدرب.

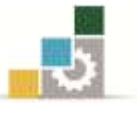

# الفصل الثالث تسويق الخدمات عبر الانترنت

# **Service Marketing on the Internet**

### اهلدف العام

تهدف الوحدة الثالثة إىل تعريف املتدرب بأهم خصائص وأنواع اخلدمات يف جمال التسويق اإللكرتوني.

# الأهداف التفصيلية

- 2 -تعريف املتدرب وإملامه اجليد بأهم مراحل خطة التسويق اإللكرتوني.
	- 1 -تدريب املتدرب على إنشاء وتقويم وتسويق خطة العمل..

### المعتوى

**تشتمل هذه الوحدة على ما يلي:** أوال:ً ماهية اخلدمة. ثانيا:ً خصائص اخلدمات. ثالثا:ً خدمات شائعة على اإلنرتنت.

الوقت املتوقع للتدريب: 6 ساعات.

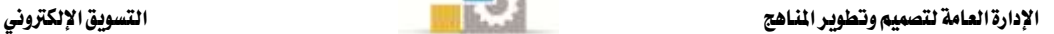

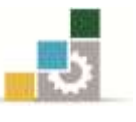

### أوال:ً ماهية اخلدمة

تحتل الخدمات جانبًا كبيرًا من حجم الأعمال الإلكترونية على شبكة الإنترنت، ويمكن القول أن اقتصاد الانترنت هو اقتصاد خدمات بصورة أساسية Service Economy ، وهذا الأمر هو انعكاس لواقع التجارة التقليدية أيضًا ، والتي أصبح للخدمات النصيب الأكبر منها. وتعلمنا من السابق أن هناك صورًا متعددة للمنتجات, منها: السلع, اخلدمات, األفكار, األماكن, املنظمات واألفراد.

وبما أن الخدمة أحد أنواع المنتجات فإننا ننظر إليها ية إطار ومحتوى إستراتيجية الأعمال الإلكترونية على أنها "أداء عمل أو نشاط ما تؤديه منظمات الأعمال الإلكترونية (منظمات الإنترنت) إلى عناصر السوق ال*ستهد*فة (والتي تتكون من مجموعة من الشترين عبر الإنترنت)، وهي **غري ملموسة".**

## ثانيًا : خصائص اخلدمات

- **اخلدمة غري ملموسة:** إذ لا يمكن للمستفيد منها أن يلمسها ويتفحصها كما هو الحال بالنسبة للسلعة و هذا الأمر يفسر أن كثيراً من المنتجات التي تباع عبر الإنترنت هي خدمات.
- **عدم إمكانية ختزين اخلدمة:** اخلدمة ختتلف عن السلعة من حيث عامل التخزين, فاخلدمة ال ميكن أن ختزن بسبب أنها بالأساس غير ملموسة و يترتب على ذلك اعتبارات تسويقية مهمة، فالخدمة التي تباع يخ مدة زمنية معينة (يوم مثلاً) تعد خسارة و فرصة ضائعة لا تعوض، ولذلك لا بد من العمل عل بذل الجهود التسويقية التي تكفل تحقيق حجم مبيعات يعادل حجم الطاقة الإنتاجية لمنظمة الانترنت.
- **صعوبة احلكم يف مستوى جودة اخلدمة قبل الشراء:** بسبب خاصية عدم الملوسية للخدمة فإنه من الصعب تقييمها و معرفة مستوى جودتها (عن طريق الفحص مثلًا) كما هو الحال ية السلع، وعملية الحكم والتقييم تعتمد ية الأغلب على آراء املشرتين السابقني.

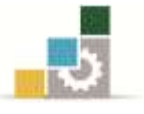

 **عدم وجود منطية ثابتة يف تقديم اخلدمة:** هناك الكثري من العوامل اليت تؤثر يف أداء اخلدمة و من ثم جتعل طبيعة أدائها ال تتمتع بنمط ثابت يف كل مرة تباع فيها هذه اخلدمة, على سبيل املثال فإن املواقع اليت تبيع خدماتها بأسلوب التحميل (Download) يتأثر مستوى و نمط الخدمة بزيادة عدد المشترين الإلكترونيين يف نفس

الوقت.

## ثالثًا: خدمات شائعة على اإلنرتنت

هناك عدد كبير من الخدمات التي يجري تسويقها وبيعها على شبكة الإنترنت وفيما يلي جمموعة من هذه اخلدمات:

### **اخلدمات التعليمية:**

هناك الكثري من املؤسسات اليت تؤمن بفلسفة التعليم عن بعد و تعمل على تقدميها وطرحها, وقد جرى تطبيق هذه الفلسفة بصورة فعلية منذ الستينات ومع التطور الذي طرأ على اإلنرتنت خالل التسعينات فقد أصبح هناك وسيلة جديدة متفوقة على كل ما سبقها لتحقيق فلسفة التعليم عن بعد فأصبحت شبكة الإنترنت تحقق بسهولة الأهداف التي يسعى لها التعليم عن بعد مثل جعل التعليم متاحاً للجميع وتقليل التكاليف و ريها, وهناك مؤسسات كبرية تقدم خدمات تعليمية عبر شبكة الإنترنت، وأهم هذه المؤسسات:

- جامعات اإلنرتنت.
- مؤسسات تعليمية دون التعليم اجلامعي. مؤسسات تعليمية متخصصة يخ تقديم دورات تدريبية غير أكاديمية.

#### **اخلدمات املصرفية:**

لقد أصبحت الخدمات المصرفية من الخدمات الشائعة على شبكة الإنترنت، وهذه الخدمات توفرها المؤسسات المالية بعد أن أصبح استخدامها يحقق لها ميزة تنافسية.

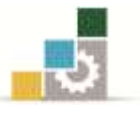

### **خدمات التأمني:**

تخضع هذه الخدمات ية عملها إلى مجموعة من الأنظمة والقوانين التابعة لكل دولة، ومن ثم فإن قيام أي شركة من شركات التأمني بتسويق و بيع خدماتها عرب اإلنرتنت يلزمها بهذه الأنظمة و القوانين إضافةً إلى أنظمة وقوانين أخرى خاصة بعملها الإلكتروني عبر الإنترنت.

**خدمات تعزيزية أساسية تتعلق بشبكة اإلنرتنت:**

#### وأهم هذه اخلدمات:

- خدمات المحادثة المباشرة.
- خدمة البحث من خالل قواعد البينات.
	- خدمة البريد الإلكتروني.
- الاتصال الدولي بكلفة الاتصال المحلي ...وغيرها.

### **خدمات الطريان والسياحة:**

لقد أصبحت خدمات الطريان والسياحة من اخلدمات الشائعة على شبكة اإلنرتنت, وهذه اخلدمات توفرها شركات السياحة والطريان مثل اخلطوط اجلوية العربية السعودية ومؤسسات متخصصة يف حجز الفنادق عبر الإنترنت مثل موقع (Booking) الشهير.

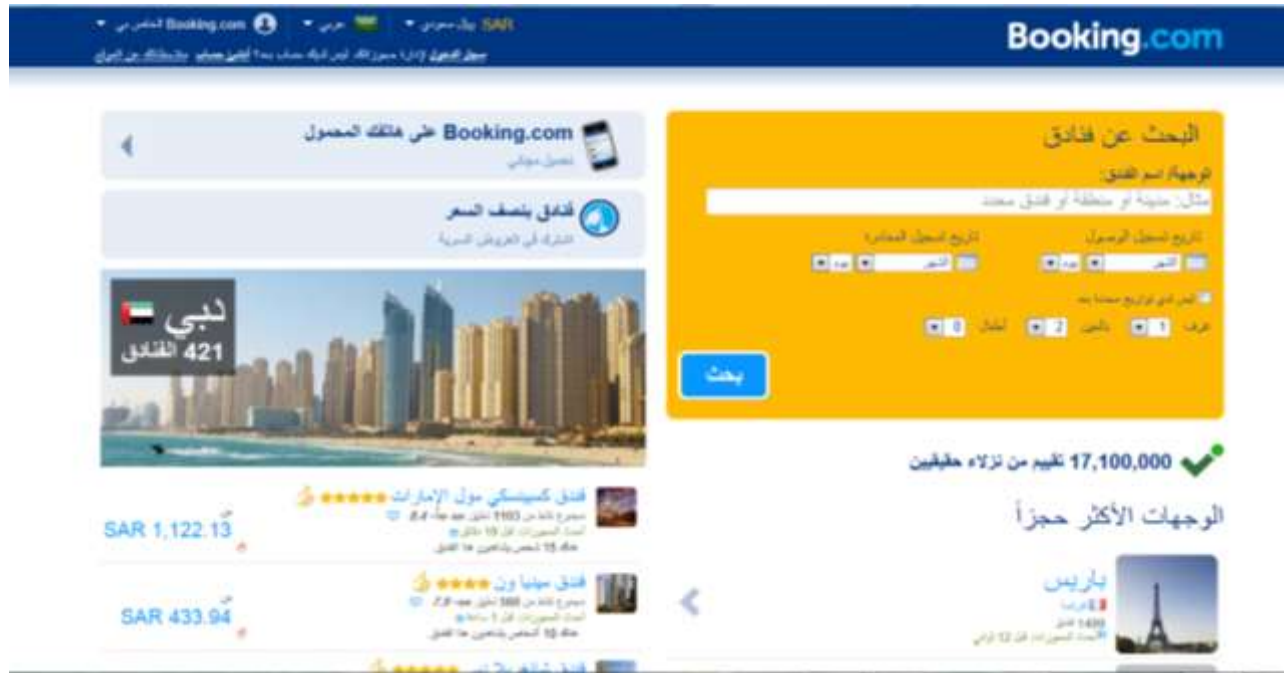

وسوف يكون التدريب العملي يف هذا الفصل خمصصاً لكل من اخلطوط السعودية وموقع .Booking.com

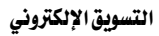

تطبيق عملي

التسويق الإلكتروني الخدمي مثال الخطوط العربية السعودية ( www.saudiairlines.com )

### **7** – **نبذة تارخيية عن املوقع/الشركة**

انطلقت اخلطوط اجلوية العربية السعودية يف عام 2241 بطائرة وحيدة من طراز دي سي 4 (داكوتا) ذات محركين ورمزها HZ-AAX كان قد تلقاها الملك عبدالعزيز آل سعود (يرحمه اللّه) هدية من قبل رئيس الولايات المتحدة الأمريكية آنئذٍ فرانكلين دي روزفيلت. وتبع ذلك بعد أشهر قليلة شراء طائرتين أخريين من نفس الطراز ، وشكلت هذه الطائرات الثلاث نواة لما أصبح اليوم واحدة من كبريات شركات الطيران ية العالم.

فأسطول الخطوط الجوية العربية السعودية الحالي يضم حوالي ١٣٩ من أحدث الطائرات النفاثة وأكثرها تعقيداً يف مجال صناعة النقل الجوي ية العالم فهو يضم طائرات من طراز بوينج ٧٤٧ -,422 وبوينج444 ,422- وبوينج 444 ,222- وبوينج 444 ,122- أيرباص أ422 ,622- ماكدونيل دوجلاس أم دي  $2-1$ ۰۹۰ وام دي  $2-1$ ا المخصصة للشحن.

أعلنت الخطوط الجوية العربية السعودية بتاريخ ٤ فبراير ٢٠٠٧م رسمياً دخولها عصر التقنية الحديثة حيث قام معالي المهندس خالد بن عبدالله الملحم مدير عام الخطوط الجوية العربية السعودية، بإنهاء إجراءات أول مسافر يحمل تذكرة إلكترونية بقطاع جدة ــ الدمام ــ جدة، إعلاناً بدخول الخطوط السعودية مرحلة فاصلة وحاسمة ية مسيرتها الطويلة.

وي صالة المغادرين بمبنى الخطوط الجوية العربية السعودية ية قلب مطار الملك عبد العزيز الدولي بجدة، وبحضور عدد من كبار مسؤولي الخطوط يتقدمهم معالي المهندس خالد الملحم، وحشد كبير من الإعلاميين، تم تدشين ساعة العد التنازلي التي ما لبثت أن أعلنت مفهوماً جديداً وخمتلفاً لتذكرة السفر يقدمه مشروع التذاكر اإللكرتونية.

ومن الخدمات التي يشملها المشروع خدمات الحجز عن طريق الإنترنت، الخدمات الذاتية لإصدار بطاقات صعود الطائرة ونظام التفاعل الصوتي، والذي بموجبه يستطيع المسافر معرفة حالة حجزه أو إلغائه, باإلضافة إىل معرفة أوقات إقالع ووصول الرحالت.

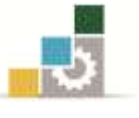

- **4 أهم خصائص املوقع:**
- موقع إلكرتوني %222 على شكل بوابة )portal).
- موقع جذاب (يتم تحسينه باستمرار) وعملي يحتوي على عدة زوايا منها الأسئلة والأجوبة والبحث.
- يوفر العديد من اخلدمات للمسافرين واملتصفحني ومنها احلجز اآللي وعضوية نادي الفرسان والبرامج السياحية وحجوزات الفنادق وتأجير السيارات ..الخ..
	- موقع آمن.
	- ميكن الدفع بعدة طرق آمنة.
- إمكانية القيام بكل مراحل احلجز )احلجز شراء التذكرة الدفع تأكيد الحجز...الخ) آلياً.

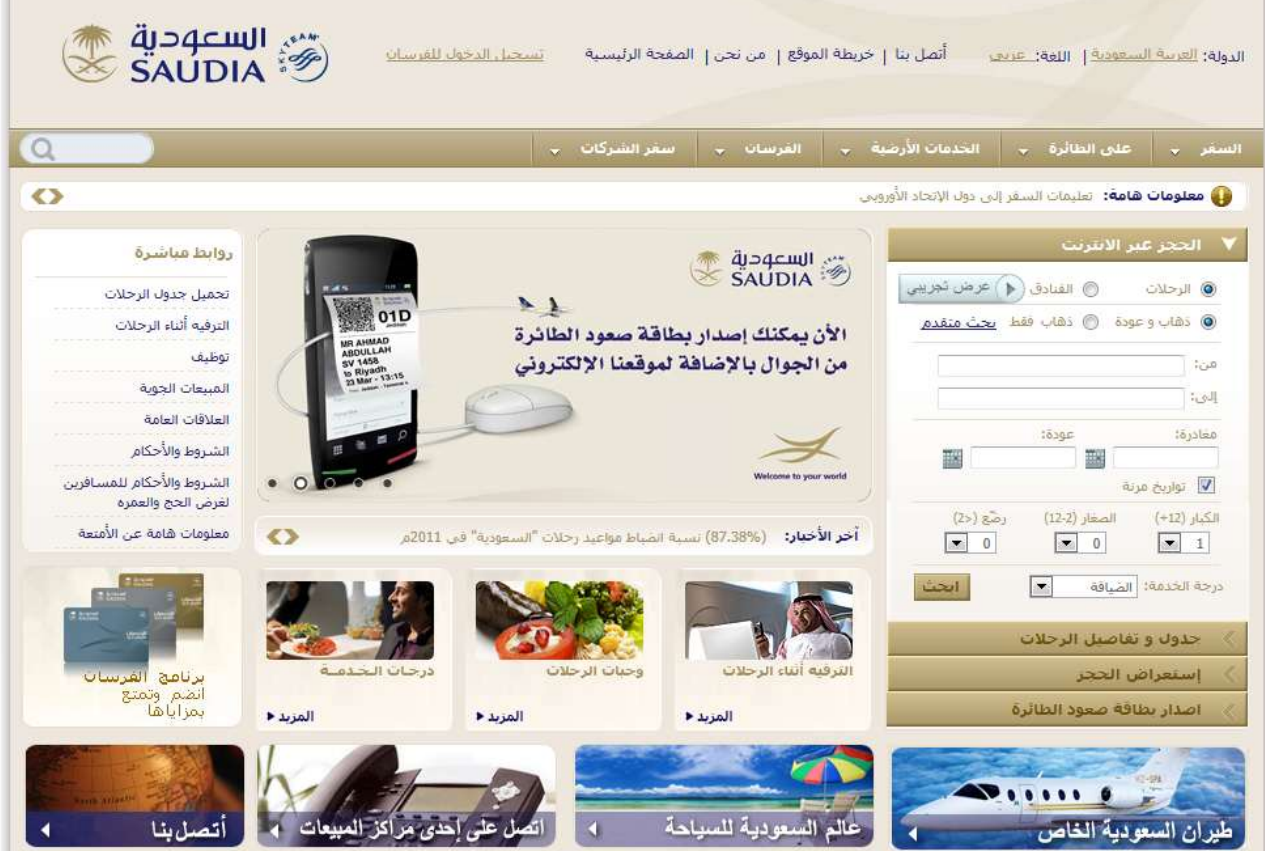

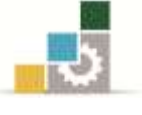

# 3 - تطبيقات عملية:

## **املطلوب من املدرب ما يلي:**

) [http://www.saudiairlines.com](http://www.saudiairlines.com/)( : املوقع إىل الدخول – 2 – شرح حمتويات املوقع وأهم خصائصه واخلدمات املتوفرة. - شرح طريقة احلجز اآللي من خالل املوقع. – شرح طريقة تسجيل العضوية يف نادي الفرسان من خالل املوقع. – الرد على استفسارات املتدربني. – إدارة حلقة نقاش حول حمتويات املوقع ومدى تطابقها مع ما مت التعرض إليه يف اجلزء النظري من الحقيبة.

# المطلوب من المتدرب ما يلي : ا. الدخول إلى الموقع : [http://www.saudiairlines.com](http://www.saudiairlines.com/) ٢. القيام بحجز على رحلة داخلية وخارجية من خلال الموقع. .4 التعرف على طرق سداد أسعار التذاكر )نظام سداد , البطاقات االئتمانية(. .4 التعرف على خدميت إصدار بطاقات صعود الطائرة وهما: - بالطباعة. - بالهاتف المحمول (الجوال).

0. المشاركة بفعالية يف حلقة النقاش (فقرة ٦ من متطلبات المدرب).

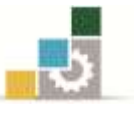

# الفصل الرابع مشروع إنشاء متجر إلكرتوني

بناءً على ما تم التعرض إليه يف الفصول النظرية ويف التطبيقات العملية حول التسويق الإلكتروني، وبالاعتماد على المهارات التي تم اكتسابها يتمثل هذا المشروع يف محاولة تصور وتنفيذ العمليات اللازمة لإنشاء متجر إلكتروني على الويب حسب الإمكانيات المتاحة للمتدربين.

املطلوب من املدرب:

- .2 توزيع املتدربني على جمموعات عمل تتألف كل جمموعة من 1 إىل 4 متدربني.
	- .1 شرح املطلوب من املتدربني واملتمثل فيما يلي:
- اختيار فكرة المتجر الإلكتروني (العنوان المنتجات نوعية العملاء...الخ) من بين عدة بدائل يتم اقرتاحها والقيام بدارسة جدوى لكل منها واملفاضلة بينها.
- –خطة إنجاز المشروع أي تحديد الأهداف والفترات الزمنية والموارد الضرورية للمشروع، وكذا طرق تقييم ومتابعة املشروع.
- تصميم الموقع أي ذكر مكوناته الرئيسة (الصفحة الرئيسة التفاعلية البريد الاستضافة...) مع ملاحظة أنه يمكن تخيير المجموعة ما بين التصميم بواسطة لغة Html أو أي لغة أخرى.

- طرق الرتويج للموقع, وتكلفة كل طريقة.

- .4 تقوم كل جمموعة بعرض املوقع وتقدميه أمام زمالئهم يف جلسة خمصصة لذلك.
- ٤. مساعدة المتدربين ودعمهم خلال إنجاز المشروع بدءا بتقديم قائمة المراجع الضرورية وانتهاءً بالتأكد من جاهزية املشروع للعرض.
- ٥. إدارة المناقشات خلال الجلسات واحترام الوقت المخصص لذلك مع ملاحظة أن المدرب يقدم يف كل خطوة ما جيب القيام به ويشرحه وجييب على استفسار املتدربني على أن عمل يمع البيانات واقتراح مكونات المشروع وتنفيذه تتم خارج أوقات المحاضرات والحصص التطبيقية.

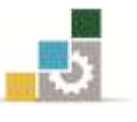

- املطلوب من املتدربني ما يلي:
- .2 اختيار جمموعة عمل والتزام كل عضو بالعمل املكلف به.
- ٢. تقاسم العمل بين أعضاء المجموعة وإنجاز ما تم الاتفاق عليه ية الوقت المحدد لذلك.
- .4 املشاركة يف إعداد املشروع وتنفيذه وتقديم العمل يماعياً وبالتضامن وال يسمح بالغياب عند تقديم املشروع.
	- ٤. الاجتهاد يف الحصول على البيانات والمعلومات الضرورية للمشروع خلال كل مراحله.
		- ٥. تقاسم كل أعباء المشروع المالية إن وجدت بالتساوي بين أعضاء المجموعة.

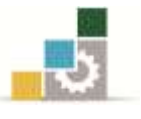

املراجـــــــــــــــــــــــع

## أولاً: المراجع العربية:

- .2 د. سـامح عبـد املطلـب عـامر, د. عـالء حممـد سـيد قنـديل )1221( "التسـويق اإللكرتونـي", دار الفكر ، عمان/الأردن.
- ٢. د. يوســـف أحمـــد أبوفـــارة (٢٠٠٧) "التســــويق الإلكترونــــي" ، دار وائـــل للنشــــر والتوزيــــع، عمان/الأردن.
- ٣. أ. مصــطفى يوســف كــاية (٢٠٠٩) "التســويق الإلكترونــي ية ظــل المـتغيرات التكنولوجيــة املعاصرة", درا ومؤسسة رسالن للطباعة و النشر و التوزيع, دمشق/سوريا.
- ٤. العـــلاق، بشـــير (٢٠١٠) "التســـويق الإلكترونـــي"، دار اليـــازوري العلميـــة للنشـــر والتوزيـــع، عمان/الأردن.

### <u>ثانيًا: الموقع الإلكترونية:</u>

- [www.annajah.net](http://www.annajah.net/) النجاح موقع
- [http://ar.wikipedia.org](http://ar.wikipedia.org/) ويكيبيديا موقع
- جملة حاسوبية يصدرها نادي احلاسب اآللي [com.walhaseb.www](http://www.walhaseb.com/)
	- موقع إحصائيات عالم الإنترنت \_ internetworldstats.com